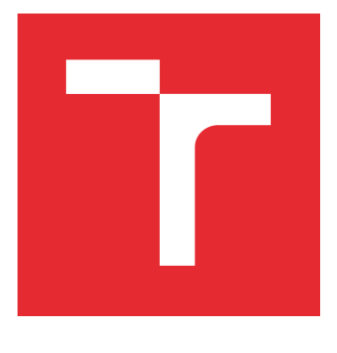

# VYSOKÉ UČENÍ TECHNICKÉ V BRNĚ

BRNO UNIVERSITY OF TECHNOLOGY

### FAKULTA PODNIKATELSKÁ

FACULTY OF BUSINESS AND MANAGEMENT

## ÚSTAV INFORMATIKY

INSTITUTE OF INFORMATICS

## CLOUDOVÁ SLUŽBA NETBACKUP

CLOUD SERVICE NETBACKUP

DIPLOMOVÁ PRÁCE MASTER'S THESIS

AUTOR PRÁCE **AUTHOR** 

Bc. Veronika Marečková

VEDOUCÍ PRÁCE SUPERVISOR

Ing. Jiří Kříž, Ph.D.

BRNO 2022

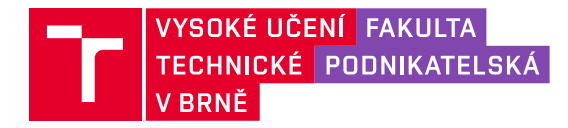

## **Zadání diplomové práce**

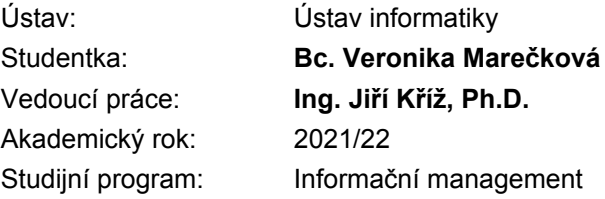

Garant studijního programu Vám v souladu se zákonem č. 111/1998 Sb., o vysokých školách ve znění pozdějších předpisů a se Studijním a zkušebním řádem VUT v Brně zadává diplomovou práci s názvem:

#### **Cloudová služba netBackup**

#### **Charakteristika problematiky úkolu:**

Úvod Cíle práce, metody a postupy zpracování Teoretická východiska práce Analýza současného stavu Vlastní návrhy řešení Závěr Seznam použité literatury Přílohy

#### **Cíle, kterých má být dosaženo:**

Cílem práce je využití služby netBackup pro potřeby marketingu.

#### **Základní literární prameny:**

DOSEDĚL, Tomáš. Počítačová bezpečnost a ochrana dat. Brno: Computer Press, 2004. ISBN 80- 251-0106-1.

GÁLA, Libor, Jan POUR a Prokop TOMAN. Podniková informatika: počítačové aplikace v podnikové a mezipodnikové praxi, technologie informačních systémů, řízení a rozvoj podnikové informatiky. Praha: Grada, 2006. Management v informační společnosti. ISBN 80-247-1278-4.

LACKO, Ľuboslav. Osobní cloud pro domácí podnikání a malé firmy. Brno: Computer Press, 2012. ISBN 978-80-251-3744-4.

POŽÁR, Josef. Manažerská informatika. Plzeň: Vydavatelství a nakladatelství Aleš Čeněk, 2010. ISBN 978-80-7380-276-9.

SODOMKA, Petr a Hana KLČOVÁ. Informační systémy v podnikové praxi. 2., aktualiz. a rozš. vyd. Brno: Computer Press, 2010. ISBN 978-80-251-2878-7.

Termín odevzdání diplomové práce je stanoven časovým plánem akademického roku 2021/22

V Brně dne 28.2.2022

L. S.

doc. Ing. Miloš Koch, CSc. garant

doc. Ing. Vojtěch Bartoš, Ph.D. děkan

#### **Abstrakt**

Tato diplomová práce se zaměřuje na službu netBackup a její bližší prozkoumání. Výstupem mé práce budou analýzy, podklady pro obchodníky a celkové zhodnocení služby pro marketing. První část obsahuje teoretické pojmy. V druhé části jsou základní informace o firmě a analýzy produktu. Třetí část pak popisuje jednotlivé praktické části.

#### **Abstract**

This diploma thesis focuses on the netBackup service and its closer research. The output of my work will be analyzes, materials for salespeople and overall evaluation of marketing services. The first part contains theoretical concepts. The second part provides basic information about the company and product analysis. The third part then describes the individual practical parts.

#### **Klíčová slova**

Zálohování, cloud, marketing

#### **Key words**

Backup, cloud, marketing

#### **Bibliografická citace**

MAREČKOVÁ, Veronika. Cloudová služba netBackup [online]. Brno, 2022 [cit. 2022- 05-04]. Dostupné z: https://www.vutbr.cz/studenti/zav-prace/detail/143773. Diplomová práce. Vysoké učení technické v Brně, Fakulta podnikatelská, Ústav informatiky. Vedoucí práce Jiří Kříž.

#### **Čestné prohlášení**

Prohlašuji, že předložená diplomová práce je původní a zpracoval/a jsem ji samostatně. Prohlašuji, že citace použitých pramenů je úplná, že jsem ve své práci neporušil/a autorská práva (ve smyslu Zákona č. 121/2000 Sb., o právu autorském a o právech souvisejících s právem autorským).

V Brně 9. května 2022

podpis studenta

\_\_\_\_\_\_\_\_\_\_\_\_\_\_\_\_\_\_\_\_\_\_\_

#### **Poděkování**

Mé poděkování patří panu Ing. Jiřímu Kříži, Ph.D. za ochotu a cenné rady při vedení mé práce. Také bych chtěla poděkovat firmě K-net Technical International Group, s.r.o..

### Obsah

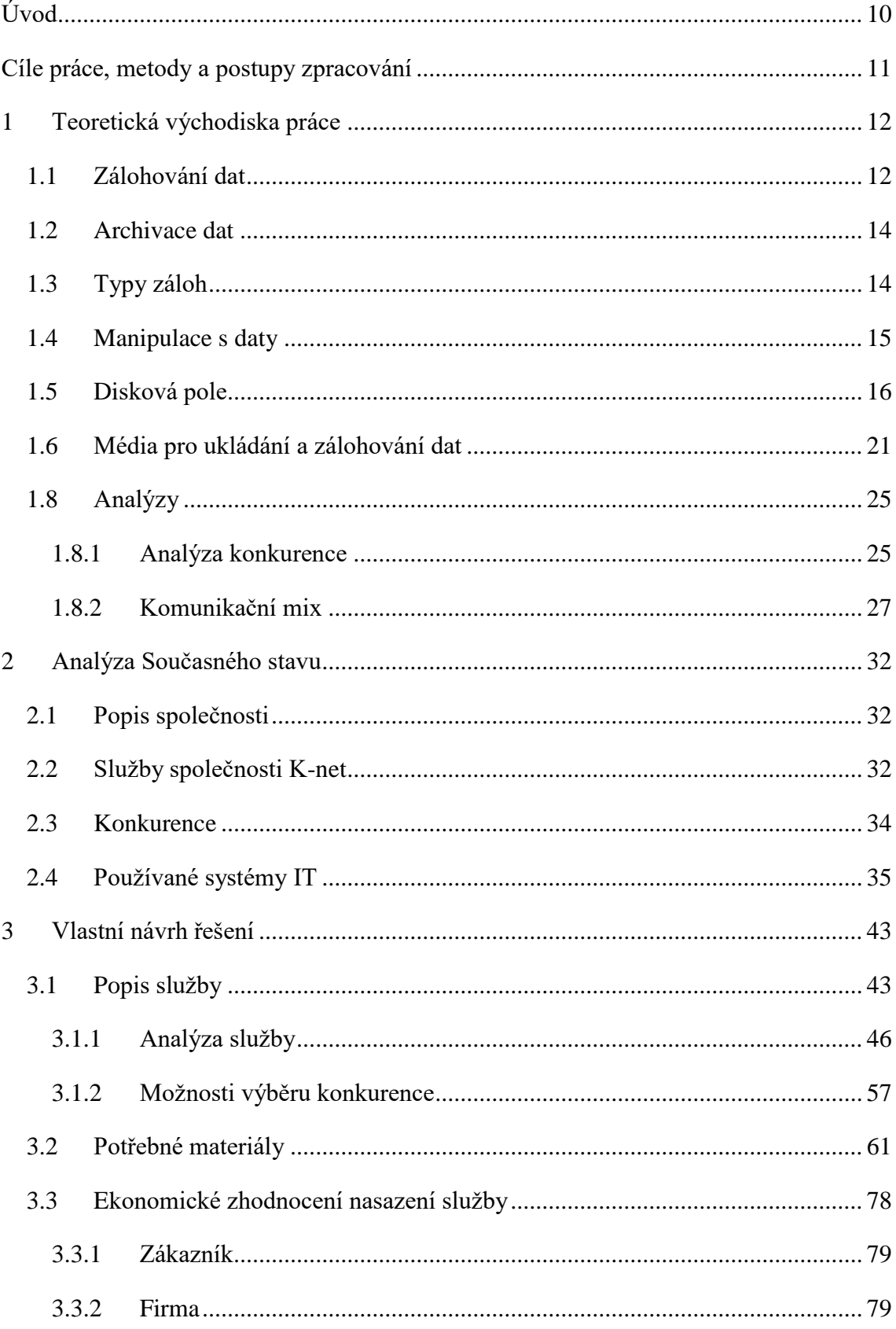

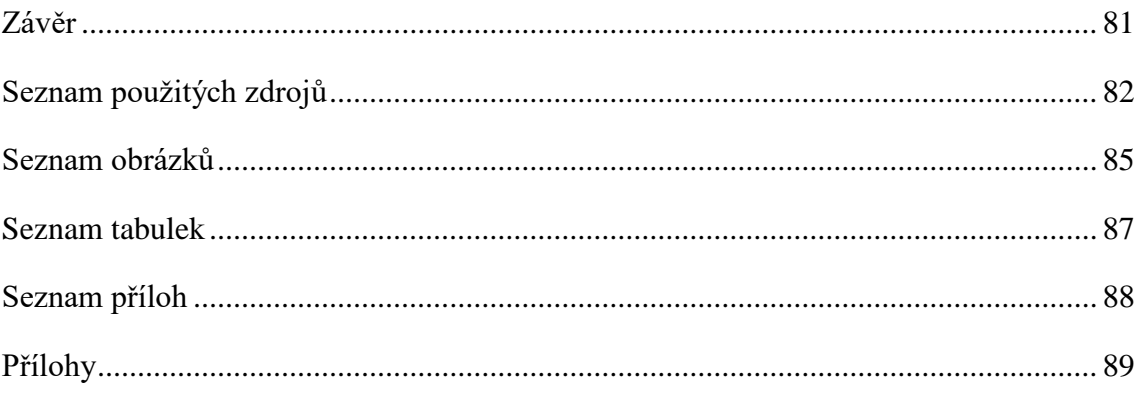

## <span id="page-9-0"></span>**ÚVOD**

V dnešní době se zálohování stává žádanějším oproti minulosti. Dat přibývá a některé bychom určitě neradi ztratili. Proto je důležité data ukládat na další místa, kontrolovat jejich čitelnost a v případě problému tuto zálohu využít k obnově. V rámci toho je dobré používat metodu 3-2-1, tři kopie, na dvou různých médiích z toho 1 mimo naši firmu.

Práce je marketingově zaměřená, je podstatné tedy hned na začátku zmínit, že k úspěšnému obchodu je potřeba mít dostatek znalostí a podkladů. Pokud tomu tak není, můžeme na zákazníky působit nedůvěryhodně a mohou si zvolit jiného dodavatele. Obchodní podklady jsou tedy důležitou součástí produktu.

## <span id="page-10-0"></span>**CÍLE PRÁCE, METODY A POSTUPY ZPRACOVÁNÍ**

Cílem této diplomové práce je navrhnout marketingové obchodní podklady pro konkrétní službu ve společnosti K-net. V první řadě je nutné vypracovat teoretická východiska, abychom věděli, s čím vším se v práci setkáme.

Na základě teorie se můžeme pustit do zpracování jednotlivých analýz, které nám budou sloužit jako podklady právě pro zpracování podkladů pro obchodníky.

Výstupem mé diplomové práce by měl být návrh jednotlivých částí, které obchodníkům chybí a jsou potřeba doplnit, například ceník, produktový list, informace na webových stránkách a další. Seznámíme se tedy s konkurencí a projdeme veškeré již zpracované materiály.

## <span id="page-11-0"></span>**1 TEORETICKÁ VÝCHODISKA PRÁCE**

V této části jsou definovány a vysvětleny použité pojmy související s touto diplomovou prací.

#### <span id="page-11-1"></span>**1.1 Zálohování dat**

Zálohování je proces, při kterém jsou vybraná data (ta pro nás důležitá) uložená na jiné médium. Data ukládáme pro případ zničení původního média, ze zálohy je můžeme obnovit. Z textu je tedy zřejmé, že některá data můžeme ztratit, pokud nevybereme všechny. (1, str. 61)

Podstatou zálohování je tedy ukládat data co nejčastěji a pravidelně, abychom měli vždy aktuální data. V dnešní době existují různé systémy, které se o zálohování starají automaticky. Stáhnou si potřebná data, zašifrují je, a uloží na vybrané médium. Jsou vyvinuta natolik, že zálohují pouze data, která se od poslední zálohy změnila. (1, str. 61) Běžní uživatelé na zálohování často zapomínají. Přitom stačí vytvořit alespoň jednu kopii a data můžeme při ztrátě lehce obnovit. Když se pak obnovují, část která byla vytvořena od posledního zálohování se ztratí. Uživatel by měl nejlépe zálohovat na konci pracovního dne. (4, str. 270)

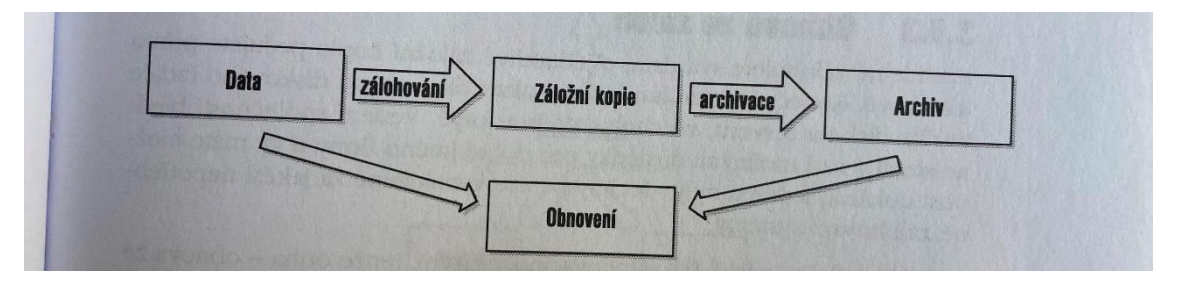

Obrázek 1 Zálohování a práce se záložními kopiemi

U zálohování se doporučuje propracovaný systém ve formátu 3-2-1. Což znamená tři kopie na dvou typech médií a jednu zálohu mimo vlastní sítě. Zálohou mimo vlastní sítě se myslí právě služba datového centra nebo cloudové řešení. (11, str. 180)

#### **Důležité pojmy:**

- Archiv většinou se tímto pojmem myslí oddělená záloha od uložení originálu. Někdy i místo kde jsou data uloženy.
- Asociace určením asociace přiřadíme program, ve kterém bude soubor otevřen.
- Atributy vlastnosti souboru
- Dekomprimace postup/otevření souboru zpátky na původní se kterým můžeme pracovat již libovolným způsobem
- Kompresní poměr udává poměr původního ku komprimovanému souboru v procentech
- Komprimace převod původního souboru na archivní
- Komprimační program program, který má za hlavní úkol vytvářet komprimovaná data. Ty je možno snadno archivovat a přenášet.
- Samorozbalovací archiv stačí soubor pouze spustit a sám se rozbalí. Bývá označen příponou exe.
- Sklad složka, kde jsou zálohovaná data uložena.
- Zálohovací médium nosič dat, kde je archiv uložený
- Zipování slangový výraz pro komprimaci dat. (9, str. 14)

Je důležité, aby zálohování bylo smysluplné a účelné, měli bychom tedy dodržovat následující:

- zvolit vhodné médium k záloze,
- vytvořit správný plán zálohování,
- správné místo uložení záloh. (10, str. 161)

U zálohování dat je podstatné i testovat čitelnost dat neboli jejich integritu. V rámci této oblasti chápeme integritu jako shodu přečtených a uložených dat, zajištění jejich kompletnosti a zachování dat pro jejich další použití. (11, str. 181)

#### <span id="page-13-0"></span>**1.2 Archivace dat**

Archivace slouží k uchování, ochraňování, evidování a zpřístupňování historických dat. (11, str. 181)

Zatímco zálohu dat využijeme v případě náhlé ztráty dat, archivovaná data slouží k dlouhodobému uchování dat. Příkladem může být archivace projektu po dokončení, není třeba zálohovat veškeré změny, které jsme na projektu provedli a není potřeba okamžitá dostupnost, nicméně je potřeba klást důraz na autenticitu a neměnnost dat a na dlouhodobou čitelnost archivu – to neznamená pouze dostatečnou životnost médií, ale schopnost data přečíst data i v deset let starém formátu. (20)

#### <span id="page-13-1"></span>**1.3 Typy záloh**

Je potřeba se připravit na různé scénáře, které mohou nastat a dle toho zvolit uložení. Data mohou být smazána, může nastat havárie pevného disku, zloděj nám může ukradnout počítač, nebo jen data a pak jsou zde i hrozby s menší pravděpodobností požár, zemětřesení nebo jiná přírodní katastrofa. (9, str 15)

Máme několik druhů záloh:

- 1. Plná záloha náročná na velikost souboru.
- 2. Inkrementální neboli přírůstková záloha šetří jak velikost úložiště, tak dobu potřebnou k zálohování.
- 3. Diferenciální záloha podobá se přírůstkové, má na rozdíl od ní výhodu při obnově dat. (11, str. 183)

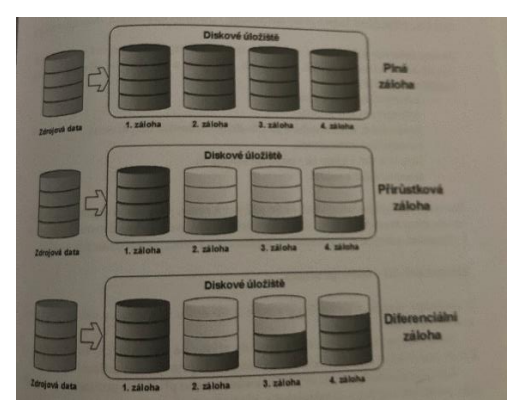

Obrázek 2 Porovnání základních typů záloh (11, str 183)

V rámci nástupu moderních technologií jsou většinou zálohy postaveny na cloudovém řešení. Opět máme několik možností:

- 1. Záloha přímo do cloudu
- 2. Záloha u poskytovatele služby (v DC)
- 3. C2C cloud to cloud; záloha je nová nabídka zálohovací služby
- 4. Cloudová záloha on-line.

Při zpracování záloh je potřeba zvážit i strategii záloh a případný plán obnovy (Disaster Recovery). (11, str. 184)

#### <span id="page-14-0"></span>**1.4 Manipulace s daty**

S daty můžeme pracovat různými způsoby. Lze je ukládat, upravovat, kopírovat, mazat apod.

#### **Komprese**

Při komprimaci dat je hlavním úkolem zmenšení jejich objemu k jednoduššímu uložení nebo přenosu. Komprese lze dosáhnout různými postupy. Buď lze využít úpravu binárního kódu nebo existuje mnoho komprimačních programů. Programy obsahují více funkcí, jsou tedy užitečné. Dokáží:

- spojit více malých souborů do jediného,
- rozdělit větší soubor na jednotlivé menší, aby se vlezli na požadované úložiště
- ochrání data heslem.

Soubor, ve kterém jsou komprimovaná data uložena se nazývá archiv. Archiv může mít různé přípony, záleží, jaký program ke komprimaci zvolíme (zip, arj, rar, cab aj.) (12)

#### **Duplikace**

Jednou z možností je pak duplikování dat. Šance na zničení dvou disků zároveň jsou malé. Snížit ji můžeme i tím, že disky umístíme dostatečně daleko. Data je nutné ukládat na oba nosiče současně. Oba disky mají stejné zabezpečení proti vnitřním a vnějším hrozbám a současně je zabezpečena i přenosová cesta. (1, str. 64)

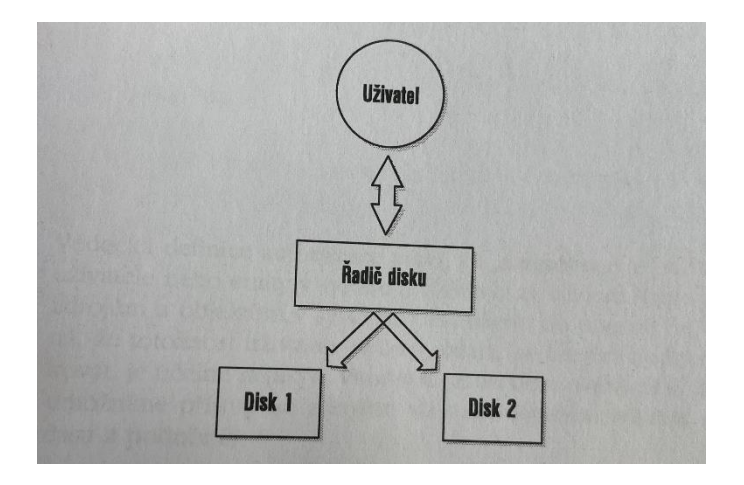

Obrázek 3 Duplikace ukládaných dat (1, str. 64)

#### <span id="page-15-0"></span>**1.5 Disková pole**

Redundant Array of Independent Disks – jedná se o metodu zabezpečení dat v případě selhání pevného disku. Systém RAID obsahuje několik pevných disků, které navenek působí jako logický celek. Část disků slouží pro ukládání redundantních dat, která v případě poškození pevných disků slouží pro obnovu ztracených souborů. (13)

Nejčastěji se s takto zabezpečenými systémy setkáme tam, kde je třeba zajistit maximální dostupnost a spolehlivost dat – souborové servery, databáze apod. (13)

Existuje několik typů úrovní zabezpečení, které se liší podle zvoleného typu RAID, tyto úrovně jsou označovány čísly – nejčastěji RAID 0, RAID 1, RAID 5, RAID 6). (13)

Je velice důležité si uvědomit, že systém RAID nenahrazuje zálohování a že na naše data stále čekají i jiné hrozby, které systémy RAID neřeší, jako třeba viry, či lidský faktor. (13)

#### **1.5.1 RAID LEVEL 0**

RAID 0 využívá techniku zvanou "striping," která rozděluje data na kousky a zapisuje je na větší množství disků, které jsou prezentovány jako jeden velký disk. Tato metoda zvyšuje pouze rychlost, která je měřená počtem zapojených disků. Nutností je mít zapojeny minimálně dva disky. Co se nevýhod v tomto zapojení týče, je důležité zmínit, že jakmile selže jeden z disků, všechna data jsou ztracena (14).

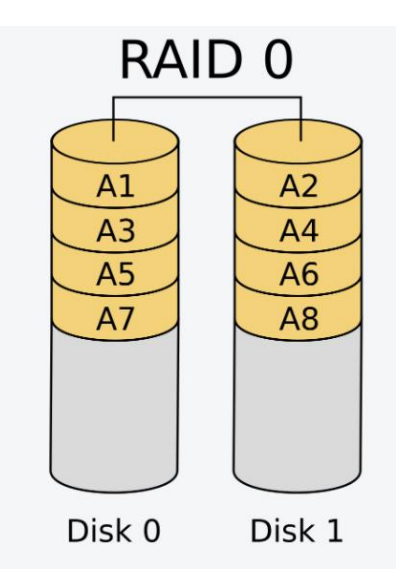

Obrázek 4 Raid Level 0 (13)

#### **1.5.2 RAID LEVEL 1**

RAID 1 využívá techniku, která se nazývá "mirroring," což znamená zrcadlení uložených dat. Jedná se o zálohu ve své nejběžnější formě, vyžaduje zapojení minimálně dvou disků. V podstatě jde o více disků, které obsahují ty samé informace a jakmile jeden z disků selže, zbylé ho dokáží obnovit. Jedinou nevýhodou jsou náklady. Je-li potřeba 1 TB úložného prostoru, je třeba obstarat dva 1 TB disky a jelikož jsou informace zapisovány na všechny disky současně, je rychlost zápisu rovná disku s nejmenší rychlostí (14).

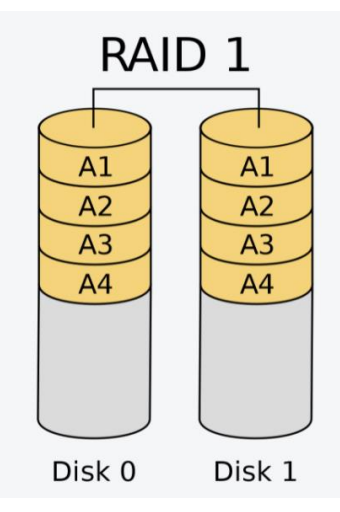

Obrázek 5 Raid Level 1 (13)

#### **1.5.3 RAID LEVEL 0+1**

Jedná se o kombinaci RAID 1 a RAID 0 o tzv. stripování – data jsou prokládaně ukládána na dva disky (např. A, B) a totéž dělá i s dalšími dvěma disky (C, D) – tím získáme dva logické disky AB a CD, které obsahují redundantní data. V praxi to znamená, že polovinu souboru máme na disku A a C a druhou polovinu máme na disku B a D) (13)

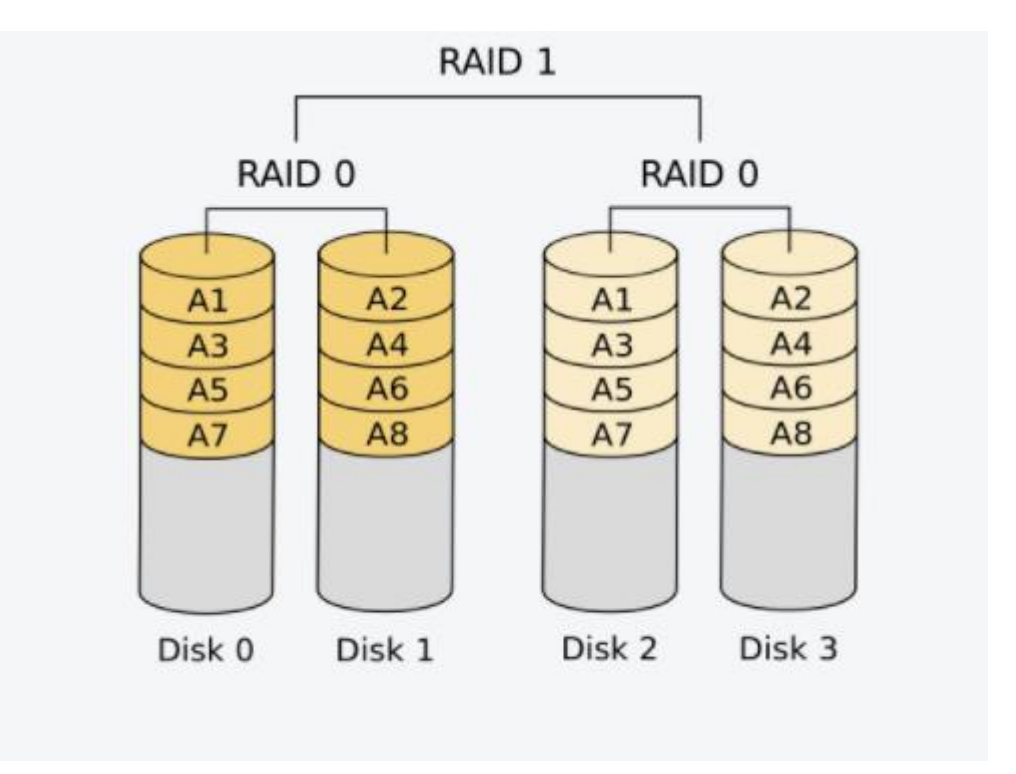

Obrázek 6 Raid Level 0+1 (13)

#### **1.5.4 RAID LEVEL 1+0**

Jedná se o obrácenou metodu RAID 0 + 1 – Data jsou uložena na disk A, B poté na disk C, D – tím opět získáme logické disky AB a CD. V praxi to znamená, že polovinu souboru máme na logickém disku AB a druhou polovinu na logickém disku CD. Výhody a nevýhody jsou stejné jako u metody RAID 0 + 1, nicméně RAID 1 + 0 je odolnější proti výpadku více disků najednou, navíc je při případné chybě některého z disků obnova dat rychlejší. (10)

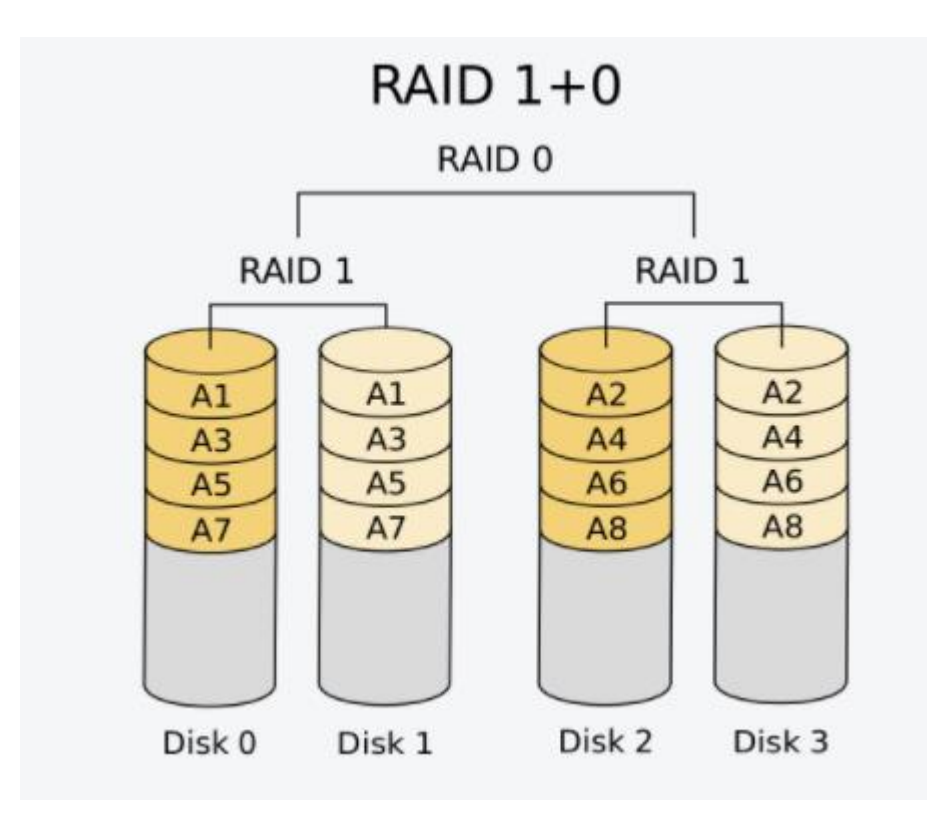

Obrázek 7 Raid Level 1+0 (13)

#### **1.5.5 RAID LEVEL 5**

Tato úroveň RAID poskytuje lepší výkon než zrcadlení a odolnost proti chybám. U RAID 5 jsou data a parita (což jsou dodatečná data používaná pro obnovu) prokládána na třech nebo více discích. Pokud u disku nastane chyba nebo začne selhávat, data se z tohoto distribuovaného datového a paritního bloku znovu vytvoří, hladce a automaticky. Systém je v podstatě stále funkční, i při jednom nefunkčním disku a lze ho tak v klidu vyměnit. Další výhodou RAID 5 je to, že umožňuje mít mnoho NAS a serverových disků "vyměnitelných za provozu", což znamená, že v případě selhání jednotky v poli, může být tato jednotka vyměněna za novou jednotku bez vypnutí serveru nebo NAS a bez nutnosti přerušit uživatele, kteří mohou přistupovat k serveru nebo NAS. Je to skvělé řešení pro odolnost proti chybám, protože až disky selžou, data mohou být přestavěna na nové disky (14).

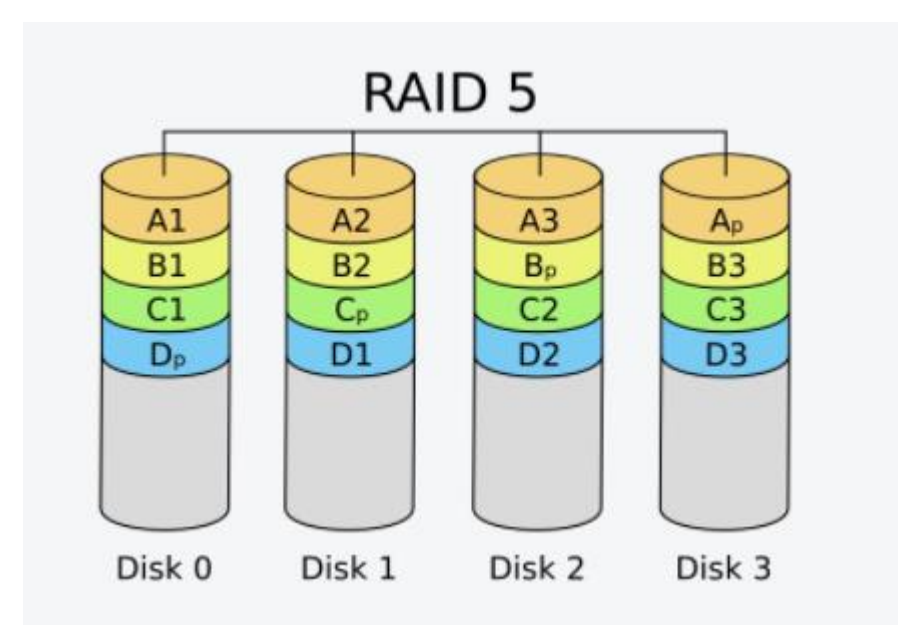

Obrázek 8 Raid Level 5 (13)

#### **1.5.6 RAID LEVEL 6**

Tento typ je obdobou zapojení stejně jako u RAID 5, z toho důvodu že na každém z disků využívá dva paritní bloky a paritní data jsou uložena střídavě na všech discích. Na rozdíl od RAID 5 je výhodou prevence vůči vypadnutí dvou disků, avšak stejnou rychlostí čtení a nižší rychlostí zápisu. Minimální počet potřebných disků na zapojení jsou čtyři (14).

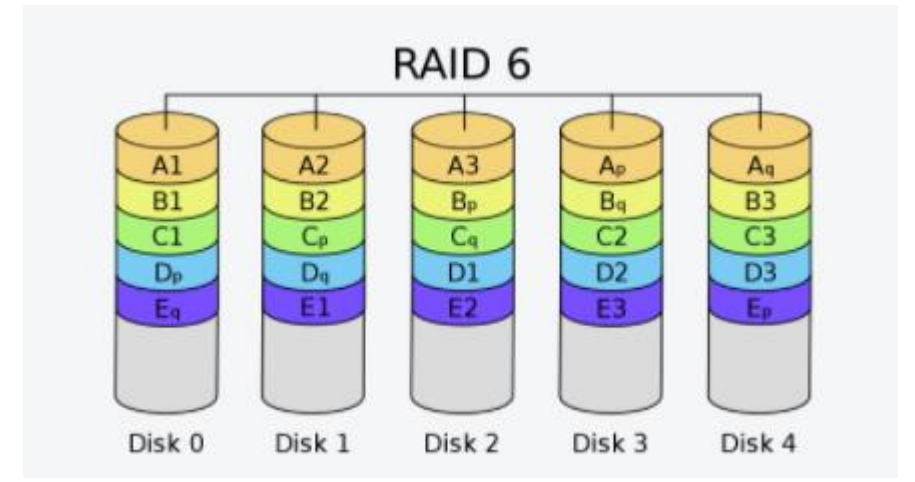

Obrázek 9 Raid Level 6 (13)

#### <span id="page-20-0"></span>**1.6 Média pro ukládání a zálohování dat**

Existuje celá řada druhů, zde uvedu alespoň některé a blíže je popíšu:

- Disky CD
- Flash disky kapacitně se pohybuje řádově v MB až GB. Dnes je spojován především s osobní informatikou. K počítači je připojován pomocí rozhraní USB.
- Záznamové karty jsou k dispozici v různých standardech, které se vkládají do daných mechanik.
- Magnetické pásky slouží převážně k archivačním účelům. (2, str. 219)
- Disketa v dnešní době se již nepoužívá. Jedná se o malé plastikové kotoučky, které jsou pokryté tenkou magnetickou vrstvou. (9, str. 16)

#### **1.6.1 Optická média**

Jedná se o CD, DVD nebo Blu-Ray. Jsou to jedny z nejlevnějších a nejdostupnějších řešení pro zálohu – záloha se vypálí na optické médium. Daná média mají několik nevýhod - omezená kapacita, náchylnost na poškození, nižší rychlost při zálohování a nelze na ně zapisovat opakovaně (na některé ano, nicméně mají menší životnost). Jedinou výhodou tedy zůstává příznivá cena. Tyto datové nosiče jsou vhodné například pro archivaci fotografií z dovolené. (15)

#### **1.6.2 Pevný disk (HDD)**

Jedná se o trvalou paměť počítače. Zařízení má dostatečnou kapacitu a je rychle přístupné. Pokud chcete data ukládat na toto médium, je potřeba si pořídit k našemu disku ještě jeden disk navíc, aby data nebyla uložená na stejném místě. Pokud bychom chtěli ukládat data na lokální disk, je potřeba aby byl disk v centrálním počítači. (9, str. 17)

#### **1.6.3 Polovodičový disk (SSD)**

SSD disky poslední roky čím dál tím více nahrazují zmíněné HDD disky. U SSD disků nehrozí téměř žádná mechanická porucha, jelikož neobsahují pohyblivé mechanické části. Dosahují vyšších rychlostí při čtení a zápisu než HDD. Data jsou ukládána ve flash pamětích. (17,18)

Nevýhodou je zde pořizovací cena, v některých případech zaplatíme i 3x více než u HDD. Záleží samozřejmě také na výrobci. Je pak tedy na nás, zda jsme ochotni zálohovat data za vyšší cenu s větší kvalitou nebo zůstaneme u HDD, která dosahuje svých kvalit a je možné na něj data zálohovat. (19)

#### **1.6.4 Flash disky**

Flash disky poskytují kapacitu v řádech desítek až stovek GB, rychlost čtení dat se pohybuje ve stovkách MB/s, zápis v desítkách MB/s. Jsou malé a tím pádem hrozí riziko ztráty, vhodné jsou flash disky spíše pro častější zálohování menších objemů dat. (15, 16)

#### **1.6.5 Cloudová úložiště**

Jedná se současně o nejčastější a nejoblíbenější metodu zálohování dat. Je to zejména z toho důvodu, že k nim máme přístup vždy a všude – tedy za předpokladu, že máme kvalitní připojení k internetu, což v dnešní době má už snad každý. Data se uchovávají ve vzdálených datových centrech, přičemž provozovatelé pronajímají svá úložiště koncovým zákazníkům, kteří se pomocí webové aplikace přihlásí ke svému profilu a s daty pracují. Mezi nejznámější a nejvyužívanější patří Google Drive od společnosti Google, OneDrive od společnosti Microsoft či iCloud od společnosti Apple. Společnosti většinou svým zákazníkům nabízejí pár GB zdarma (v řádech jednotek) a následně je možno si dokoupit GB více. Mezi největší výhody patří dostupnost dat, nezávislost na fyzických zařízeních, snížení nákladů za externí hard disky a podobná fyzická média, relativní bezpečnost na straně poskytovatele, který data šifruje a řeší případné problémy na jeho straně. Nevýhodou pak může být fakt, že svá data prakticky poskytujeme třetím stranám, proto je třeba si rozmyslet, která data budeme ukládat na cloud a která ne. Je také dobré si zvolit kvalitní heslo s více faktorovým ověřením a mít kvalitní připojení k internetu, protože bez internetu se zkrátka nepřipojíme. (15, 16)

#### **1.7 Cloud computing**

Cloud neboli "oblak" je metaforou pro komplexní síťové prostředí. Jedná se o metodu poskytování IT jako služby, přičemž zákazník platí pouze za to, co využívá. Cloud computing je trend, který je založen na již existujících a ověřených technologiích. Dané služby můžeme využívat, aniž bychom je měli nainstalované u sebe na počítači. (3, str. 13)

Jedná se o model poskytování aplikací prostřednictvím internetu v podobě služby. (5, str. 484)

Cloud computing je určitý model, který poskytuje aplikace pomocí internetu jako službu. Poskytování služeb je spojeno se smlouvou SLA. Do tohoto prostředí samozřejmě není vhodné hromadně provozovat kritické aplikace. (5, str. 190)

#### **Datový sklad**

Datový sklad neboli data warehouse, což je anglický překlad vzrostl během posledních let. Byl úspěšně využíván manažery i koncovými uživateli, kteří používali informační systémy. Datové sklady se postupem času staly nezbytnou nadstavbou provozních informačních systémů. Pracovníci managementu díky nim získávají velmi snadno a rychle data v přehledné podobě informace pro analýzy dat, sledování trendů, odhadování skrytých souvislostí apod. V průběhu let zjišťujeme, že využití dobře zpracovaných datových skladů není výhodné pouze pro vrcholové pracovníky. (4, str. 186)

Představuje specifickou infrastrukturu a nástroje pro orientované analýzy a zásahy do finálních dat potřebných k rozhodování. (6, str. 41)

Množství dat se neustále zvětšuje a v rámci toho je potřeba s daty jednoduše pracovat a sjednotit dané metody. V minulosti bylo dat menší množství, ale metody přes které jsme je mohli zpracovat bylo mnoho. Programy byly podobné, ale každý měl jinou logiku a tím byl unikát. (4, str. 186)

Datový sklad je soustava sjednocených, předmětově orientovaných databází, které jsou vytvořené tak, aby poskytovaly užitečné informace k rozhodování. (5, str. 407)

Data se ukládaly do předem definovaných struktur. Charakteristickou vlastností byla definovaná sada operací – vložení záznamu (APPEND/INSERT), změna (UPDATE), zrušení (DELETE), načtení (GET/SELECT) a další, které se staly základem pro on-line aktualizaci dat OLTP. Vývoj databází postupem času směřoval od hierarchických, síťových až k historicky zlomovým relačním databázím a dotazovacímu jazyku SQL. Jazyk SQL se stal zásadním a nenahraditelným v oblasti zpracování dat. (4, str. 187)

Podstatou datového skladu je uložení dat a následné zpracování. Data jsou uspořádána podle zdrojů. Z datového skladu se pomocí různých metod využívají data pro různé prezentace a analýzy. (4, str. 189)

Účely datového skladu:

- zpřístupnění dat uživatelům,
- uložení dat ve skladu.
- jasně zaznamenaná minulost,
- vytváření různých sestav dat,
- oddělení analytického a transakčního zpracování. (4, str. 190)

Třída činností, kdy se zpracovává velké množství dat se nazývá data mining. Správně nakonfigurovaný datový sklad přejímá data z několika informačních systémů, případně dalších zdrojů. Datová pumpa zajišťuje převod dat z provozního informačního systému do primární databáze datového skladu. Tabulky skladu jsou uspořádány v dimenzionálním modelu typu hvězda – Star nebo sněhová vločka – Snowflake. (4, str. 190)

Tržiště obsahuje přesně zacílenou podmnožinu dat, které jsou určeny k analytickým požadavkům. (4, str. 192)

Jsou určené pro specifické skupiny uživatelů. Slouží k specializovaným analýzám, která obohacují data o určitou hodnotu, která má význam při rozhodování. (5, str. 485)

#### **Data Mining**

Data mining zkoumá jednotlivé formy získávání dat, a snaží se je prozkoumat hlouběji. Používá metody, které jsou schopné z velkého množství dat extrahovat vzorky s vysokou vypovídající hodnotou. (6, str. 41)

#### **Funkce datového skladu**

Funkce jsou spojovány se zkratkou ETL, ta je vytvořena právě z prvních písmen slov, ze kterých je tvořena.

**Extrakce** – Jedná se o první a velmi důležitý krok. Přeberou se data z co nejširšího spektra datových zdrojů nejrůznějšího charakteru, mezi které se zařadí databázové standardy.

**Transformace** – dochází k aplikování různých funkcí a pravidel na extrahovaná data za účelem jejich přípravy pro nahrání.

**Načtení** – poslední fáze představuje nahrání dat do cílového systému, většinou datové úložiště nebo sklad. Zde pak může docházet k přepisování, zachování či přidání dat. Proces načtení by měl být automatizovaný a naplánovaný, většinou se provádí v pravidelných intervalech.

Datové sklady jsou jednou z technologií používaných v business intelligence (BI). (2, str. 97)

#### <span id="page-24-0"></span>**1.8 Analýzy**

Moje práce bude obsahovat několik analýz. Ke správnému nahlížení na službu jsou právě tyto analýzy potřebné.

#### <span id="page-24-1"></span>**1.8.1 Analýza konkurence**

Strategické plánování se postupem času stalo klíčovou rolí z pohledu využívání informací. Dobře zpracovaná analýza trhu je správným předpokladem určení cílů a aktivit na trhu. Je potřeba zkoumat jak stranu poptávky, tak i nabídky. K tomu abychom uspěli na trhu je potřeba být v něčem lepší. Je tedy nutné mít konkurenční výhodu – znát výborně své konkurenty a jejich nabídku. Cílem této analýzy je informovat se o firmách, které působí v našem odvětví a jaké služby nabízí. (6, str. 55)

Firma své konkurenty hodnotí podle silných a slabých stránek, je tedy nutné zjistit si co nejvíce informací o konkurenčních společnostech z veřejných zdrojů. (8, str. 50)

U konkurence nesmíme vynechat pojem "Competitive Intelligence" – jedná se o znalosti, které byly shromážděny a vyhodnoceny. Je potřeba sepsat i silné a slabé stránky, aby data byla relevantní. Je vyvinuta řada postupů a pomůcek. (6, str. 56)

Elementy analýzy konkurence:

- co konkurenty motivuje
	- o Zvažují budoucí cíle a přemýšlí, jak jich nejlépe dosáhnout. Podle stanovených cílů je možné analyzovat kam směřujeme a případně upravit naše cíle, nebo způsoby, jak jich dosáhnout.
- jak se konkurenti chovají
	- o Zjišťujeme, jak řídí konkurent své konkurenční aktivity. Data by neměla být na základě historických hodnot. (6, str. 56)

K provedení správné analýzy je potřeba:

- mít dostatečné množství relevantních dat,
- správně definovat konkurenční chování,
- dostatečně kvalifikovaní pracovníci. (6, str 58)

Při rozhodovacích procesech potřebujeme znát konkurenci, abychom mohli posoudit vlastní nabídku produktů, akční nabídky konkurentů a dle toho vytvořit vlastní. Na základě těchto všech informací, může podnikatel zjistit, jak si stojí, posuzovat svoje šance a zároveň i rizika. (6, str. 59)

#### **Konkurenční strategie**

Veškeré informace, které získáme touto analýzou jsou důvěrné, a slouží podniku k formování konkurenčních strategií. Touto strategií se rozumí dlouhodobá koncepce činnosti podniku, jejím cílem je smysluplně rozvrhnout zdroje podniku tak, aby byli spokojeni zákazníci a my dosáhli výhody v konkurenčním boji. (6, str. 65)

Při soupeření s konkurencí můžeme využít spoustu metod jako například: cenová metoda, reklamní kampaně, uvedení produktu na trh, servis pro zákazníky, záruka. K boji mezi firmami dochází z důvodu tlaku, firmy vidí možnost se zlepšit a mít pro sebe větší část trhu. Cenové soupeření není příliš oblíbené u firem. Jakmile sníží cenu jedna společnost, udělá to i druhá a připraví se tím jedině o zisk. Naopak oblíbené jsou reklamní kampaně, zde můžeme dosáhnout vyšší poptávky nebo zvýšení míry diferenciace, a to přináší užitek všem firmám. (6, str. 65)

Nebezpečí však nepřichází pouze od přímých konkurentů, ale také od společností, co nabízí substituty. Substituce je proces, při němž jeden výrobek nebo službu nahradíme jiným. (6, str. 67)

#### <span id="page-26-0"></span>**1.8.2 Komunikační mix**

Firma využívá k informování svých zákazníků právě prvky komunikačního mixu. K základním prvkům komunikačního mixu patří: reklama, podpora prodeje, osobní prodej, Public relations, direct marketing. Podobně jako u marketingového mixu je potřeba správných kombinací. (6, str. 261)

Firma si může zvolit jednotlivé nástroje podle toho, jak sama uzná za vhodné. Finální podoba komunikačního mixu záleží na těchto faktorech:

- cílech firmy,
- marketingové a komunikační strategii firmy,
- možných finančních zdrojích,
- výhodách a nevýhodách nástrojů komunikace. (6, str. 262)

#### **Reklama**

Reklama souvisí s výrobou nad rámec vlastní potřeby. Nejstarším prostředkem byl lidský hlas. Jedná se o "nejhlasitější" složku komunikačního mixu. Reklama dokáže oslovit široký okruh veřejnosti. Útočí na nás denně – televizní obrazovky, sdělovací prostředky, mobilní telefony, tablety, je obtížné si jí nepovšimnout. Jedná se o jednosměrnou formu komunikace, bývá méně přesvědčivá a nemusí u všech nutně vyvolat příjemnou reakci. Stručně řečeno je tedy reklama vhodná pro oslovení velkého počtu lidí. Náklady zde nejsou / nemusí být, tak vysoké jako u jiných nástrojů. (6, str. 263)

Princip fungování a ovlivňování je popsán v modelu AIDA, název je odvozen od anglických výrazů, které charakterizují pojmy, které by v zákazníkovi měli vyvolat.

- A (attention pozornost) reklama by měla upoutat pozornost,
- I (interess zájem) reklama by měla vzbudit zájem o produkt,
- D (desire touha) reklama by měla vyvolat pocit touhy po produktu,
- A (action akce) ukončení celého procesu nákupem produktu. (6, str. 264)

Jedním z hledisek, jak reklamu dělit je dle fáze životního procesu ve které se nachází.

• Informativní – seznamuje s novým produktem.

- Přesvědčovací výrobek má již na trhu své postavení, jde o zaujmutí spotřebitelů, kteří produkt/službu ještě nevyužívají.
- Připomínací výrobek je na trhu dostatečně známý, udržujeme se v podvědomí spotřebitelů. (6, str. 264)

Reklamní kampaň je proces, kdy je spotřebiteli předána "prezentace" prostřednictvím vybraných médií. Tvorba vychází z marketingové strategie a analýzy. Rozhodujeme zde o pěti bodech – poslání, misie, sdělení, média a měřítko. Je potřeba přesně definovat reklamní cíle, stanovit rozpočet, cílové skupiny a vypracovat obsah ke sdělení, vybrat vhodná média. Po vytvoření kampaně je potřeba ji zhodnotit, abychom věděli, jak byla kampaň efektivní a zda bychom touto cestou měli jít i při příštím sdělení, nebo zda změnit jeden z rozhodovacích bodů. (6, str. 267)

#### **Podpora prodeje**

Je jednou ze složek komunikačního mixu. V posledních letech nabývá na důležitosti. Zde můžeme ovlivnit rozhodnutí zákazníka pro náš prospěch.

Cílem podpory prodeje je:

- vyvolat v zákaznících zájem o naše produkty,
- prohloubit informace o produktech,
- získat nové zákazníky,
- zvýšit informovanost zákazníků,
- zvýšit prodejní úsilí obchodních zástupců. (6, str. 272)

Jedna z možností, jak zvýšit věrnost zákazníků jsou věrnostní systémy. Fungují na principu motivování zákazníka k častějšímu nebo většímu nákupu prostřednictvím poskytování různých forem odměny – dárky, slevy, bonusy. Tyto prvky mají vytvořit mezi zákazníkem a prodejcem dlouhodobější vztah. (6, str. 273).

Na rozdíl od jiných forem prodeje zde usilujeme o odezvu. (8, str. 366)

#### **Osobní prodej**

Tento druh komunikace je zaměřen na úzký kvalifikovaný kruh zájemců. Zde je kladen důraz na "pěstování" vztahu mezi zákazníkem a prodavačem. (6, str. 275)

Charakteristiky osobního prodeje jsou následující:

- osobní interakce se zákazníkem,
- probíhá tváří v tvář,
- součástí bývá strategie tlaku,
- využívaný hlavně mezi firmami,
- zacílen na kvalifikované potencionální zákazníky,
- prodej není hlavním cílem. (6, str. 275)

Jedná se o komunikaci mezi prodávajícím a jedním až několika málo kupujícími. Prodávající má šanci směřovat jednání správným směrem dle potřeb zákazníka. Při rozhovoru vnímá jeho reakce a ví co se zákazníkovi líbí či naopak. Hlavním úkolem tohoto prodeje je právě seznámení se zákazníkem a budování dlouhodobého vztahu. Slabinou tohoto prodeje jsou vysoké náklady spojené právě s oslovením zákazníků. (6, str. 276)

#### **Direct marketing**

Souvisí s individuálním přístupem oslovování zákazníků. Zákazníky můžeme oslovit následující formou – poštou, telefonicky, e-mailem, reklamní bannery.

Velkou výhodou je zde přímé zacílení. V některých případech pracujeme s vlastní databází a víme, že zákazníci mají o danou věc zájem. Měla by to tedy být nejefektivnější forma komunikačního mixu.

Patří sem:

- direct mail,
- katalogový prodej,
- zásilkový prodej,
- telemarketing,
- teleshopping,
- Televizní, rozhlasová, tisková reklama s přímou odezvou,
- Některé další formy využívají především internet. (6, str. 276)

#### **Marketingový mix**

Po rozdělení trhu, cílení a positioningu následuje příprava marketingového mixu, neboli 4P – Product (produkt), Price (cena), Place(místo) a Promotion (propagace). (7, str. 49) Marketingovým mixem rozumíme kombinaci čtyř již zmíněných prvků. Správnou kombinací jsme spokojeni jak my, tak zákazník. Tyto strategie se mohou lišit v odlišných zemích a času. (8, str. 19)

Na trhu objevujeme potřeby zákazníka a snažíme se pro ně být užiteční v rámci produktů a služeb co nabízíme. (7, str. 115)

**Cena** by měla pokrýt minimální náklady + tvořit pro nás přijatelnou marži. Určuje hodnotu produktu.

**Produktem** je myšleno zboží či služba, vlastně cokoliv, co je nabízeno k prodeji. S produktem souvisí i design, balení a další.

**Propagace** obsahuje všechny formy komunikace, kdy a jak se zákazník o produktu dozví. Firma se snaží co nejlépe a nejvíce zapůsobit na zákazníka.

**Místo** souvisí s distribucí. Je potřeba, aby byly produkty dostupné zákazníkovi. (8, str. 20)

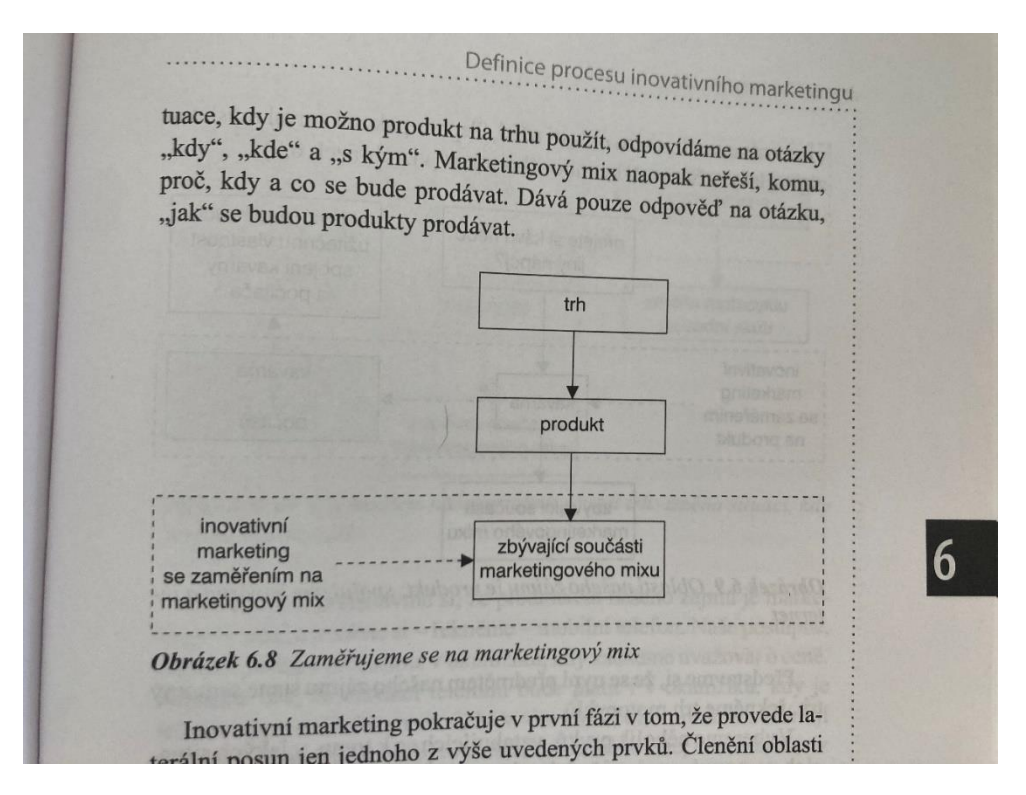

Obrázek 10 Marketingový mix (9, str. 20)

#### **1.9 Bezpečnost v cloudu**

I zde platí určitá pravidla hry – zákony a vyhlášky, které je potřeba dodržovat. Tyto vyhlášky mimo jiné novelizuje zákon o kybernetické bezpečnosti a zákon o informačních systémech veřejné správy. Nové vyhlášky souvisí s elektronizací postupů, které novelizují právě zmíněný zákon o informačních systémech veřejné správy. Vyhláška se týká bezpečnostních úrovní pro využívání cloud computingu veřejnou správou. (30)

Vyhláška č. 316/2021 Sb., konkretizuje požadavky pro zápis do katalogu cloud computingu. Přináší soubor bezpečtnostních požadavků rozdělených do jednotlivých bezpečnostních úrovní, které musí poskytovatelé splnit, aby bylo možné je zapsat do katalogu. (30)

Vyhláška č. 315/2021 Sb., pak stanuje na základě dalších zákonů kritéria pro ohodnocení významnosti systému veřejné správy a jeho zařazení do jedné z bezpečnostních úrovních, aby bylo možné pořídit clou, který splňuje požadovaná bezpečnostní opatření. (30)

Z tohoto katalogu následně bude umožněno orgánům veřejné správy pořizování těchto služeb s cílem zefektivnění provozu orgánů veřejné správy při výkonu jejich působnosti. Vstupní kritéria jsou rozdělena vzestupně do čtyř bezpečnostních úrovní. To, jakou bezpečnostní úroveň má orgán veřejné správy požadovat, je určeno vyhláškou o bezpečnostních úrovních pro využívání cloud computingu orgány veřejné moci. (32)

Poptávaným cloud computingem dle vyhlášky není konkrétní produkt. Pro hodnocení se používají čtyři úrovně a to: nízká, střední, vysoká a kritická. (31)

I zde samozřejmě platí pravidlo, čím je cloud bezpečnější, tím je důvěrnější. V této kapitole jsme shrnuly poslední a nejnovější vyhlášky a zákony, pro cloud jako takový jich platí samozřejmě mnohem více.

## <span id="page-31-0"></span>**2 ANALÝZA SOUČASNÉHO STAVU**

V této části bude charakterizovaná společnost K-net, s. r. o. a uvedu bližší informace o firmě.

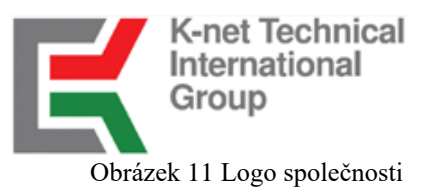

#### <span id="page-31-1"></span>**2.1 Popis společnosti**

Firma, kterou jsem si pro tuto práci vybrala se jmenuje K-net Technical International Group, s. r. o. a vznikla v létě roku 1993. Je tedy na trhu již 28 let a má stabilní zázemí, několik poboček a zkušené dlouhodobé zaměstnance.

Její zákazníci jsou firmy, domácnosti, školy i jednotlivci. Těmto všem pomáhají její zaměstnanci s uspořádáním výpočetních systémů, infrastruktury a sítí, aby vyhovovali současným i budoucím potřebám z pohledu dostupnosti, bezpečnosti a spolehlivosti v dané oblasti.

Společnost nabízí různé služby, které se v IT dotýkají různých odvětví – řešení v oblastech IT, poskytování služeb cloudového centra, technickou podporu, školení, dodání produktů, monitoring a také je dodavatelem internetu. Firma tedy nabízí velmi široké portfolium služeb a produktů.

#### <span id="page-31-2"></span>**2.2 Služby společnosti K-net**

Firma se zabývá různými službami v oblasti IT. Nabízí různá řešení jak pro domácnosti, firmy, veřejnou správu, školy i jednotlivce. Nejprve vždy provedou analýzu potřeb a současného stavu. Nabízí různá řešení přímo zákazníkům na míru. **A zde je detailnější popis služeb:**

#### **Cloud**

Společnost má vlastní cloudová centra rozmístěná po celé republice. Pro její zákazníky jsou nejcennější čas a informace. Cloudové služby šetří v organizaci čas, zvyšují efektivitu a vaše data jsou v bezpečných datových centrech. Společnost zajišťuje základní zálohy až po možnosti obnov.

#### **Monitoring a dohled**

Přidanou hodnotou této firmy je monitoring nad všemi službami, které nabízí. Jedná se o monitoring pomocí systému netGuard. Na pracovišti sedí vyškolený zaměstnanec, který hlídá bezproblémový chod a v případě problému se ihned obrací na technika a problém spolu řeší. Klienti, tak mohou bezstarostně pracovat a o jejich IT se staráme my.

Společnost vyrábí vlastní čidla, pomocí kterých je možné právě tuto službu provozovat.

#### **Q-NET**

Q-net je profesionální připojení k internetu pro firmy s garantovanou rychlostí a dostupností. K-net nabízí připojení k internetu prostřednictvím mikrovlnných, metalických a optických spojů. Společnost je připojena k primárním poskytovatelům prostřednictvím optického kabelu a záložním bezdrátovým spojem.

#### **Vzdělávání v IT**

Firma nabízí vzdělávací kurzy pro firmy a organizace, pro management firem, pro IT specialisty i pro školy. Kurzy se týkají jak základních programů Microsoft Office, tak i složitějších aplikací.

#### **Profesionální IT služby**

Naším cílem je pomoci Vám uspořádat výpočetní systémy a sítě, aby vyhovovaly Vašim současným i budoucím potřebám z pohledu dostupnosti, bezpečnosti a spolehlivosti v dané oblasti. Účelem služby je zajistit uživatelům definovanou podporu při zpracování a řešení Vašich potřeb a požadavků, zejména v organizační rovině a v místech Vámi určených.

Mají mnoho zkušeností a znalostí, které díky dynamickému oboru neustále rozšiřují a prověřují v praxi. Rádi se o své poznatky dělí a seznamují s nimi své posluchače tak, aby pro ně byly užitečné a jejich práce díky nim efektivnější.

#### **Dodání technologií**

Firma se také v nedávné době stala partnerem Microsoftu a jako taková dodává zařízení Microsoft především do škol, ale také do firem. Doplňkovou službou je potom balíček předtočených videí, které učitelům zjednodušují práci. Společnost nabízí i jiné produktové značky.

#### **Senzory a čidla**

Společnost pracuje i na výrobě vlastních čidel. V současné době jsou využívány firmami, plánuje se ale rozšířit tuto nabídku i pro školy v rámci předmětů fyzika, chemie, biologie a další. K-net má poslední dva roky snahu zaujmout více školy.

#### **Poskytování IT technologií**

K-net také nabízí spoustu dalších služeb, jako jsou:

- správa a ochrana sdílených dokumentů,
- aplikace v cloudu,
- pronájem licencí software,
- zálohování dat a systémů,
- archivace dat a systémů,
- hosting serverů,
- housing serverů.

#### <span id="page-33-0"></span>**2.3 Konkurence**

V dnešní době na trhu existuje mnoho firem, které nabízejí tyto či podobné služby. Společnost K-net, ale nabízí individuální přístup, což je její výhodou, a navíc se jedná o tuzemskou společnost. V případě cloudu, tedy víme, kde jsou naše data uložena. Nenabízí několik různých řešení, ale s každým klientem se domluví na přesných požadavcích, Díky tomu je přístupná jak pro domácnosti, tak i menší firmy i podniky ze státního sektoru. Firma se pohybuje ve svém oboru již 28 let, má dobré dodavatele, kontakty a používá to nejmodernější vybavení dostupné na trhu.

Co se potom týče konkrétně konkurence v oblasti cloudových služeb, ta je také obrovská. Tyto služby nabízí spousta firem. Naším úkolem v práci je prozkoumat hlavně konkurenci a zjistit, jak si na tom firma stojí.

Mezi nejvýznamnějšího konkurenta byla vybraná společnost Autocont a. s.. Jedná se o přímého tuzemského konkurenta, podniká ve stejném odvětví a pohybuje se na trhu od samého začátku naší firmy. Autocont má o mnoho více poboček a servisních míst v České republice. Jejich nabídka služeb je srovnatelná s naší společností.

#### <span id="page-34-0"></span>**2.4 Používané systémy IT**

Společnost K-net využívá několik jednotných systémů pro evidenci personalistiky, komunikaci, sdílení dokumentů apod. Mezi ty nejvýznamnější patří:

- **NetInfobase** Systém je vytvořen softwarem Confluence. Jedná se o interní systém firmy. Vyřizují se zde firemní procesy - žádanky a je také používán k zápisům z jednotlivých porad.
- **Ron portál** systém pro monitorování docházky a evidenci informací z personalistiky.
- **Dashboard** jedná se o systém, který propojuje firmu se zákazníky. Řeší se zde primárně problémy klientů. Slouží tedy technikům k rozepsání problému a jeho řešení. V systému je momentálně více jak 170 tisíc vyřešených úloh. Přístup do systému mají všichni zaměstnanci K-net a nadefinovaní zadavatele jednotlivých zákazníků. Většinou se jedná o majitele nebo IT odborníky.
- **Outlook** poštovní klient pro e-mailovou komunikaci.
- **Money** Jedná se o účetní podnikový systém. Nabízí přehledný seznam fakturací, spolehlivé účetnictví a mzdy, vyhodnocování obchodu a detailní analýzy.
- **OS Windows** podporovaný operační systém v aktuální verzi.
- **MS Office** balík kancelářských nástrojů. Které jsou používány pro vytváření a úpravu dokumentů.
- **Citrix** technologie, která nabízí uživatelům bezpečný přístup k firemním datům a aplikacím. Nabízí přístup ze všech zařízení. Tato technologie zvyšuje

produktivitu uživatelů, zajišťuje maximální bezpečnost a optimalizuje fungování vaší sítě. Sama společnost K-net tyto služby nabízí a využívá.

- **netGuard** systém vyvinutý K-netem, slouží k monitoringu a dohledu. Je dostupný přes webový prohlížeč.
- **BaseCamp**  nástroj pro komunikaci na marketingovém oddělení. Slouží k přehlednějšímu přístupu k úkolům a ověřování jejich stavu. Jedná se o přehledný seznam úkolů.

Pravidla pro používání těchto výše zmíněných informačních systémů jsou popsána v příslušných směrnicích a zaměstnanci jsou s nimi seznámení buď formou školení při nástupu do práce, nebo v průběhu vykonávání práce.

#### **2.5 7S analýza**

Pomocí následující analýzy si přiblížíme situaci ve firmě. Analýza 7S neboli McKinseyho model se používá při analyzování interních faktorů. Je to nejvyužívanější metoda strategické analýzy.

#### **Strategie**

Základním posláním společnosti je vývoj a prodej svých služeb. Firma chce být na trhu velmi úspěšná a žádaná. Do budoucna by chtěla zvýšit povědomí o firmě mezi zákazníky a samozřejmě navýšit jejich počty. Těmito kroky očekává větší obrat firmy a zvýšení tržeb. Důležitou součástí strategie podniku je neustálý vývoj nových produktů a inovace stávajících dle požadavků zákazníků. Momentálně je potřeba se zaměřit na stávající produkty a na jejich propagaci. Firma se snaží o moderní přístupy a být ekologická.

Zkoumají nové technologie, vyvíjí vlastní, investují. Vždy s myšlenkou, jak pomocí informačních technologií zlepšit chod vašich organizací. Jejich projektům důvěřují zákazníci, banky i Evropská unie a chtějí, aby tomu tak bylo i nadále.
# **Struktura**

Společnost K-net Technical International Group s. r. o. je společnost s ručením omezeným působící v České republice 28 let. Má celkem čtyři pobočky, a to v Praze, Brně, Olešnici a Ostravě.

Firma má dohromady asi 50 zaměstnanců, kteří se pohybují na všech pobočkách. Převážně se jedná o Brno a Olešnici. V Praze a Ostravě jsou převážně externí pracovníci, kteří se starají o daného zákazníka.

Zde bych chtěla představit organizační strukturu firmy K-net Technical International Group, s.r.o. Firma je rozdělena do několika divizí.

- Divize 1 komunikace a inspekce. První divize je rozdělená do tří částí: komunikace a personál, informační a telekomunikační systém a poslední inspekce a zprávy.
- Divize 2 obchod a marketing. Druhá divize je rozdělena na marketing, vztahy se zákazníky a obchod.
- Divize 3 ekonomika a majetek. Třetí je rozdělena na příjmy, výdaje, majetek a evidenci.
- Divize 4 výroba. Část výroby se zabývá přípravou, logistikou a realizací. Spadají sem i technici a řešení problémů.
- Divize 5 kvalita a kvalifikace. Pracovní úsek kvality a kvalifikace má na starosti výstupný kontrolu, korekci a vzdělávání.
- Divize 6 propagace. Oddělení propagace je rozděleno na veřejnost, úvodní služby a směřování veřejnosti.
- Divize 7. V této poslední části firmy jsou správci, pracovníci úklidu atd. Jedná se především o externí pracovníky.

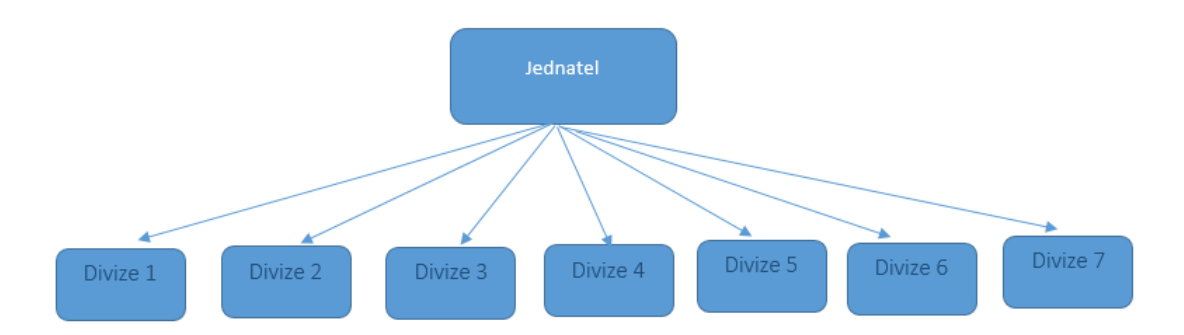

Obrázek 12 Struktura společnosti

# **Systémy**

Komunikace ve firmě probíhá osobně, nebo pomocí telefonů a e-mailů, ne vždy jsou totiž dotyčné osoby na stejné pobočce. Mezi firemní aplikace patří Dashboard a NetInfobase, ty byly zpracovány zaměstnanci firmy. Se zákazníkem komunikují převážně osobně, případně telefonicky. Používané systémy firmy, jsou již konkrétně popsány v předchozím bodě.

Jelikož se zde komunikuje převážně e-maily a přes informační systémy, čas od času se stane, že e-mail zapadne mezi ostatními. Tím se pak řešení zbytečně prodlužuje, stejně je tomu i u průběhu procesů.

# **Styl**

Styl a jednání vůči zákazníkům je pro firmu velmi důležité. Firma nabízí individuální řešení, není to pro ni problém a každému zákazníkovi vždy najde optimální řešení.

Ve firmě panuje demokratický styl vedení. Vedení pravidelně seznamuje pracovníky s novými změnami a pravidly. Pro názory a připomínky dostávají zaměstnanci dostatečný prostor na týdenních poradách, které má každá divize. Firma také pořádá každé 2-3 měsíce velké porady, kterých se účastní všichni zaměstnanci, a to buď fyzicky nebo online. Konečné rozhodnutí má vždy samozřejmě vedoucí zodpovídající za divizi, který se zodpovídá vedení.

O individuální přístup byla snaha i u produktu netBackup, proto je ceník takto dlouhý a složitý. Je potřeba navrhnout lepší řešení, které bude pro všechny příjemnější a hlavně srozumitelnější.

# **Spolupracovníci**

Zakladatel a majitel firmy je znalý v oblasti podnikání i informačních technologií. Firma má asi 50 zaměstnanců, většina je ve firmě dlouhodobě. Jelikož se jedná o firmu, která se pohybuje v oblasti informačních technologiích jsou zaměstnanci převážně muži. Průměrný věk pracovníků je 38 let.

# **Schopnosti**

Firma si zakládá na vysoké oborové způsobilosti u svých pracovníků. Všichni zaměstnanci jsou dlouhodobě zaměstnáni a mají v daném oboru velmi kvalitní zkušenosti. Pracovníci se zúčastňují častých školení na nové technologie a nové produkty. Společnost také splňuje potřebné certifikace a normy ISO.

# **Sdílené hodnoty**

Nejdůležitější věc pro vlastníky podniku je mít stabilní příjem a nabízet lidem produkty, ke kterým se budou zákazníci rádi vracet. Je důležité, aby měli všichni zaměstnanci zájem na prosperitě firmy. Pro sdílení hodnot společnosti zaměstnanci je důležité, aby měli ponětí o strategiích organizace a o směru, kam se společnost bude ubírat. Podnik se tyto informace snaží předávat prostřednictvím schůzí jednotlivých útvarů.

# **2.6 SWOT analýza**

Pomocí této analýzy je provedeno shrnutí informací o firmě. Díky této analýze je jednoduché popsat ve formě jednoznačné tabulky současný stav, odhalit silné a slabé stránky a možné příležitosti či hrozby. Do SWOT analýzy jsou zahrnuty informace z 7S analýzy a ostatní informace z vnějšího prostředí.

#### SWOT analýza firmy pak vypadá takto:

Tabulka 1 SWOT analýza firmy

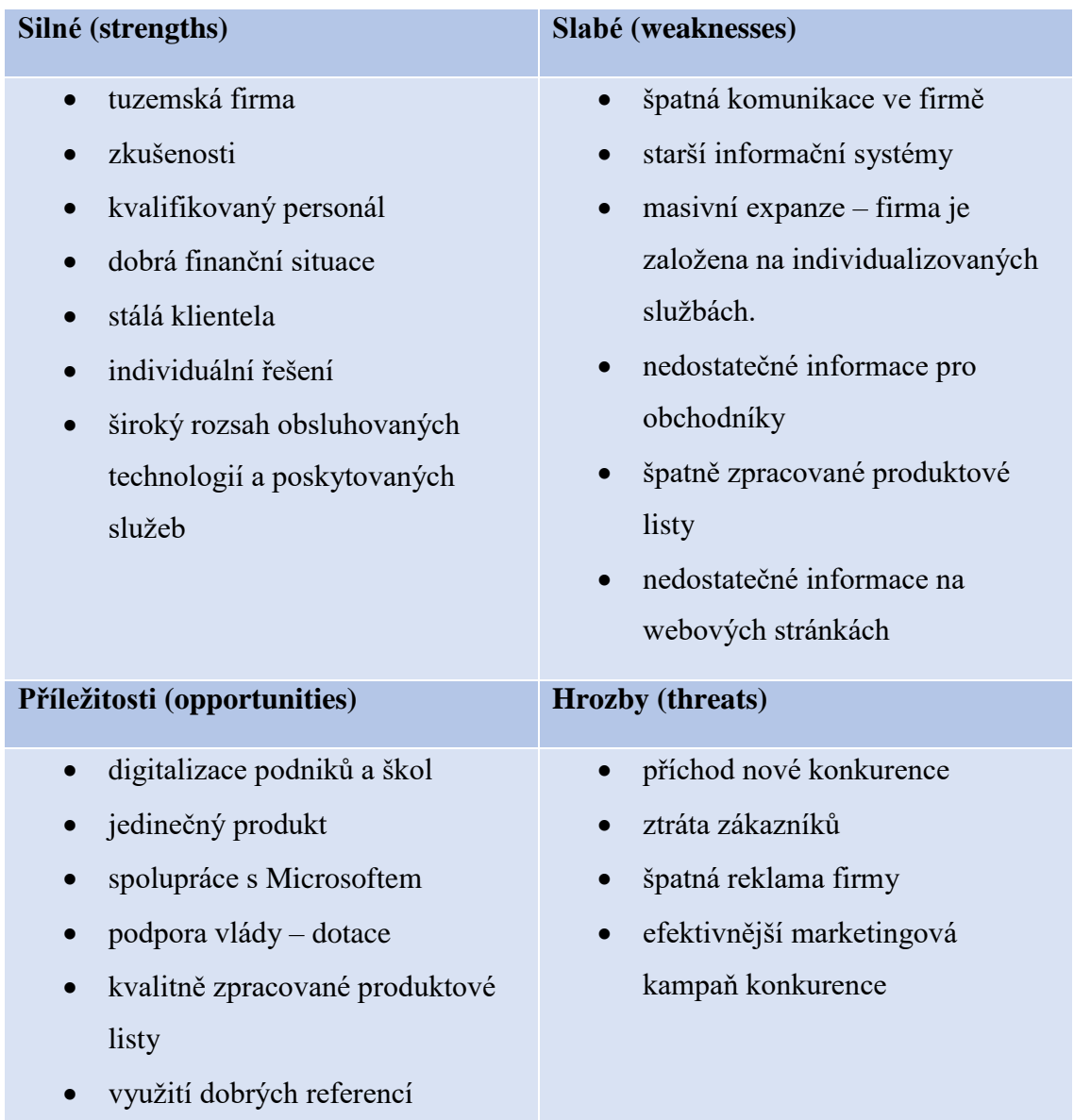

Ze SWOT víme, že firma má kvalifikovaný personál a díky tomu si udržuje dobré jméno mezi svými zákazníky. Slabší stránkou jsou špatně zpracované materiály k jednotlivým službám a produktům. Společnost má zastaralé ceníky, které je potřeba aktualizovat a analyzovat konkurenční prostředí. Zpracování nových podkladů je vhodné i z hlediska příležitostí. Tato akce by firmě mohla pomoci i z hlediska zákazníků.

Z provedené analýzy, která analyzovala celou firmu vyplynulo, že jejich slabou stránkou jsou právě nabízené produkty a služby. Po domluvě s marketingovým specialistou a obchodním oddělením, jsem tedy vybrala jeden produkt, kterému se budu blíže věnovat. Abych věděla, kterým částem se přesně věnovat, vytvořím i SWOT analýzu produktu netBackup.

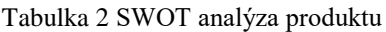

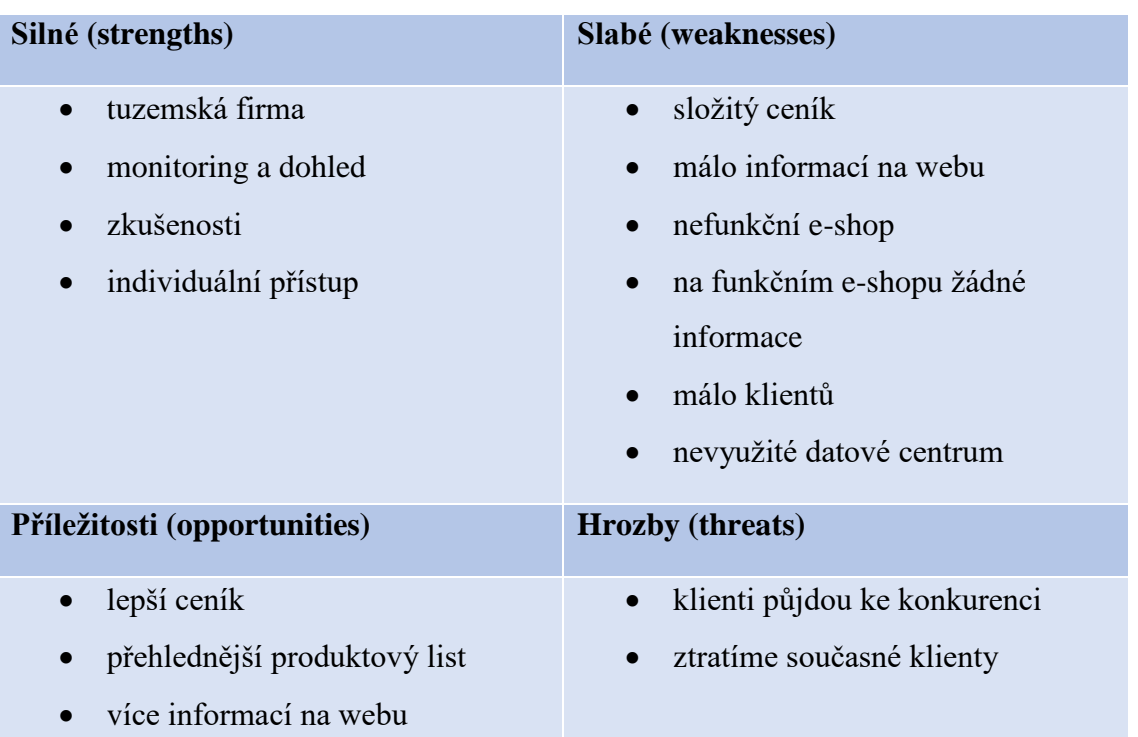

Z analýzy vyplývá následující. Klientů u této služby je málo a je potřeba získat nové. Je potřeba se zaměřit na podklady, které je možné ke službě mít a zlepšit tak nepříznivou situaci.

Firma by tedy měla zkontrolovat ceník, zda odpovídá cenám konkurence a případně zvážit jeho úpravy. Úprava ceníku by mohla pomoci získat více zákazníků. Bylo dobré mít ho veřejně na webových stránkách. Některé společnosti to takto mají. Zákazník si pak může jednoduše spočítat na kolik ho služba asi vyjde. U nás toto momentálně není možné. K tomu, aby se zákazník dozvěděl cenu je potřeba požádat o kalkulaci, nebo si domluvit s obchodníkem schůzku.

Dalším bodem jsou pak produktové listy, pro obchodníky je složité nabídnout potencionálním zákazníkům produkt, když k němu naznají všechny fakta. Potřebné je sjednotit informace na webu a případně i na jednotlivých e-shopech. Společnost má dva e-shopy. Na jednom nejsou žádné informace a na druhém je příliš komplikované je získat. E-shop ittoys nevypadá příliš profesionálně a ne vždy je dostupný.

# **3 VLASTNÍ NÁVRH ŘEŠENÍ**

V této části se budu zabývat návrhem jednotlivých praktických částí. Podnik momentálně službu využívá, ale ne úplně podle jeho představ. Je zde potřeba prozkoumat materiály, které jsou již vytvořené a podklady, které se momentálně využívají. Po tomto prozkoumání případně materiály upravit, předělat, či vytvořit nové, aby firma dosáhla lepších výsledků. Také prozkoumat konkurenci, abychom měli přehled o jiných konkurenčních nabídkách.

Následně bude popsána kalkulace řešení ve zvolené variantě a ekonomické zhodnocení.

Již na začátku bylo jasné, že práce bude velmi náročná a bude obsahovat jak komunikaci se zaměstnanci, tak i s klienty, kteří službu využívají, či potencionálními klienty, kteří by o službu mohli mít zájem.

# **3.1 Popis služby**

K-net patřil již v roce 2010 mezi první provozovatele cloudu. Od té doby vytvořila firma strategický soubor služeb a vybudovala technické i personální zázemí, které využívá mnoho organizací z komerční i veřejné sféry. Díky tomu mohou nabídnout bezpečnější, spolehlivější a dostupnější IT.

Cloudové služby této společnosti šetří čas organizacím, zvyšují efektivitu práce a zajišťují bezpečný chod dat tím, že jsou umístěna v bezpečných datových centrech v České republice. Firma zajišťuje kompletní bezpečné IT zázemí pro zprovoznění i následný spolehlivý běh aplikací a pro práci s daty včetně kontinuální péče interních IT specialistů.

Společnost provozuje cloudové služby v rámci 3 datových center, které jsou rozděleny do 3 geograficky oddělených lokalit, a to v Praze, Brně a v Olešnici. Jsou vybavena nejmodernější technikou, která umožňuje rychle a bezpečně ukládat i číst data a provozovat náročné aplikace, ke kterým současně mohou přistupovat až tisíce uživatelů.

Serverovny mají okamžité záložní UPS a doplňkové z bateriových úložišť a dieselagregátů, které techniku udrží v chodu při přerušené dodávce energie i několik dní. Správná teplota je zajišťována řízenou klimatizací a bezpečnost datového centra automatickým zhášecím systémem.

#### **Kruhové propojení**

Datová centra jsou vzájemně redundantně propojena na vrstvě L2 tzv. do kruhu. Toto spojení je vyhrazené a oddělené od internetu, čímž je bezpečnější, spolehlivější a rychlejší než běžné spojení přes internet. Připojení do internetu je zajištěno ze dvou datových center. Díky kruhovému zapojení je možné při připojení do kteréhokoli z datových center využívat prostředky ostatních datových center K-net prakticky stejně, jako kdybyste byli připojeni do každého z nich zvlášť.

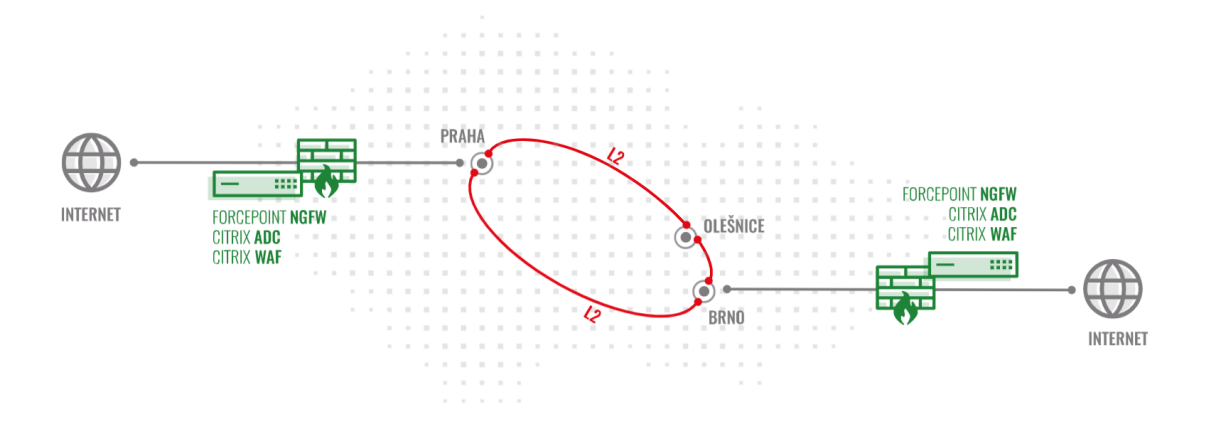

Obrázek 13 Schéma kruhového propojení (Zdroj: 21)

Propojení datových center je užitečné pro služby vyžadující vysokou dostupnost, kdy je možné např. využít rozšíření Global Load Balancing, které v případě výpadku internetové konektivity nebo serveru v jedné lokalitě umožní přístup ke službám přes druhou lokalitu. Přístup do internetu je chráněn enterprise-level bezpečnostními technologiemi Forcepoint NGFW a Citrix WAF s možností dalších bezpečnostních rozšíření.

### **Dohled 24/7**

Běh serverů i jejich prostředí 24/7 monitorujeme a vyhodnocujeme pomocí vlastní dohledové služby netGuard a sond netSense. Díky proaktivnímu dohledu a správě dosahujeme perfektní funkčnosti a předcházíme výpadkům a negativním dopadům kybernetických útoků. Podrobné ukládání provozních dat nám umožňuje zpětně dohledat možné příčiny proběhlých dějů a docílit tak nikoliv pouze nápravy důsledků, ale vyřešení celého případu, který se tak nebude opakovat.

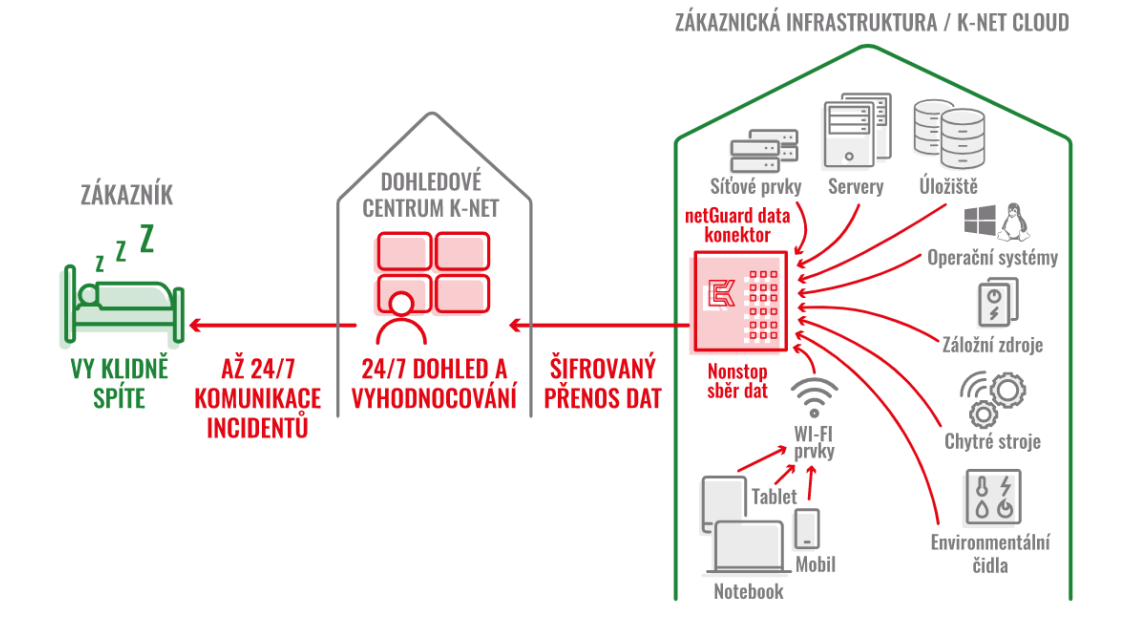

Obrázek 14 Schéma dohledu (Zdroj: 22)

# **Způsoby připojení**

Nejjednodušším způsobem, jak se připojit do K-net cloudu, je přes běžný internet. K bezpečnému připojení je komunikace samozřejmě šifrovaná a probíhá přes zabezpečený kanál VPN.

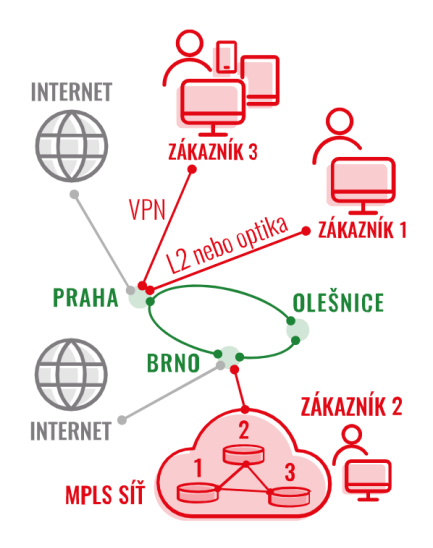

Obrázek 15 Pět možných způsobů připojení (Zdroj: 23)

Druhou variantou, pokud chce firma využívat vlastní serverovnu a chce mít zálohu v Knet cloudu, kde budou veškeré firemní aplikace nebo chce využívat bezpečnostní prvky K-net pro ochranu lokální infrastruktury, je vhodné zde využít vyšší formy spojení. Je možné si od společnosti pronajmout L2 konektivitu, to v těchto případech doporučujeme, nebo je možné mít dokonce vedený vyhrazený optický kabel. To je za firmu nejlepší, ale ne vždy reálné a finančně dostupné řešení.

#### **3.1.1 Analýza služby**

Pro začátek mé práce je potřeba analyzovat jak celou službu, tak i její proces a vše co se jí týká, abychom věděli, jaká je současná situace. K tomu využijeme analýzu 8P a s její pomocí si přiblížím produkt.

#### **Základní informace o službě – analýza 8P**

#### **Produkt**

Služba je založena na produktu Veeam, kde je zálohovací server, kterým zálohujeme i hosting a potom server Veeam Cloud connect, na který se zákazníci napojí.

Je více možností připojení:

- 1) Zákazník má svůj zálohovací Veeam server a chce jenom dělat kopie záloh do Knet cloudu. Dostane jméno a heslo a přidá si to do vlastního Veeamu jako další úložiště. Technik vydefinuje kapacitu, datový tok, ale už je na zákazníkovi, co si do úložiště ukládá. Firma mu nevidí do záloh, nespravuje mu je. Tímto způsobem se dají dělat i repliky celých serverů.
- 2) Zákazník nemá zálohovací server dostane jméno a heslo do portálu, odkud si stáhne Management agenta, kterého si k sobě nainstaluje a přes něj si nainstaluje i Backup agenta. V portálu si potom nastaví zálohovací joby a firma opět nevidí co si zákazník ukládá.

Služba netBackup je pouze záloha, nefunguje jako obnova. Nejedná se o DR – disaster recovery, nejedná se o obnovu online. Může zde být i týdenní prodleva, než se vše obnoví. Zákazník by měl zajistit prostor pro data, která se budou obnovovat. NetBackup je pouze možnost po datech sáhnout, pokud ale zákazníkovi shoří celé prostředí, je zde dlouhá cesta k obnově dat.

Služba netBackup je tedy základem pro DR. Dle domluvy se zákazníkovi drží 5-10 posledních verzí. V případě havárie je možné data obnovit. Obnovu si zákazník může udělat buď sám, nebo ji zajistí K-net.

Služba je zajištěná tak, aby byl zajištěný bez výpadkový provoz. Obnovovat je možné z provozní zálohy virtuální servery. Což je v ceně, ale není to nic pokročilého. U netBackupu je možné si navolit retenci dat až několik měsíců zpět. Pro klíčové servery je tato vlastnost dobrá.

Výhodou služby je i dohledové centrum, které funguje 24/7. Kontroluje, zda zálohy probíhají v pořádku, případně upozorňuje techniky na problém, kteří ho řeší a předchází se tak případné ztrátě záloh. Formou dohledu jsou i reporty, které společnost nabízí. Je možné každé ráno kontrolovat, zda zálohy proběhly v pořádku.

Společnost zatím podporuje tyto technologie: IBM Spectrum Protect, Veeam Backup&Replication, ARC server Backup.

Nejvyšší formou zálohy je netBackup DR, neboli Disaster Recovery, obnova po havárii, která zajišťuje, že v případě havárie jsou v cloudu data nejen uloženy, ale v případě výpadku infrastruktury u zákazníka dojde k jejich obnově a dočasnému provozu v K-net cloudu tak, aby doba výpadku byla co nejkratší.

Službu řadíme mezi cloudové služby/produkty, ale dá se vnímat i jako samostatná služba. Kvůli současnému počtu zákazníků se nepovažuje za klíčovou službu. Tato služba však může být prvotní impuls k zálohování celého serveru.

#### Související cloudové služby:

**netSpace** – cloudová služba, jedná se o využití produktu Citrix Sharefile. Je zde vytvořený datový prostor pro zákazníka. Nejbezpečnější řešení, jak sdílet dokumenty a pohodlně s nimi pracovat odkudkoli.

Dokumenty je potřeba mít vždy u sebe. Víme, že některé z nich je potřeba snadno sdílet s dalšími lidmi. Je důležité, aby se informace nedostaly do špatných rukou nebo o ně zákazníci nepřišli. Proto je tu netSpace – služba úložiště dokumentů, která zaručuje, že

se ke svým dokumentům vždy zákazník dostane z jakéhokoli zařízení, přitom vždy chráněně, šifrovaně, bezpečně.

Umožňuje posílat velké soubory přímo z Outlooku, firma tím získá kontrolu a přehled nad tím, kdo může se soubory pracovat a jak, zda je může pouze prohlížet nebo i editovat. Výhoda služeb společnosti je v tom, že data jsou uložena v České republice v bezpečném cloudu. Je možné do netSpace napojit i lokální úložiště firmy nebo jiné cloudy.

**netApps** – aplikace v cloudu, netGuard, je to nejrychlejší způsob, jak udělat z jakéhokoli firemního software moderní aplikace, která je dostupná z jakéhokoli zařízení a kdykoli potřebujete.

Moderní práce dnes probíhá v cloudu. Uživatelé chtějí a potřebují ke svým aplikacím, podnikovým systémům a datům přistupovat kdykoli a odkudkoli. Pokud má firma vše na svých serverech pomocí přesunu k nám na cloud je možné zajistit nejen jistotu, že vaše aplikace bude funkční 24/7, ale že bude také garantovaně zálohovaná, dostupná odkudkoli na světě, a to i z tabletu či telefonu, a zabezpečená těmi nejlepšími technologiemi a specialisty, kteří ji non-stop střeží.

Nejčastěji provozované systémy jsou Gordic, Money, Pohoda, MS Office, Confluence či bezpečný prohlížeč netApps SecureBrowser, nicméně provozujeme také mnohé další systémy, včetně těch, které jsou vlastními aplikacemi našich zákazníků.

**netServer** – neboli hosting serverů. Pronájem bezpečných hostingových serverů s operačním systémem Windows nebo Linux.

Jedná se o spolehlivé a bezpečné prostředí pro Windows či Linux aplikace. Bezproblémový provoz zajišťují interní specialisté. Z měsíce na měsíc je možné měnit výkon, úložiště i počet přistupujících uživatelů a tím významně měnit cenu.

Díky podpoře virtualizace VMware, Citrix a i Microsoftu jsou migrace jednoduché a je možné využívat hybridních scénářů, kdy část serverů je u zákazníka a část na K-net cloudu.

**netLicence** – pronájem licencí.

**netArchive** – dlouhodobá archivace, pro zákazníka a lajka se tato služba může zdát podobná netBackupu. Tato služba je však dlouhodobějšího charakteru, třeba jeden rok a delší. Ze záloh jde spíše o možnost obnovy po nějakém výpadku.

netBackup Archive je nadstavbou netBackup cloud, kdy držíme více kopií dat, a to z libovolných období a libovolně dlouho. Archivovat je vhodné například účetní data, kde chcete znát přesný stav účetnictví před 10 lety.

**netHouse** – pronájem rozvaděče, nebo jeho částí a fyzického zákaznického serveru, který se u zákazníka nainstaluje.

**netGuard** – monitoring a dohled. NetGuard je služba dohledu technologické infrastruktury, která zvyšuje jistotu provozu.

Umožňuje kvalitní a okamžitý přehled o tom, co se v IT a technologické infrastruktuře děje. Služba umožňuje předejít děsivým scénářům, které by mohly nastat a varuje před problémy dříve, než způsobí velké škody.

Největší přidanou hodnotou této služby je včasný zásah operátorů, kteří sledují všechny služby, systémy a technologie až 24/7. V případě potřeby komunikují okamžitě s technikem nebo zákazníkem.

Prodej funguje přes obchodníka, který firmě nabídne rozšíření služeb. To vede v nejlepším případě k indikaci a zaujmutí. Pak se řeší, zda je pro společnost vhodná záloha právě v cloudu a jaký server by bylo vhodné zálohovat. Pak už je zde klasický proces – schválení – podpis smlouvy (vždy SPV – smlouva pronájmu výpočetních prostředků) – divize D4 realizace, kdy probíhá vyladění technických prvků (většinou jeden den). Pak už je zde téměř poslední fáze – testování. Většinou každý den po 24 hodinách probíhá záloha. Je zde spousta možností nastavení – záleží na zákazníkovi. Naše strana by měla potvrzovat průběh záloh a přijetí.

Zlepšením této služby z naší strany by určitě mohlo být odhalení technické anomálie, kdy se den – dva nezálohuje a většinou na to bohužel přijde zákazník a ne my.

# **Cena**

Cena je u většiny zákazníků cca 900Kč/měsíc. Je zde variabilita rozšíření – licence, jednotlivé VM (servery). Cena se odvíjí od velikosti diskového prostoru a typu licence. Může to být od stovek korun až po tisíce korun.

Ceník je momentálně příliš dlouhý a je těžké pro obchodníky se v něm vyznat. Je složité najít tu správnou variantu. Jednotlivé verze jsou rozdělené na virtuální servery, počítače, servery apod. …

První část tabulky je starý původní ceník, po rekalkulaci s novým datovým centrem byl vytvořen nový, viz spodnější část tabulky.

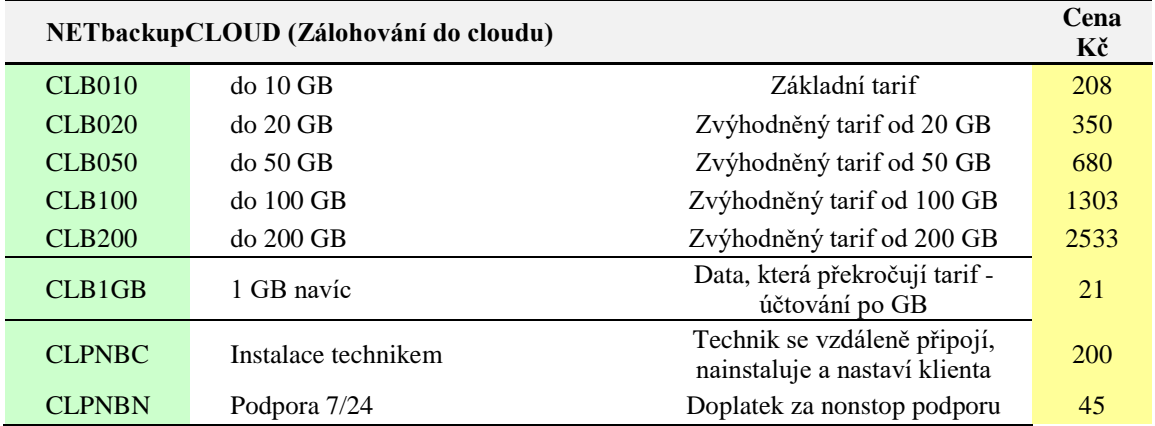

Tabulka 3 Původní ceník společnosti K-net

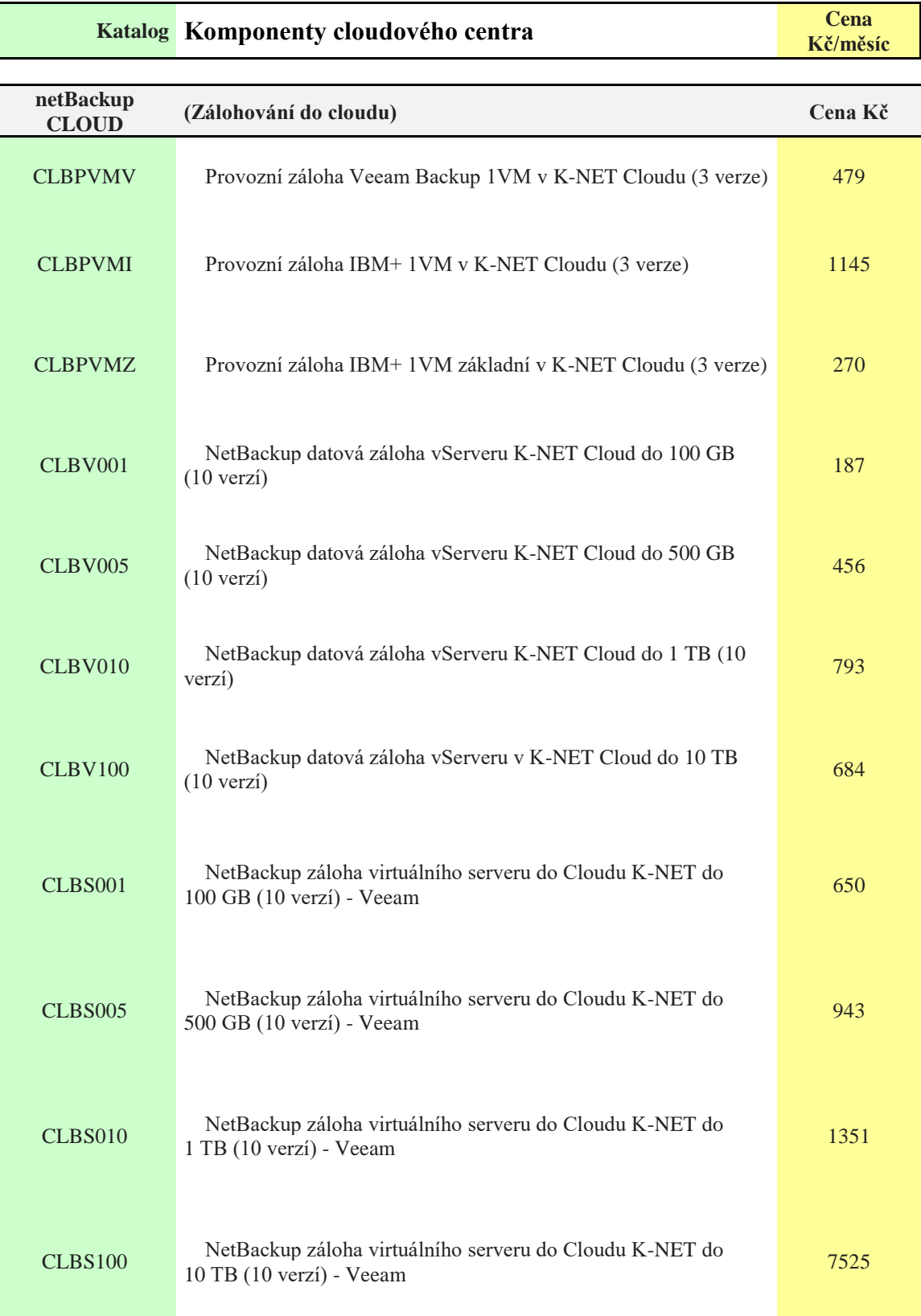

Г

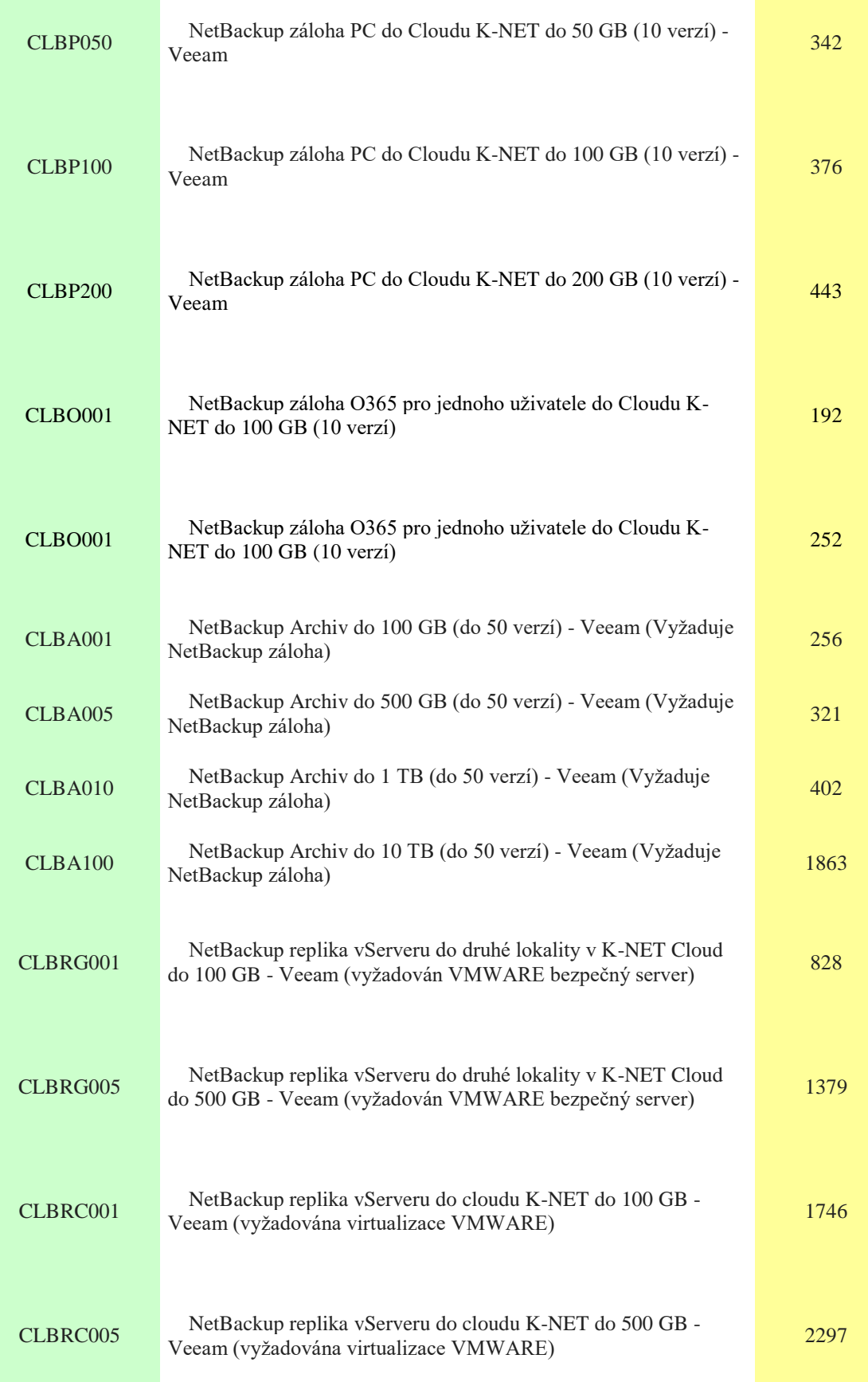

Ceník je velmi důležité zpracovat. Je to podstatná část, kterou obchod potřebuje, aby byl produkt více prodávaný. Je tedy nutné prozkoumat trh a vytvořit nový rozumný ceník, který bude dávat obchodníkům smysl a bude jednoduchý pro potenciální zákazníky.

Produkt i ceny nebyly dostatečně na obchodních setkáních/poradách objasněny. I manažer vnitřního produktu viděl potřebu zpřesnit pojetí mezi licencí backup agenta a diskovým prostorem, aby to bylo srovnatelné s konkurenční nabídkou. V následující části, bude ceníku věnována celá kapitola.

#### **Distribuce**

Jedná se o samostatnou službu, která je nabízena zákazníkům. Je možné zároveň s touto službou využít i jiné nabízené.

Našim zákazníkům provozujeme převážně zálohy virtuálních serverů (VM = virtual machine). Je však možné si zakoupit i licenci pro pracovní stanici nebo fyzický server. Dle typu licence se liší i cena. Většina zákazníků funguje již ve virtuálním prostředí.

#### **Propagace**

Distribuce probíhá přes kanály firmy – firmou pořádané webináře, články na webu a v časopisu Login. Cílí tedy hlavně na zákazníky, kteří již mají nějakou službu.

V jednom z čísel časopisu byla tématu Cloudu věnována celé příloha – viz příloha.

Distribuce pomocí někoho třetího by mohla být ze strany firmy složitější. Tento typ služeb totiž zvládne nasmlouvat více organizací, ať už mají své datové centrum, nebo ne.

Jednou z variant by bylo zvážit placenou reklamu. Tuto možnost společnost využila u tabletů Surface k propagaci a bylo to úspěšné.

### **Lidé**

V celém procesu je zapojeno mnoho zaměstnanců – obchodní zástupce, IT technik, účetní, helpdesk operátor.

Celý proces je zde velmi jednoduchý. Prvním krokem je komunikace se zákazníkem. Zákazník buď službu vyžaduje nebo od nás již nějaké služby má a přemýšlí o rozšíření.

Technik má za úkol nastavit vše potřebné, aby zálohování probíhalo dle požadavků klienta. Pokud je potřeba provést úpravy, zákazník se spojí s helpdesk operátorem nebo svým obchodním zástupcem, který pak požadavek předává na helpdesk. Pracovník helpdesku zadá požadavek technikovi, který jej již zpracuje a informuje zákazníka o zhotovení.

V případě reportů je opět zapojený helpdesk operátor. Případně pokud má klient zájem o podporu či monitorování nebo dohled. Reporty se kontrolují každé ráno a kontroluje se jejich úspěšné provedení. Pokud nastane chyba či error, je založena úloha technikovi, který se postará o nápravu.

# **Procesy**

Nasazení se odvíjí od požadavků zákazníka. Může to být v řádu hodin, kdy stačí pouze zadání a vytvoření přístupu až po měsíc, kdy je potřeba k nám překlopit danou část infrastruktury.

Co se potom týče firemních procesů, kterých se produkt dotýká, si můžeme říci pomocí této mapy procesů. Ve své podstatě se ho přímo dotýkají procesy marketingu, poptávkového řízení a fakturace. Skrze firmu se potom "projekt" dotkne všech ostatních procesů, jen záleží, v jaké fázi. Procesy – návrh a vývoj, produktová podpora, řízení projektů, realizace, logistika atp.

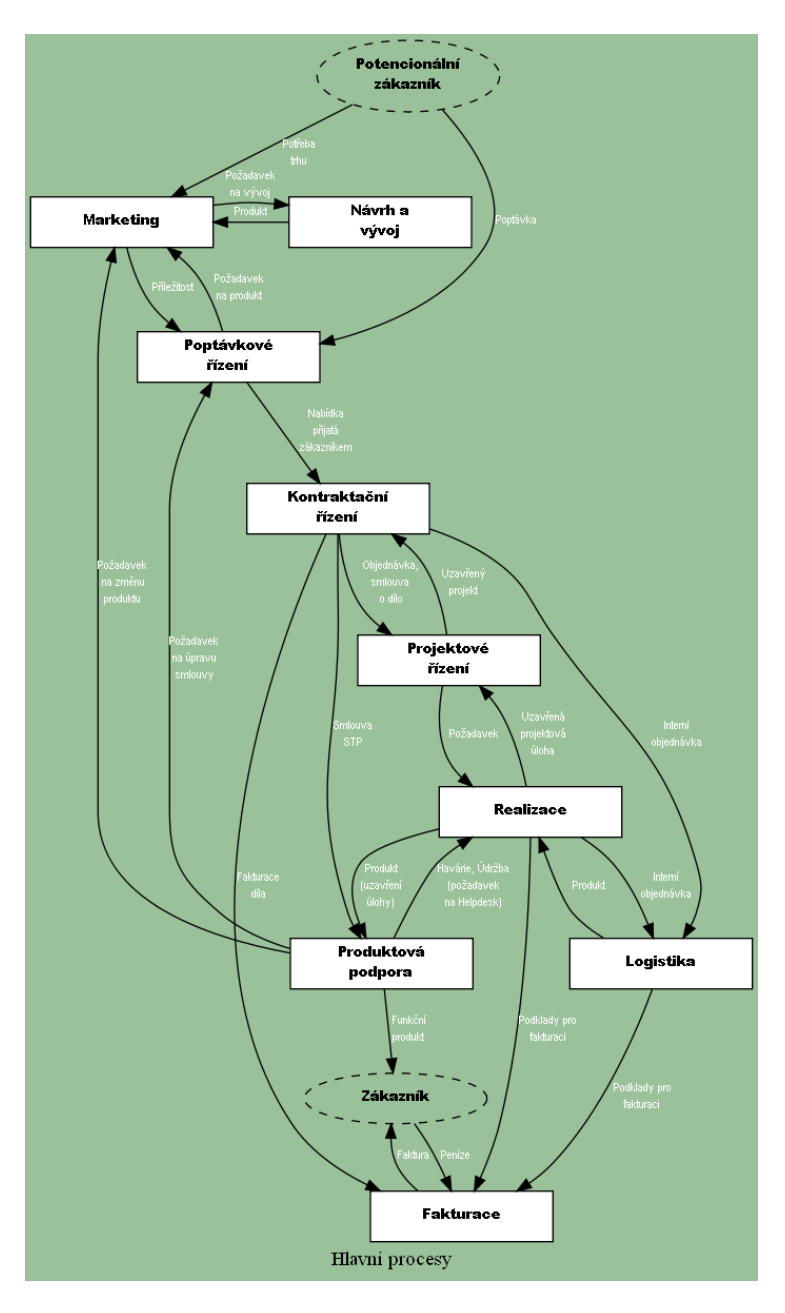

Obrázek 16 Mapa firemních procesů (Zdroj: vlastní)

### **Poznání zákazníka**

Zákazníci tuto službu kupují, jelikož nechtějí přijít o svá data – uvědomují si jejich hodnotu.

Hlavním důvodem, proč firmy volí službu, je právě fakt, že se jedná o tuzemskou společnost. Zákazník tedy ví, že nemá svá data ve veřejném cloudu – Amazon, Azure. Zákazníci jsou si dobře vědomi lepší vymahatelnosti práva, jistoty, dostupné podpory, rychlosti a flexibility. Pro zákazníka je rozhodující hlavně cena, bezpečnost, počty záloh případně služby navíc.

Většina zákazníků si již uvědomuje potřebu scénáře 3-2-1 u záloh, tedy nejen u sebe, ale i v cloudu.

V této části si dovolím uvést i referenci a příběh dvou naších zákazníků

#### *Reference*

Příklad reference a zároveň reálného zákazníka:

"*Po seznámení se s portfoliem cloudových služeb K-netu nás zaujala možnost ukládat Offset zálohy části našich systémů pro splnění pravidla zálohování 3-2-1 v nezávislém datovém centru pro případ nějaké havarijní situace nebo jako pojistka v případě ransomware útoku. Úvodem jsme zvolili náš klíčový databázový server. Nejdříve jsme zvažovali hosting záloh v MS Azure, ale ve prospěch K-netu nakonec rozhodnulo řešení na míru, osobní přístup a dostupnost technické podpory.*

*Funkčnost záloh automaticky verifikujeme pomocí funkce Veeam SureBackup a za více než rok se kromě jednoho drobného výpadku, který byl promptně vyřešen, nevyskytl žádný zásadní problém. Spojením těchto cloudových služeb a automatizací procesů Veeam šetříme čas a zároveň náklady na IT.*

*V další fázi zvažujeme rozšíření služby o zálohování dalších virtuálních serverů a klíčových uživatelů v Office365*"(Zdroj: vlastní)

Příběh o tom, jak shořela budova, ale firma mohla fungovat dál.

*"Událost se naštěstí obešla bez ztrát na životech, ale rozsah požáru byl pro existenci firmy ohrožující. Výrobní a skladové prostory byly ohněm zasaženy tak, že došlo k narušení statiky a propadení nosných konstrukcí střech hal. Zachována zůstala pouze nově postavená administrativní budova. Také serverovna byla výrazně poničena. Došlo k průniku zplodin přes klimatizační jednotku, mazlavé saze pak zcela pokryly veškeré vybavení serverovny a pomocí ventilačních otvorů se dostaly až do aktivních prvků. Z důvodu přísných bezpečnostních opatření nebyl nikdo z techniků K-netu vpuštěn na požářiště, což komplikovalo orientaci ve škodách, které vznikly. Po uhašení požáru,* 

*odvětrání nebezpečných zplodin a po zjištění celkové výše škody majetku, byly IT technologie odvezeny do kriminalistického ústavu Policie ČR v Praze. Tato situace neumožnila poskytování interních IT služeb společnosti. Za nejkritičtější byla v první okamžik identifikována přerušená mailová komunikace společnosti. Nejvýznamnější pomocí ze strany K-netu bylo bezprostřední zajištění obnovy komunikace poštovního serveru na vlastních technologických prostředcích s přesměrováním adres do Cloudového centra K-net. Zhruba 3 hodiny od ohlášení požáru fungoval poštovní server v plném rozsahu." (33)*

#### **3.1.2 Možnosti výběru konkurence**

Jak jsem již na začátku práce zmínila, konkurence je v tomto odvětví mnoho. Existují různé varianty řešení a je jen na nás jakou cestu zvolíme.

#### **Autocont**

Je největší přímý konkurent, který je též z České republiky. Společnost je na trhu již od roku 1990. Zaobírá se oblastí dodávek zboží, služeb a řešení na poli informačních a komunikačních technologií.

Firma má vlastní značku osobních počítačů a systematicky buduje rozsáhlé obchodní a servisní sítě. Poskytuje IT řešení a služby firmám i státní správě, čímž se propracovala mezi významnější společnosti.

Nabízí formu zálohování pro uživatele, kteří využívají Backup Software veeam backup & replication či veeam agent.

Poskytují vzdálené cloudové úložiště, které si zákazník jednoduše připojí do svého prostředí bez dodatečné změny. Na zmíněné úložiště si pak dle nastavených politik ukládá data, která lze v případě potřeby využít pro proces obnovy přímo z prostředí uživatelského rozhraní aplikace Veeam Backup & Replication na straně zákazníka.

Výhodou této společnosti je, že mají na svých stránkách kalkulaci datového úložiště. Zákazník si tedy může jednoduše spočítat, kolik by ho celý projekt stál. (34)

Služba nabízí velmi efektivní možnost podnikového zálohování do cloudu. Jedná se o nejjednodušší a plně integrovanou formu zálohování pro uživatele využívající backup software veeam backup & replication či veeam agent. (24)

Mají na webu jednoduše a přehledně zpracovanou kalkulačku, díky které každý zákazník ví, kolik zaplatí.

Podle webové kalkulace nehledí na přenosovou rychlost a počet záloh. Na tyto faktory se naše společnost při individuálních konzultacích zaměřovala.

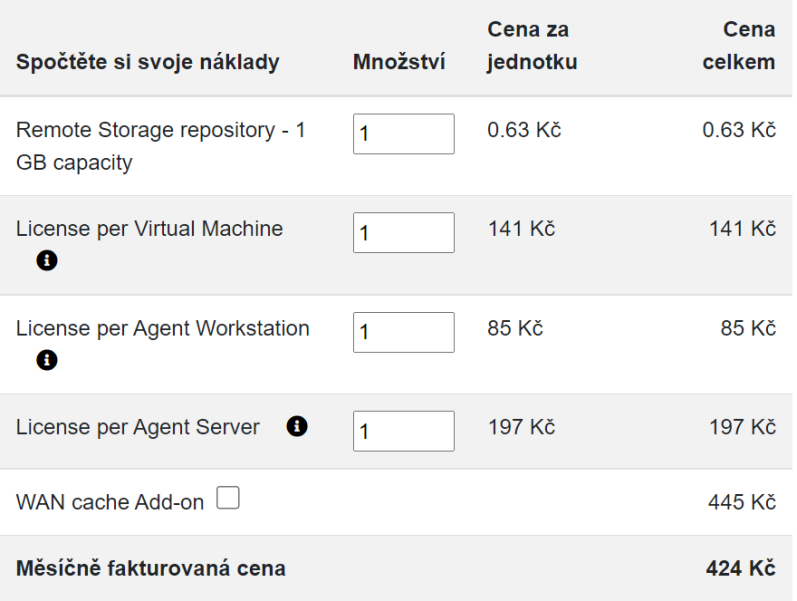

# Spočtete si sami jak zajímavé to může být

Jednorázový zřizovací poplatek služby je 1.500 Kč, ceny jsou uvedeny bez DPH za měsíční užívání služby

Obrázek 17 Webová kalkulačka společnosti Autocont

### **Microsoft Azure**

Jedná se o velkého globálního konkurenta. Umožňuje volně a flexibilně vytvářet, spravovat a nasazovat aplikace kdekoli. K řešení velkých i malých výzev můžete využít upřednostňované jazyky, architektury a infrastrukturu, a dokonce i vlastní datacentrum a další cloudy. Jedná se o globální společnost. K mnoha produktům mají různá podpůrná videa.

Microsoft na svém webu umožňuje též cenovou kalkulaci. Potencionální zákazník si vybere jednotlivé produkty, které chce využívat a v jakých variantách a zjistí orientační cenu.

Azure Cloud Services je technologie platformy jako služby (PaaS) navržená tak, aby umožňovala nasazování škálovatelných a spolehlivých aplikací s nízkými náklady na provoz. Použití Cloud Services umožní soustředit se na aplikaci, nikoli na základní cloudovou infrastrukturu.

Účtují se standardní poplatky za výchozí přenos. Nabídka Cloud Services (rozšířená podpora) využívá veřejné IP adresy Basic (ARM) a Azure Key Vault. Zákazníci vyžadující certifikáty musí pro správu certifikátů používat Azure Key Vault. Poplatky se účtují za každou veřejnou IP adresu pro Cloud Services (rozšířená podpora). (27)

#### **Cesta do kloudu**

Nabízí velmi intuitivní prostředí a každý člen se může připojit z jakéhokoliv zařízení. Navíc už zákazníci nemusí řešit, že něco nefunguje na Mac OS nebo Windows. Aplikace podporuje provoz díky vlastnímu klientovi na všech platformách. Windows, Linux, Mac OS a k tomu Android a iOS pro mobilní zařízení a tablety. Nové uživatele jste schopní do online úložiště přidat sami a sami také nastavíte jejich oprávnění. A pokud potřebujete na cloudu více prostoru, stačí zavolat na non-stop zákaznickou linku nebo odeslat e-mail a o zbytek se postarají technici. (25)

#### **Systém4you**

Cloudové služby, počítače, mobily, tiskárny, internet. Poradí Vám a vše nastaví tak, aby digitální kancelář pracovala přesně podle vašich představ. Navíc díky virtualizaci ušetříte peníze za drahé hardwarové vybavení. Když do sebe vše dobře zapadá, všem se pracuje lépe.

Firemní data můžete mít na svém serveru nebo v cloudu. Anebo také obojí zároveň. V každém případě se postarají o bezpečnost i pravidelnou zálohu. Zařídí, abyste k datům měli přístup kdykoliv a odkudkoliv.

Operační systémy, kancelářské balíčky Microsoft 365, specializované programy a aplikace. Poradí s výběrem systémů, které zprovozní a nastaví podle potřeb. Kdykoliv některý z programů začne zlobit, jenom zvednete telefon a obratem vše vyřeší. Jsou tu pro vás 24/7. (26)

#### **Sevitech**

Řeší kybernetickou bezpečnost. Disponují vlastním datovým centrem v ČR. Technická podpora k dispozici non-stop 24-7-365. Zkušenosti s cloudem již od roku 1997. Vysoká stabilita našich systémů. Zálohování dat ve více lokacích, vysoká bezpečnost dat. České cloudové řešení pro Vaše firemní dokumenty i vnitropodnikové systémy.

Poskytují cloudové řešení pro menší i větší firmy, s přístupem ke svým datům kdykoliv a odkudkoliv, automatickou synchronizaci svých dat na jakémkoliv svém zařízení (PC, notebook, mobil atd.), kybernetickou bezpečnost na 100 % úrovni, pro ochranu svých dat.

Velikost cloudového úložiště je čistě na Vašich požadavcích. Případné navýšení velikosti uložiště nebo konfiguraci řeší obratem.

Služba ownCloud je bezpečné online úložiště dokumentů dedikované pro vás a vaše klienty. Umožňuje nahrávat, přistupovat, sdílet a synchronizovat elektronické dokumenty. Přihlášení uživatelé mohou k elektronickým dokumentům přistupovat prostřednictvím PC, tabletů a chytrých telefonů. Pro pohodlnou práci nabízí ownCloud pokročilé fulltextové vyhledávání a třídění souborů.

Nabízí 24x7x365 telefonická a emailová podpora pro řešení případných potíží a změnových požadavků. (28)

# **O2**

Cena se určuje celkovým objemem prostředků, a nikoliv počtem služeb. Pro všechna virtuální datová centra tedy může být cena za jednotku (vCPU, RAM, HDD) stejná.

Možnost vyzkoušet si - O2 Cloud na zkoušku - možnosti Try & Buy (29)

V následující tabulce je cenové porovnání konkurentů:

Tabulka 4 Porovnání konkurence

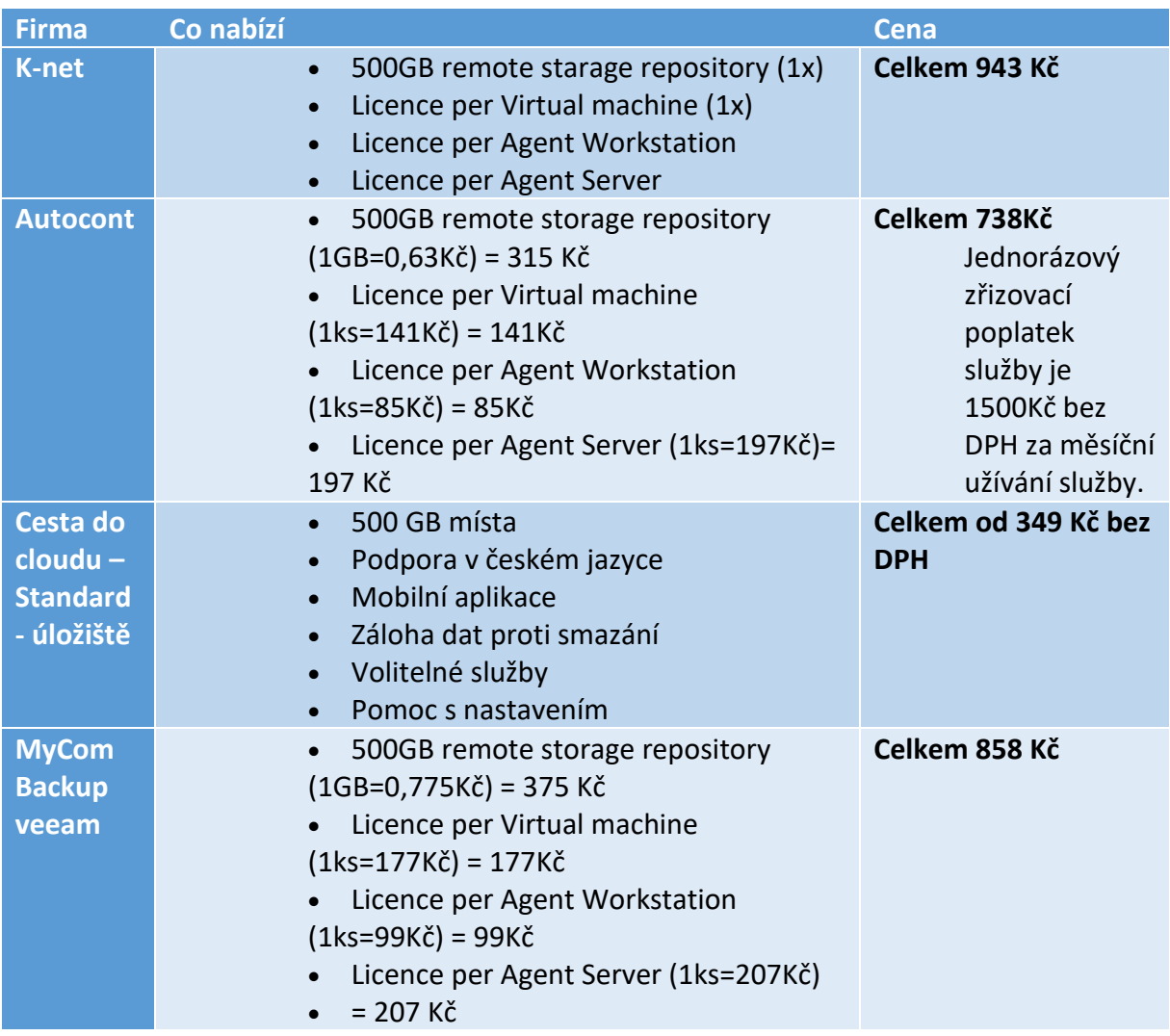

V rámci zkoumání konkurence jsem zjistila, že ani jedna společnost se nezabývá rychlostí či kapacitou.

Cena K-net je zde nejvyšší. Po průzkumu bylo zjištěno, že v cloudu K-net je nabídnuto úložiště 500 GB, ale počítá se s reálně větším využitím (3x). Přesně rozepsané položky jsou vypsány v dalších kalkulacích.

# **3.2 Potřebné materiály**

Zde jsou jednotlivé materiály, které byly vytvořeny v průběhu po vypracování jednotlivých analýz.

# **3.2.1 Ceník**

Současný ceník jste již mohli vidět v kapitole 3.1.1. Mým úkolem bylo provést analýzu konkurence a dle toho se s obchodním a marketingovým oddělením společnosti domluvit na nové, jednodušší a přijatelnější verzi.

Prvním krokem bylo zjistit a porovnat naše ceny s konkurencí, abychom věděli, jak si na trhu stojíme. Ceny jsou znázorněné v následující tabulce. Bohužel se mi nepovedlo získat mnoho konkurenčních cen. Je velmi málo firem, které mají ceny svých služeb zveřejněných a ani na požádání nám nebyly ochotné ceny poskytnout. Získala jsem tedy následující:

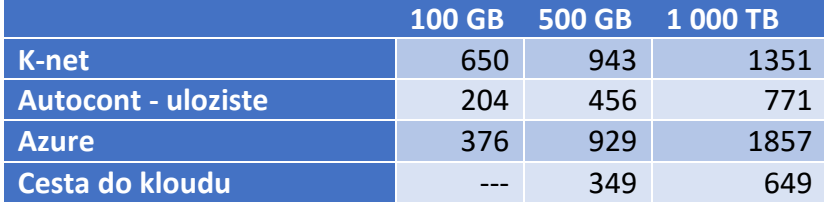

Tabulka 5 Porovnání cen konkurence

Všechno jsou to měsíční výdaje. U společnosti Autocont je ještě potřeba počítat se zřizovacím vstupním poplatkem 1 500Kč.

U Azure dle kalkulace počítají s průměrným objemem o 0,13% větší. Pokud si tedy firma domluví 100 GB, budou počítat se 130 GB.

Ve společnosti K-net se při těchto cenách počítá s průměrným objemem zálohovaných dat 3x větším. Pokud tedy bude chtít zákazník 100 GB, budeme počítat že budeme zálohovat až 300 GB. Pokud tedy zvýšíme u Azure kapacitu úložiště na 300 GB, dostaneme se na cenu 652 Kč. U Autocontu se dostaneme na pouhých 330 Kč. V dalších kalkulacích rozpočítám náklady na jednotlivé položky a zjistím, kde jsou tak velké cenové rozdíly.

Po dlouhých úvahách připadá rozumné řešení několika základních možností velikostí úložišť – 100GB, 500GB, 1000GB, tak jak je již znázorněné v tabulce. Pokud někdo bude chtít například 300 GB je možné mu nabídnout základní balíček, ve kterém bude licence + základních 100 GB úložiště a k tomu 2x100 GB úložiště navíc.

Do budoucna je potřeba zvážit i variantu, když zákazník již má svého agenta. Bylo by potřeba vymyslet upravené ceny, aby tato nabídka byla lákavá i pro ně.

Pro lepší porovnání jsem vytvořila menší tabulku, ve které jsou naši dva největší konkurenti – Autocont a Azure. U nich jsem zjistila přesné ceny. Jelikož mají na stránkách obě společnosti i kalkulace, jsem schopná si rozpočítat cenu na potřebnou licenci a úložiště dat. Částky jsou uvedeny v korunách a jedná se o měsíční platby. U Autocontu je stále potřeba počítat se vstupním poplatek. K-net ani Azure vstupní poplatek nepožadují. Po bližším prozkoumání jsem dopočítala ceny za 1 GB, abych zjistila, zda je K-net konkurenceschopný. Tento dopočet byl důležitý i ke zjištění odkdy se vyplatí naše řešení oproti přímému konkurentovi – Autocont.

Tabulka 6 Porovnání cen 1GB

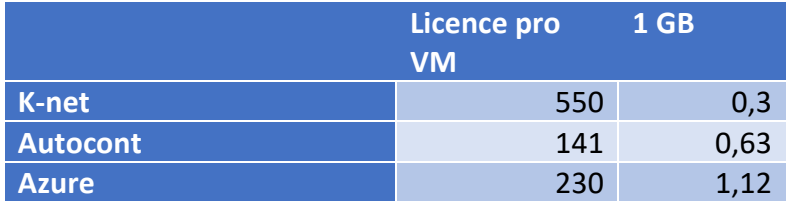

V rámci cen jsem zjistila, že společnost má velmi vysokou cenu za licenci. Většina firem nabízí jednoznačné množství dat. U nás se počítá i s 10 verzemi, které bude zákazník zálohovat, které v důsledku mohou být až trojnásobné, jak již bylo vysvětleno. Bylo by tedy dobré snížit počítané úložiště a snížit tím i cenu úložiště.

Zde je tedy již cena upravená, abychom se pohybovali ve stejných číslech a neporovnávali verze co v důsledku nejsou stejné. Počítám doopravdy se 100 GB dat.

Pokud by to bylo nutné, jsme schopni s cenou jít pravděpodobně i níž. Veeam totiž nabízí více licencí (Standard, Enterprise, Enterprise Plus), K-net momentálně využívá tu nejvyšší – Enterprise Plus, která má samozřejmě nejvíce funkcionalit, ale je také nejdražší. Jako jediná umožňuje kompresi linky.

Já osobně navrhuji zjistit, zda jsou ostatní licence též použitelné a zda je společnost takto schopna se dostat na nižší cenu a tím zlevnit své služby. Pokud by společnost měla více zákazníků dané služby, získala by tak lepší hodnocení, a mohla nakupovat licence za nižší ceny. Seznam rozdílů jednotlivých licencí je k dispozici v příloze práce.

Ke snížení ceny by bylo možné využít i alternativu Veeamu a to software NAKIVO. V současné době sází K-net na Veeam, protože má největší tržní podíl a je nejvyužívanější. Nakivo mají nižší ceny, ale také o něco nižší funkčnost. Většině zákazníků podle jejich referencí tato řešení dostačují. Je to tedy ekonomičtější řešení pro cloudové služby. Momentálně má asi 25 % zákazníků reporty od Nakiva a zbytek je právě na platformě Veeam. Firma v minulosti zvažovala i nabízení obou služeb, technicky to možné je. Problém nastává v otázce peněz, k tomu, aby společnost byla konkurenceschopná a nabídla rozumné ceny je určený minimální obrat Nakivem a toho není schopna dosáhnout při nabídce obou platforem. Kvůli funkčnosti společnost rozhodně nechce v případě vlastních záloh datového centra přecházet na platformu Nakiva.

Veeam je tedy dražší, ale prozatím kvalitnější řešení. U konkurence bohužel nejsem schopná říct, jaké licence či edice používají, a i díky tomu je možné, že mají nižší ceny. První variantou je, že používají standardní licence, druhá možnost pak je, že mají větší bázi zákazníků, tím lepší bodové hodnocení a tím i nižší nákup licencí – pak jsou schopni nižších nabídkových cen.

Náklady firmy jsou následující:

Tabulka 7 Náklady společnosti

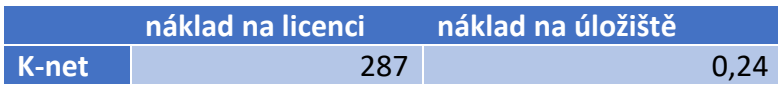

Cena licencí u společnosti K-net je vyšší, zlomový bod ale nastává, pokud si zákazník zvolí 850 GB. Nebo pokud služby využívá mnoho let, určitě se mu služba vyplatí. Množství dat, které je potřeba zálohovat totiž stále roste.

Pokud by ale společnost snížila svoji marži a nabídla následující ceny, nastává zlomový bod podstatně dřív, a to již při 300 GB úložišti. A tahle nabídka je již lákavá pro více firem.

Tabulka 8 Náklady společnosti při úložišti 600GB

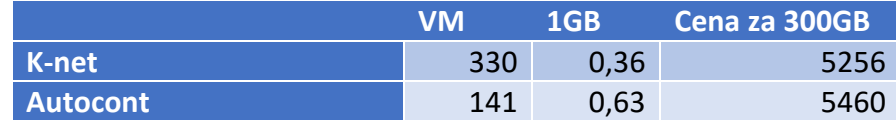

# **3.2.2 Produktový list**

Bylo zapotřebí vytvořit nový produktový list. Firma již v minulosti měla list k tomuto produktu, ale bylo nutné jej modernizovat a držet jednotnou grafiku.

Takto vypadala nejstarší verze produktového listu k dané službě.

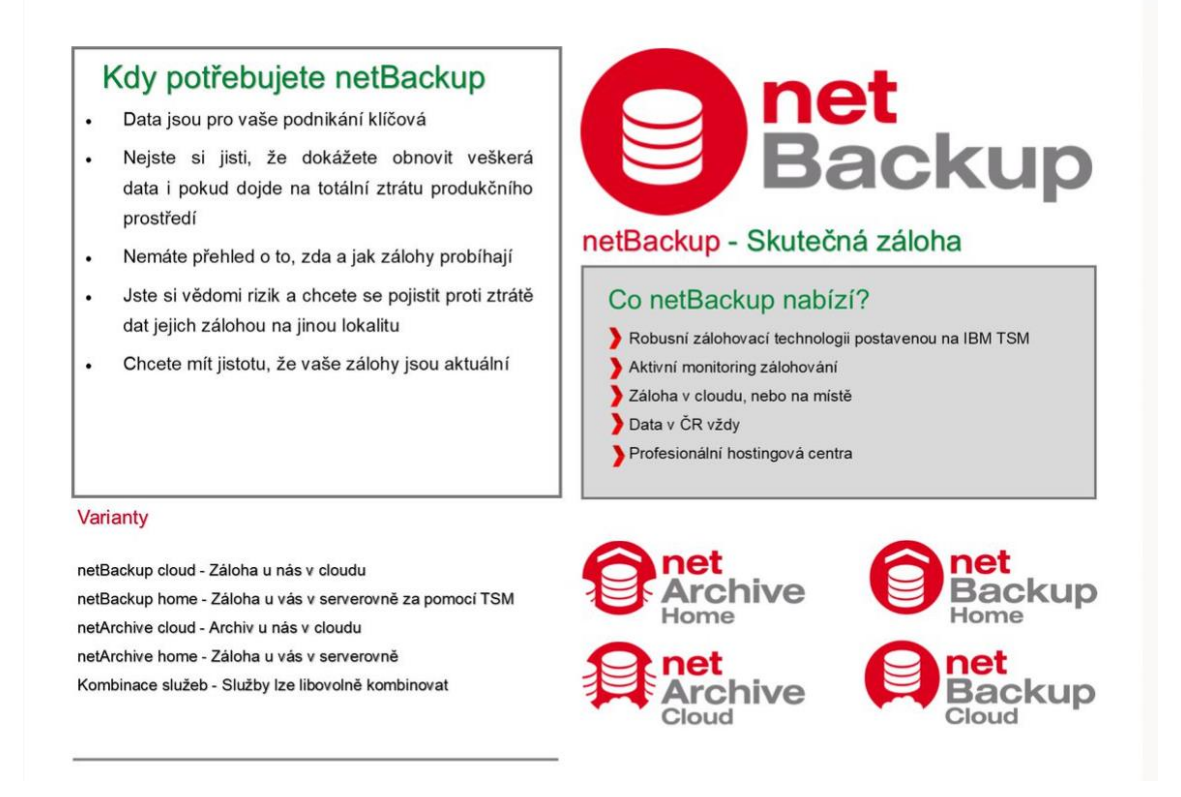

Obrázek 18 Původní produktový list (K-net)

Požadavky na nový produktový list, které jsem specifikovala s marketingovým a obchodním manažerem jsou dále popsány. Společnost preferuje jednoduchý styl a drží se svých barev. Jedná se tedy o typickou červenou, zelenou a šedou. Jsou to barvy z loga firmy. Bude se jednat o skládací list, který bude rozložen na třetiny. Na první straně by pak měl být popis služby(výhody/nevýhody), reference. Na druhé straně je prostor pro logo služby netBackup, bližší popis a případné schéma. Pokud bude místo bylo by za mě vhodné doplnit na leták další služby K-netu, které souvisí se zálohováním.

Než jsem se dopracovala k výsledné verzi, prošel produktový list mnoha úpravami. Některé části byly přidány jiné odstraněny, jak ovšem můžete vidět na obrázcích níže. Zůstaly zde podstatné části – popis služby, výhody, reference. Část, která byla dodatečně upravena je popis společnosti.

Firma se snaží držet krok s dobou, a proto i na produktový list vložila QR kód přes který se zákazník dostane na webové stránky, kde si o produktu i firmě může zjistit více informací.

První strana pak tedy vypadá takto:

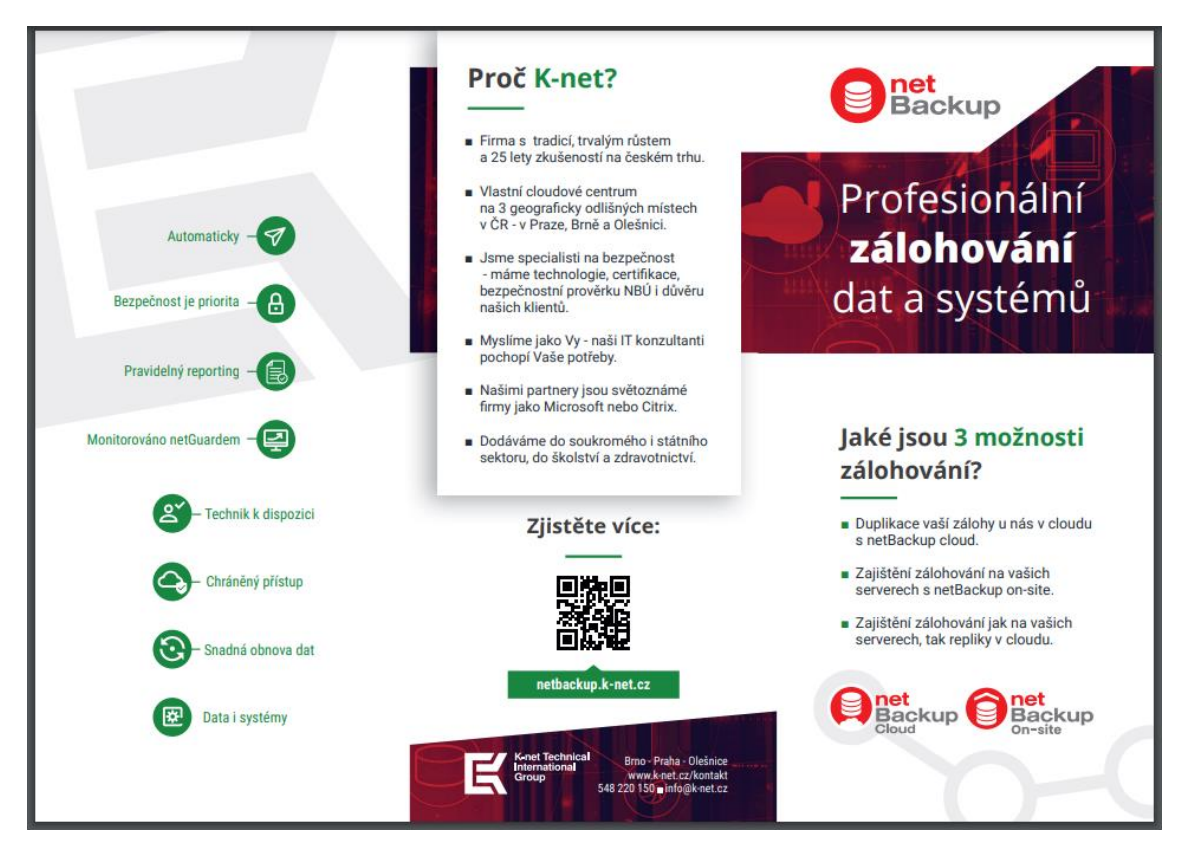

Obrázek 19 Nový produktový list - 1 strana (Zdroj: vlastní)

Druhá strana vypadá takto:

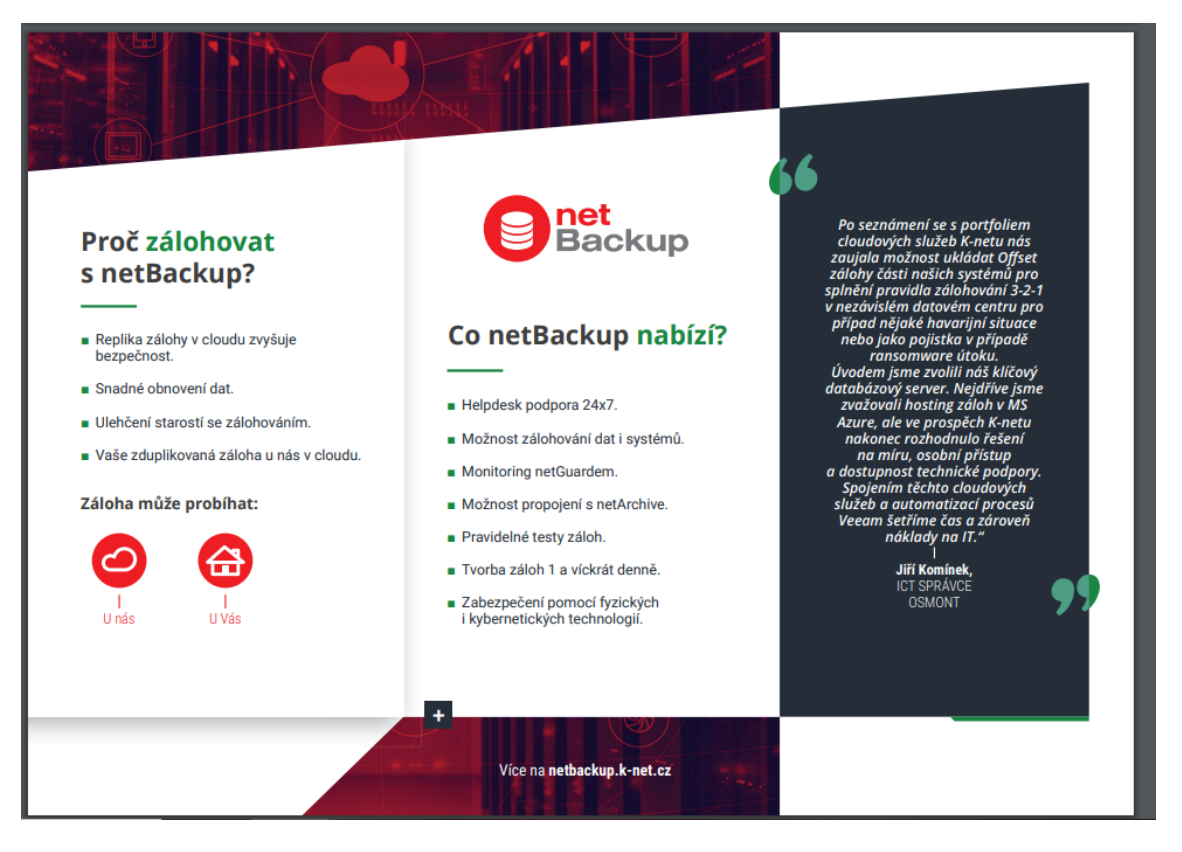

Obrázek 20 Nový produktový list - 2 strana (Zdroj: vlastní)

Produktový list za mě vypadá moderně a stylově. Splnila jsem tedy požadavky firmy. Tento podklad bude určitě velmi užitečný obchodním zástupcům společnosti. Na produktovém listu, jsem spolupracovala s externí grafičkou, která společnosti zpracovává veškerou grafiku.

# **3.2.3 Web**

Webové stránky jsou v dnešní době již nepostradatelnou součástí. Zákazník si může dopředu zjistit potřebné materiály a informace o konkurenci a různých alternativách. Mít dobře zpracovaný web je tedy nutností.

Firma používá defaultní šablonu pro všechny stránky, které se takto na jejím webu vytváří. Ohledně této služby jsou již dostupné veškeré potřebné informace. Webová stránka je k dispozici na odkazu - <https://www.k-net.cz/sluzby/cloud/netbackup/> .

V následující části bude popsán právě web služby. V první sekci je vždy název služby, logo a příslušný obrázek.

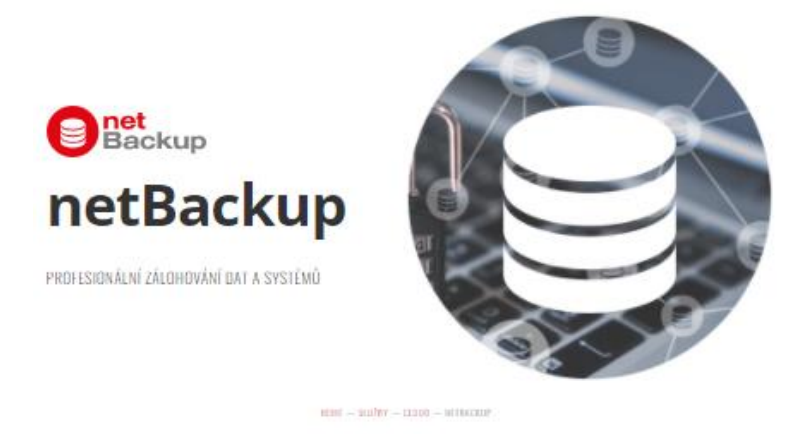

Obrázek 21 Web - úvodní část (34)

Druhá sekce obsahuje popis informací základními slovními hesly, která jsou pro klienta klíčová. Také je zde logo služby. Každý produkt/služba má své logo.

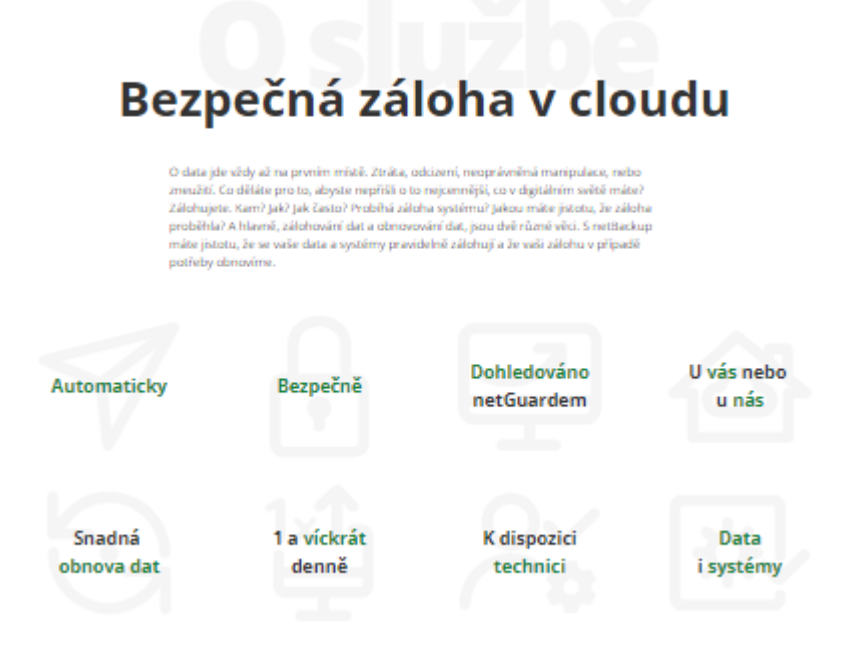

Obrázek 22 Web - o službě (34)

V třetí části jsou pak vypsány důvody proč si službu pořizovat a proč vlastně ty peníze do produktu investovat.

#### Kdy se vyplatí zálohovat do cloudu? Když: ndpž využiváte nějakou classlovou<br>skálka mapř. protajem serverse v S-net<br>**Clássi** mebo v Azure nebo Office 365)<br>a churte mě jistotu, že data jezu ježitě<br>jinde. Nemátu zálohovací prostředky (verver,<br>úhoritů, saftware, specialistu na<br>zálohování). Zálphujete, ale choria mű zátotu. Je catoruprie, até cricere tra pacou, ao<br>aitata bode jesté nébde jente i pokud<br>selbou neke elastré servery. Vytvärita velmi muscho slat, a tak je pro<br>väx velmi pohodlesi, 2e v **čloudu** si<br>můžete zálohovací kapacitu velice Nechi ste investovat da nákápu will discuss in hyperstructure and inplates Portfelbujete flexibilitu v tom, kolik dat který mínic budete zákrhovat. jednoduše příkupovat. Chuste mit k dispozici tým profesionálů Okvike přednost profesorvání službě  $240$ před vlastní pěčí.

Obrázek 23 Web - Proč? (34)

V následující sekci je stručně a jasně popsáno, jak služba funguje a co všechno je s ní možné. Vše je samozřejmě přizpůsobeno lajkům. Vždy se jedná minimálně o 9 bodů.

# Jak probíhá zálohování v netBackup?

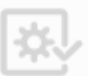

Záloha dat i systémů Zálohují se data, ale i celé

systémy. Technicky budeme<br>zálohovat celé vaše vírtuální

servery. Máte-li tedy např.

server s vašim informačnir

.<br>samotného systému.

systémem, získáte zálohu dat

Uložení záloh

.<br>Záloha probíhá na záloho servery v jednom z našich 3

umístěných v ČR. Díky tomu

zűstáváte v souladu s GDPR

a můžete si být jisti, že vaše

data jsou ještě ve větším<br>bezpečí než u vás doma díky

i kybernetickým technologiím,

nejvyspělejším fyzickým

kterými vaše data a celé cloudové centrum chráníme

přesně víte, kde data isou.

cloudových center

Obnova dat Műžete obnosit konkrétní

soubor, ale také celý virtuální server. V případě, kdy vám tak třeba selže server<br>s informačním systéme celý tento systém včetně všech jeho dat do poslední zálohy lze obnovit na jiném zalohy lze obnovit na<br>serveru v nezměněné<br>podobě.

**Bezpečnost** dat

#### Pouze vy vidite na vaše data. K-net má přístup k zálohám, ne však k datům uvnitř záloh To je dáno použitou technologii zálohování, která vám dává nejvyšší jistotu. Zálohu obnovujeme vždy jako celek (do konkrétního virtuálního serveru), kam má přístup jen zákazník.

Napojení na netGuard

Zálohovací server napojíme na naší službu monitoringu netGuard, která 24/7 eduje průběh záloh. Automaticky upozorní náš velin, pokud by se v průběh zálohování vyskytl nějaký problém nebo by se proces odklonil od normálu. Lidé z velinu se pak postarají, abyste se o problému dozvěděli vy a hlavně náš technik, který zjistí, kde se stal problém a dá situaci do pořádku.

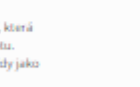

#### Pravidelné testy záloh

Frekvence

zálohování

Zálohování probíhá tak často.

jak se domluvíme. Obvykle to<br>je 1x derně během noci, ale

je možné zálohovat i častěji.

1xT-

m

V intervalu, který si domluvime, provádime pravidelné testy záloh. čímž je pravovne osty zalot, cm<br>zajštěno, že proces<br>zálohování je 100% funkční a že nedochází k nenapravitelným ztrátám

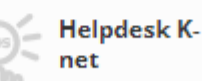

**284-autre relat diritto** helpdesku pro vaše zálohování, tedy možnost kdykoli nahlásit problém a požádat o asistenci či radu.

Obrázek 24 Web – Jak? (34)

V sekci "jak" je popsán celý proces a jak to všechno probíhá. Zákazník tedy dopředu ví, co by ho v případě zájmu čekalo.

Hned pod ní jsou produkty, které se službou souvisí. Každá sekce má určitý počet produktů, které jí jsou podobné. Je podstatné, aby na sebe tématika navazovala.

# Varianty služby netBackup

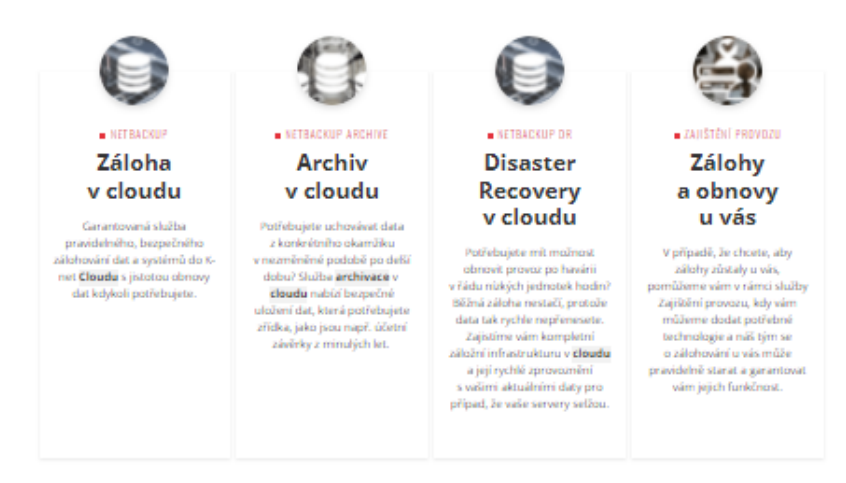

Obrázek 25 Web – alternativy (34)

U každého produktu potom má firma zmíněnou minimálně jednu referenci. Je pro ni podstatné, aby zákazníci byli spokojení. Zpětná vazba je pro firmu tedy velmi důležitá. Hlavně pokud je u zákazník spokojený, je větší pravděpodobnost, že s námi bude chtít spolupracovat i na jiných projektech.

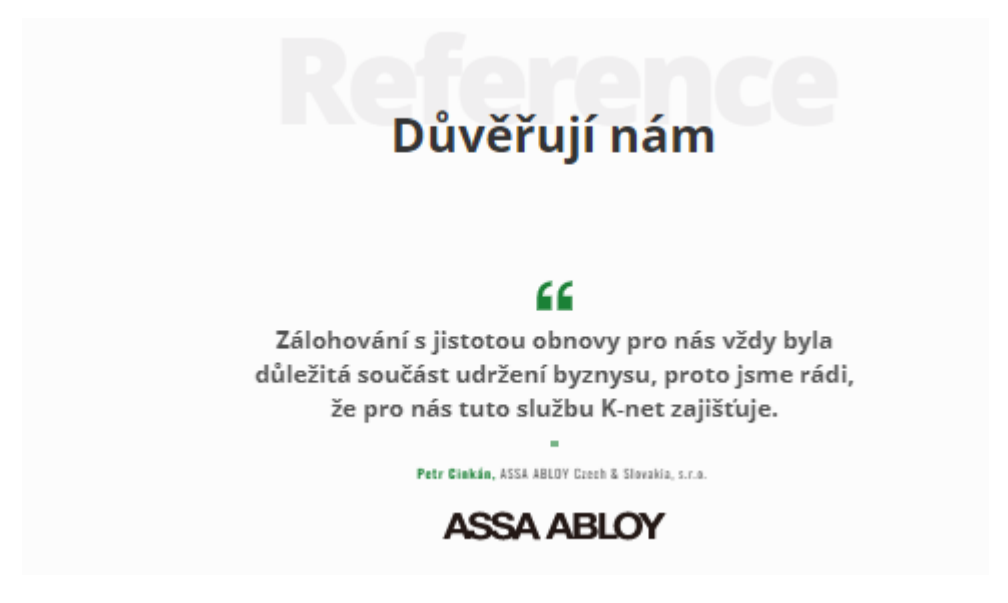

Obrázek 26 Web – reference (34)

Každý produkt nebo služba má u svého popisu základní informace i o naší firmě, aby věděly, s kým by potencionálně spolupracovaly.

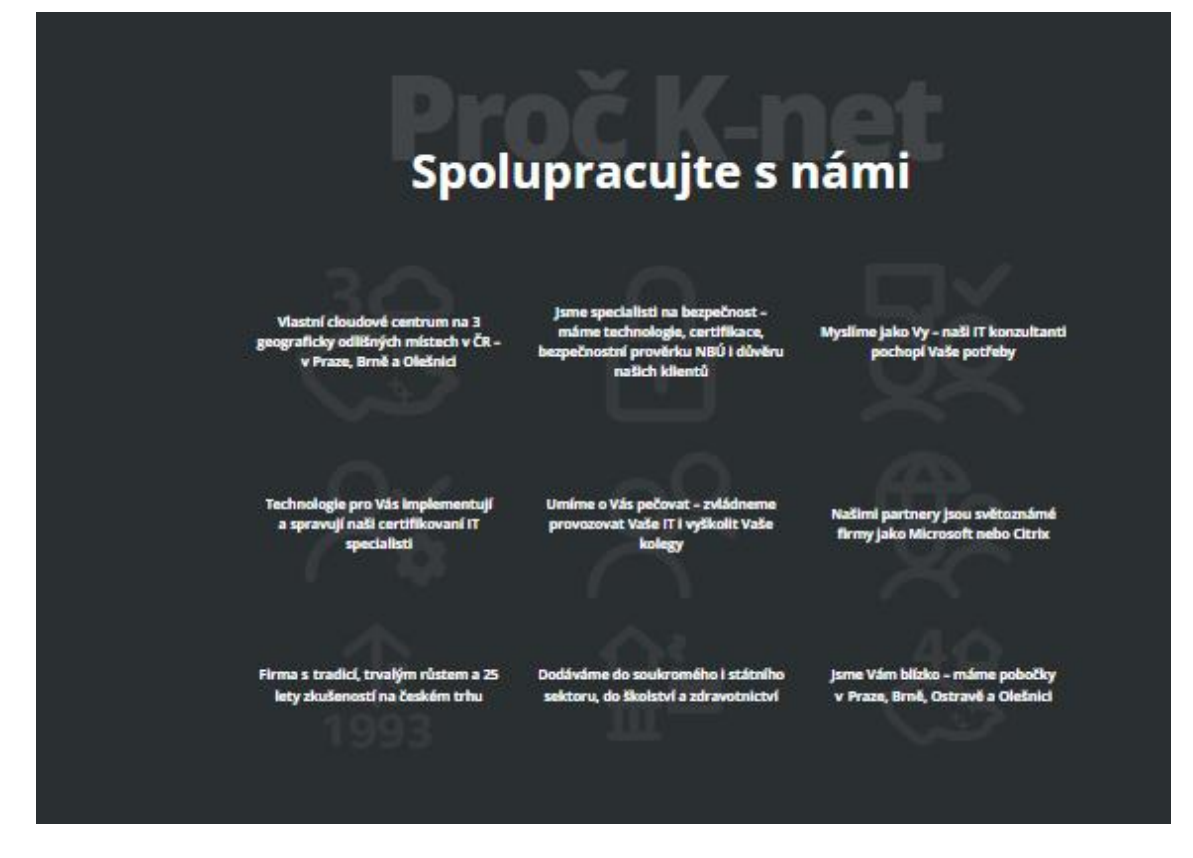

Obrázek 27 Web - proč K-net (34)

V sekci více služeb jsou vypsány další produkty, které firma nabízí. Hned pod ní jsou odkazy na další webové stránky, které by čtenáře mohly zajímat.

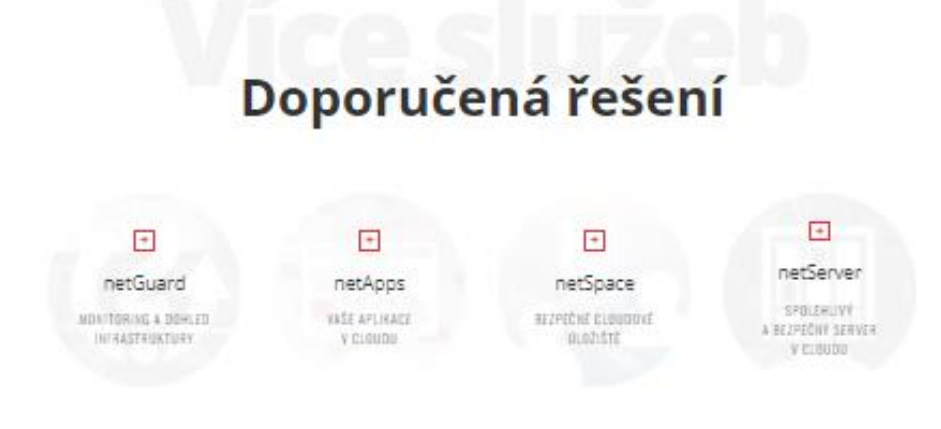

Obrázek 28 Web - Další řešení (34)

.
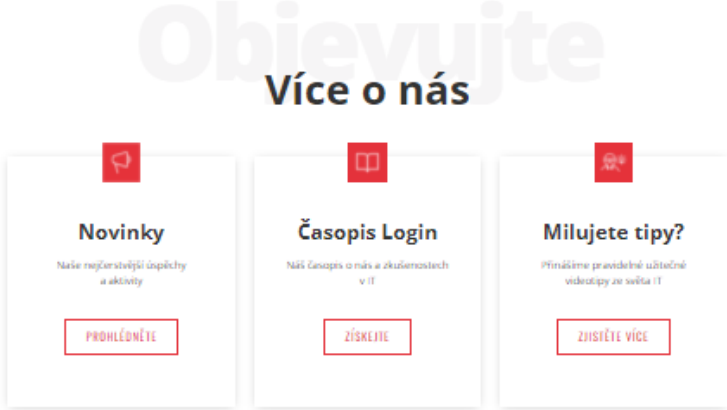

Obrázek 29 Web - o nás (34)

<span id="page-72-0"></span>Každý produkt má svého obchodníka, na kterého se zákazníci mohou obrátit, ať už pomocí webového formuláře, či telefonicky, jelikož jsou zde kompletní kontaktní údaje.

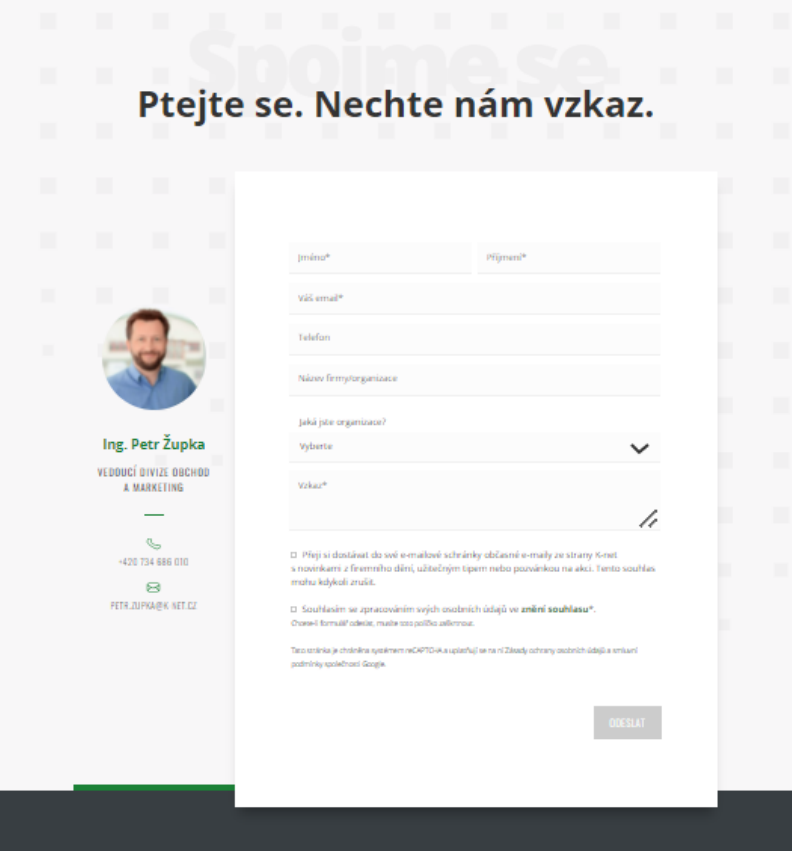

Obrázek 30 Web - kontaktní formulář (34)

<span id="page-72-1"></span>Na webových stránkách k danému produktu jsou tedy veškeré informace, které by potenciální zákazník mohl potřebovat. Pokud by něco chybělo, je možné se obrátit na manažera produktu.

### **3.2.4 E-shop**

Stávající zákazníci mají k dispozici dva e-shopy. Firma v rámci této analýzy zvažovala i sjednocení e-shopů, aby zákazníci měly všechny informace na jednom místě. Firma se nakonec rozhodla ponechat oba dva e-shopy. Není u nich tak velká návštěvnost, aby firma přemýšlela nad jejich sjednocením a oba mají své využití.

E-shopy jsou rozdělené dle segmentu, na který se zaměřují. ITtoys je zaměřený na cloudové a ostatní služby. Neprodávají se zde žádné produkty. Druhý e-shop eshop.knet.cz je potom určený na prodej produktů. E-shop v loňském roce prošel úpravami, aby byl lépe uspořádaný. Průběžně zde jsou doplňovány položky pro školy, firma totiž v loňském roce navázala spolupráci s Microsoftem a ostatními firmami, aby se mohla lépe a více věnovat segmentu škol.

Takto vypadá úvodní stránka e-shopu ITtoys.

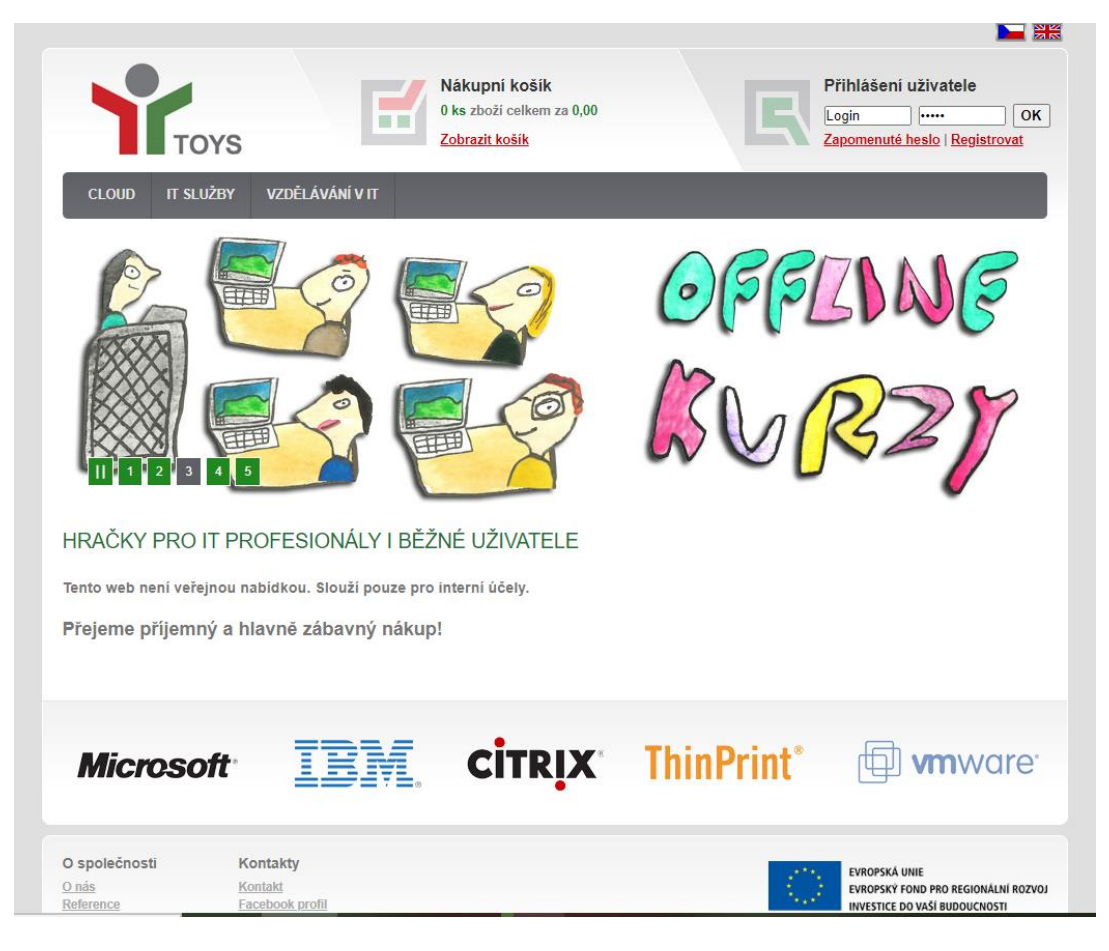

Obrázek 31 E-shop it-toys (35)

Po vyfiltrování zůstanou na stránce jednotlivé produkty. Moc jich zde není, oproti ceníku, je nabídka trochu jiná, ale jsou zde ty podstatné položky.

| NetBackup záloha virtuálního serveru do<br>Cloudu K-NET do 100GB (10 verzí) -<br>Veeam | NetBackup záloha virtuálního serveru do<br>Cloudu K-NET do 500GB (10 verzí) -<br>Veeam |                                                                      | NetBackup záloha virtuálního serveru do<br>Cloudu K-NET do 1TB (10 verzí) - Veeam    |                                                                      |
|----------------------------------------------------------------------------------------|----------------------------------------------------------------------------------------|----------------------------------------------------------------------|--------------------------------------------------------------------------------------|----------------------------------------------------------------------|
| <b>Skladem</b><br>CLBS001                                                              | <b>Skladem</b>                                                                         | <b>CLBS005</b>                                                       | <b>Skladem</b>                                                                       | CLBS010                                                              |
| <b>net</b><br>Backup                                                                   |                                                                                        | <b>S</b> net<br>Backup                                               |                                                                                      | <b>S</b> net<br>Backup                                               |
| NetBackup záloha virtuálního serveru<br>do Cloudu K-NET do 100GB (10 verzí)<br>- Veeam | NetBackup záloha virtuálního serveru<br>- Veeam                                        | do Cloudu K-NET do 500GB (10 verzí)                                  | NetBackup záloha virtuálního serveru<br>do Cloudu K-NET do 1TB (10 verzí) -<br>Veeam |                                                                      |
| 786.50 Kč<br>650,00 Kč bez DPH                                                         | 1.141.03 Kč<br>943,00 Kč bez DPH                                                       |                                                                      | 1.634.71 Kč<br>1.351,00 Kč bez DPH                                                   |                                                                      |
| Vložit<br>ks.<br>1<br>DO KOŠÍKU                                                        | Vložit<br>1                                                                            | ks<br>DO KOŠÍKU                                                      | Vložit<br>1                                                                          | ks<br>DO KOŠÍKU                                                      |
| NetBackup záloha virtuálního serveru do<br>Cloudu K-NET do 10TB (10 verzí) - Veeam     |                                                                                        | NetBackup datová záloha v Serveru K-NET<br>Cloud do 100GB (10 verzí) |                                                                                      | NetBackup datová záloha v Serveru K-NET<br>Cloud do 500GB (10 verzí) |
| <b>Skladem</b><br><b>CLBS100</b>                                                       | <b>Skladem</b>                                                                         | CLBV001                                                              | <b>Skladem</b>                                                                       | CLBV005                                                              |
| <b>net</b><br>Backup                                                                   |                                                                                        | <b>g</b> net<br>Backup                                               |                                                                                      | <b>S</b> net<br>Backup                                               |
| NetBackup záloha virtuálního serveru<br>do Cloudu K-NET do 10TB (10 verzí) -<br>Veeam  | NET Cloud do 100GB (10 verzí)                                                          | NetBackup datová záloha vServeru K-                                  | NET Cloud do 500GB (10 verzí)                                                        | NetBackup datová záloha vServeru K-                                  |
| 9.105.25 Kč<br>7.525,00 Kč bez DPH                                                     |                                                                                        | 226.27 Kč<br>187,00 Kč bez DPH                                       |                                                                                      | 551.76 Kč<br>456,00 Kč bez DPH                                       |

Obrázek 32 E-shop - cloudové produkty (35)

Pokud potencionální zákazník stojí o služby netBackup je možné si ve stávajícím e-shopu najít položky o které má zájem a je schopný se také ceny dopočítat.

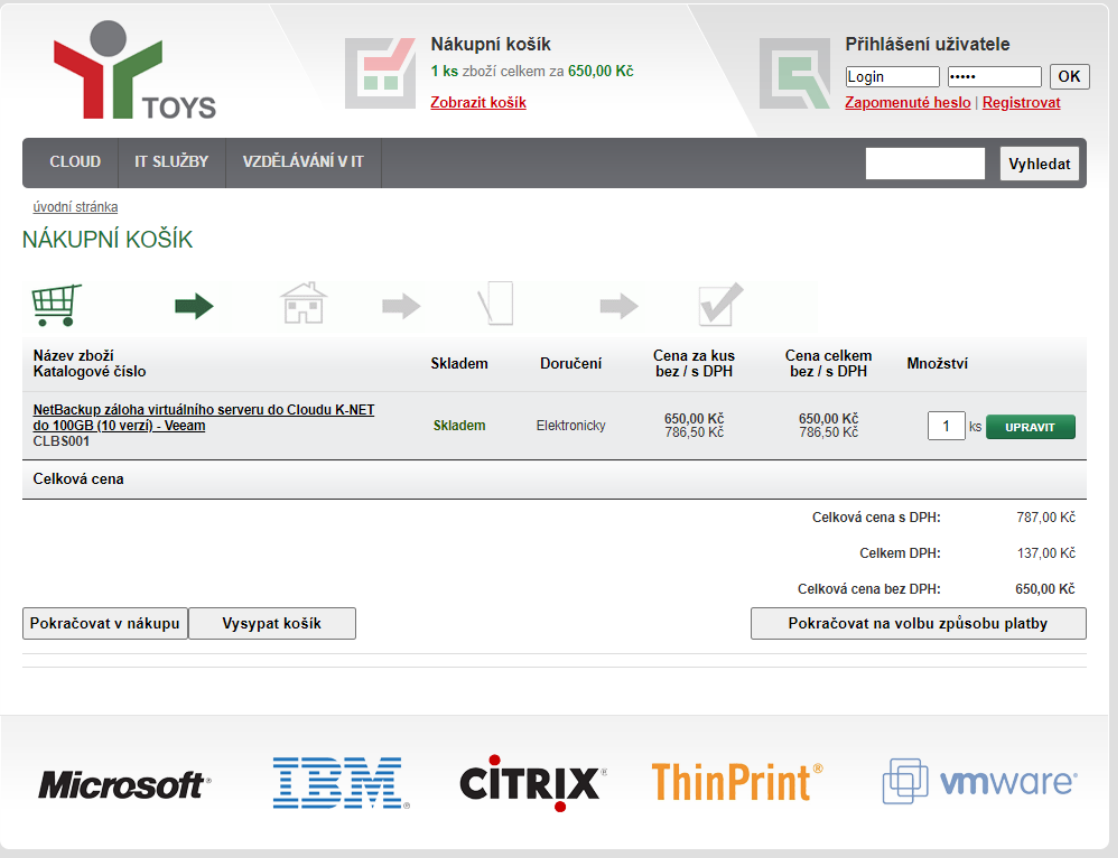

Obrázek 33 E-shop – košík (35)

Eshop.k-net.cz je, jak jsem již zmínila určen pro školy, případně organizace, které mají zájem o produkty – většinou hardware, ale najdou zde i školení a podobné služby. Tento e-shop na mě působí seriózně a mám z něj podstatně lepší pocit.

Firma momentálně nechce e-shopy sjednotit i z toho důvodu, že na různých marketingových podkladech a produktových listech odkazuje na různé stránky, a to na oba e-shopy. I skrz celý web K-netu jsou různé odkazy, které směřují na oba e-shopy.

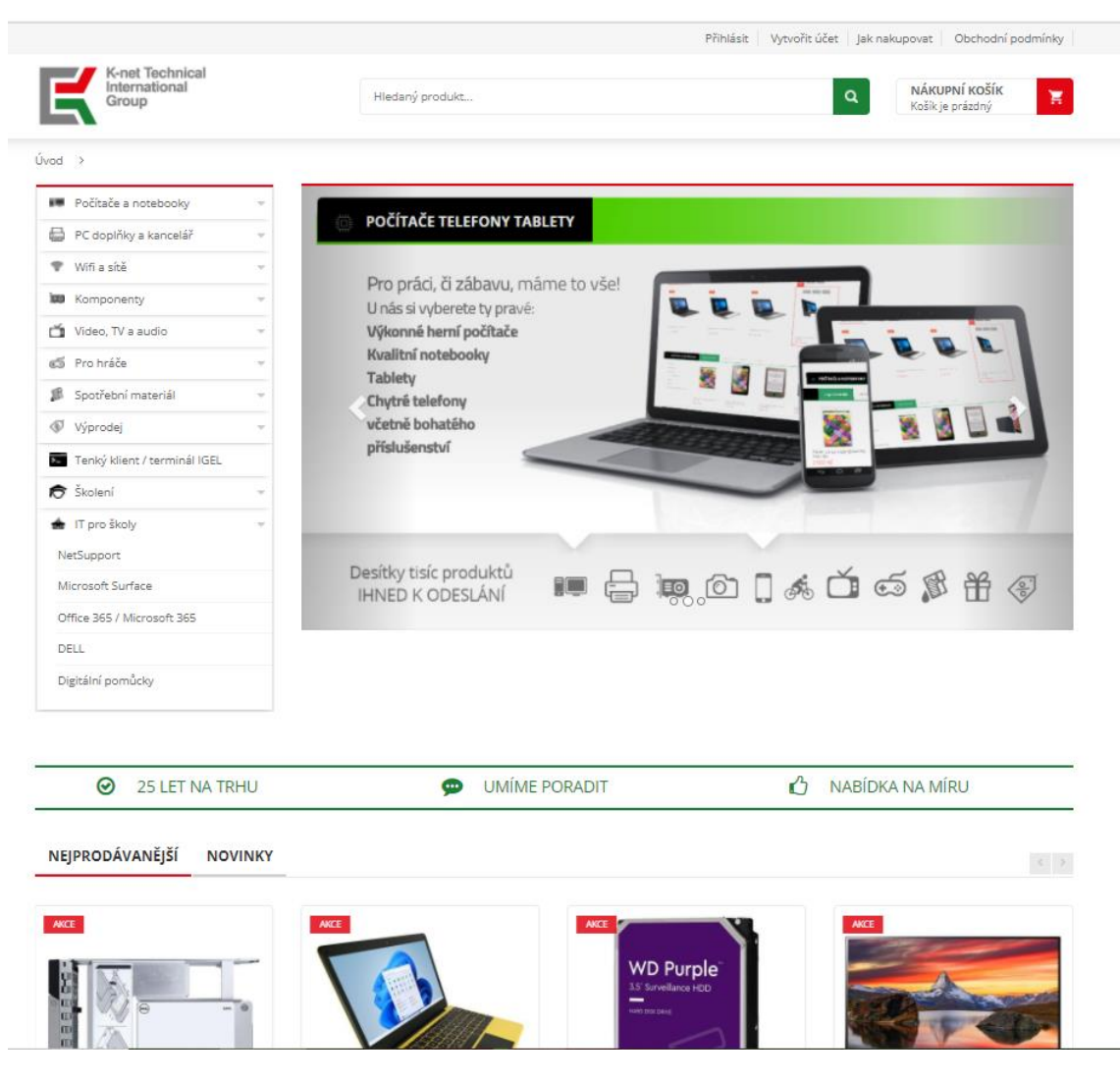

Obrázek 31 E-shop eshop.k-net.cz (36)

### <span id="page-76-0"></span>**3.2.5 Propagační materiály (roll-up, banery, apod.)**

Této službě není věnovaný žádný roll-up ani banner. Je však zmíněná na informačním roll-up firmy, který je vždy na akci společnosti, případně na akcích, kterých se firma účastní.

### **3.2.6 Návod pro zákazníky**

Dalším podkladem by mohl být návod pro zákazníky, jak spravovat jejich zálohování. Spousta firem má své vlastní IT oddělení a potřebují jen licence a prostor k ukládání dat.

Pokud by firma chtěla tuto službu více prodávat a měla odbyt, bylo by dobré zvážit sepsání návodu pro zákazníky, případně natočení instruktážního videa. Takový nápad ve společnosti již padl. Bohužel kvůli malému zájmu ze strany obchodníků, marketingových pracovníků a značné neprodejnosti se projekt nerealizoval.

#### **3.2.7 Náklady na službu**

Díky zpracování analýzy konkurence se firma zamyslela více nad službou jako takovou a znovu zvážila i náklady, které ji provozování služby stojí. Díky tomu mohla vzniknout nová, velmi jednoduchá a přehledná tabulka. Zde každý ví, co ho jednotlivé položky stojí a jsme schopni k tomu dodat potřebnou marži a zjistit tak finální cenu.

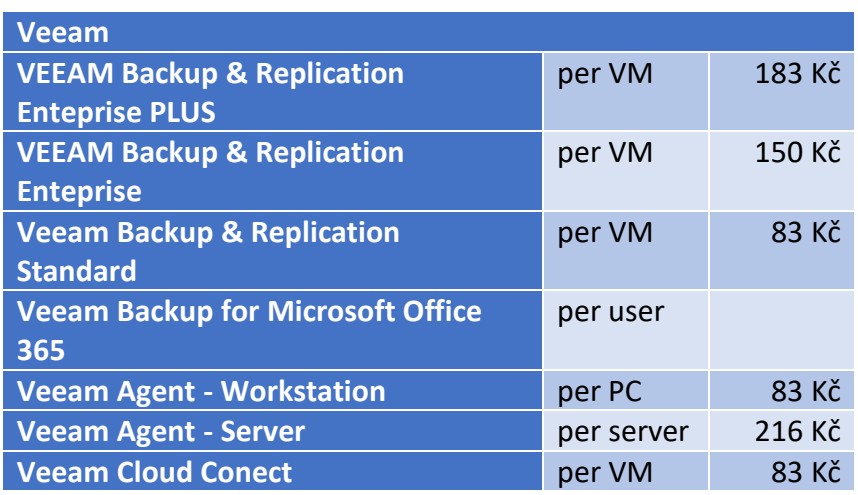

<span id="page-77-0"></span>Tabulka 9 Náklady na službu

K jednotlivým položkám je vždy potřeba připočítat práci technika, který zajišťuje prvotní nastavení a případný servis.

### **3.3 Ekonomické zhodnocení nasazení služby**

V této části je provedeno vyčíslení nákladů projektu fiktivního zákazníka, který by chtěl právě tuto službu realizovat. Zhodnocení je provedeno jak z pohledu zákazníka, tak z pohledu firmy.

### **3.3.1 Zákazník**

V této kapitole si řekneme, jaké jsou náklady ze strany zákazníka a ze strany firmy. Připravíme si kalkulaci z obou pohledů.

### **Náklady**

Zde jsou náklady, které zákazník musí vynaložit. Připravila jsem si kalkulaci, kdy si zákazník zakoupí licenci VEEAM Backup & Replication Enteprise PLUS a k tomu 600 GB úložiště.

<span id="page-78-0"></span>Tabulka 10 Náklady na službu pro zákazníka - kalkulace

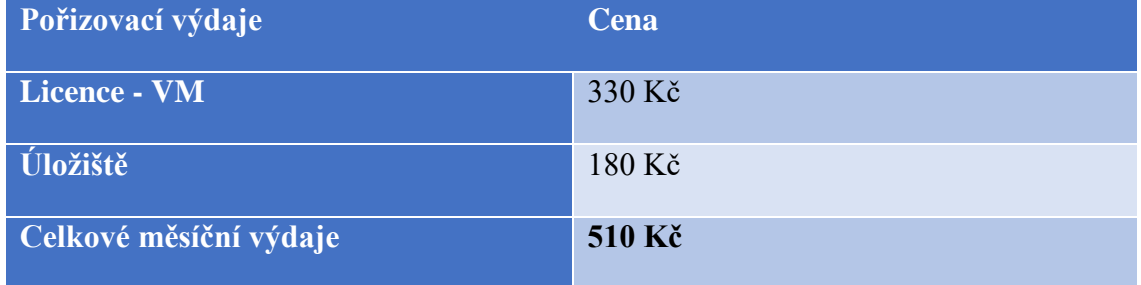

U služby K-net nejsou žádné zřizovací poplatky a zákazník tak platí 510 Kč měsíčně. V přepočtu na rok je to potom 6120 Kč.

### **Přínosy**

Pro firmu je v zálohování veliký přínos. Pokud nastane jakýkoliv problém, může se obrátit na naše techniky a potřebná data obnovit. Přínosem je zde řešení na míru, osobní přístup firmy a výborná dostupnost technické podpory.

### **3.3.2 Firma**

Vytvořila jsem tabulku, ve které znázorníme, jaké náklady má firma na tuto službu.

Zrovna tato služba znamená pro firmu minimální náklady a má ji připravenou.

#### <span id="page-79-0"></span>Tabulka 11 Náklady firmy - kalkulace

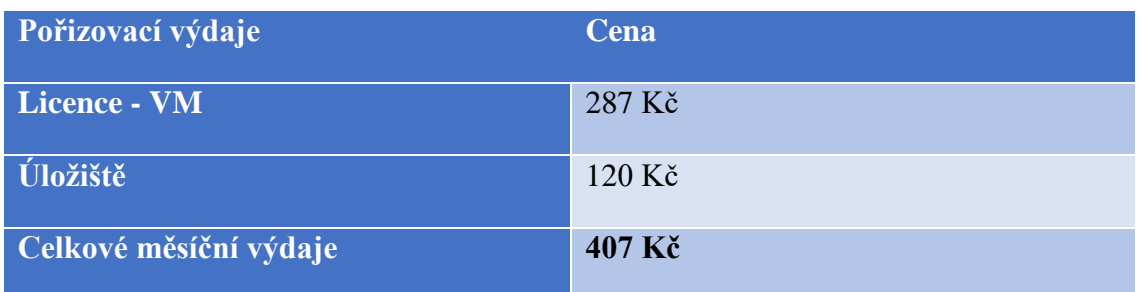

Při vyšším objemu dat, by firma mohla mít větší zisky. V tabulce nákladů není započítána práce technika, takže je potřeba počítat s trochu vyšší částkou.

### **Přínosy**

Pro firmu jsou přínosy z této služby vcelku jednoznačné. Datové centrum má připravené k provozu, ale momentálně se disky točí na prázdno. Pokud by se tedy využila jejich kapacita, bude využitý jejich potenciál.

Firma se může dostat do lepšího povědomí zákazníků, jak stávajících, tak i potencionálních. Náklady na službu nejsou nijak vysoké. Co se týče práce technika, ta bývá hlavně v začátcích a pak jich jeho asistence většinou nebývá nutná.

## **ZÁVĚR**

Cílem této diplomové práce bylo provést analýzu jednoho z produktů firmy K-net Technical International Group, s.r.o. a navrhnout úpravy ke zlepšení prodeje.

V teoretické části práce byly shrnuty dosavadní poznatky z oblastí zálohování a cloudových systémů. Samotný návrh tedy obsahuje návrh jednotlivých podkladů pro obchod.

V druhé části byla popsána firma se kterou jsem na práci spolupracovala a pro kterou jsem celou práci zpracovala tak, aby pro ně byla přínosná.

Třetí část má největší přínos pro firmu. Jsou zde shrnuté a vypracované veškeré podklady, které jsou pro tuto službu důležité. Díky nim by firma měla začít službu lépe prodávat. Podklady budou sloužit jak technikům, obchodníkům, tak i zákazníkům, kterým by měla být především služba přiblížena a popsána. Byla provedena i názorná kalkulace a porovnání s hlavním konkurentem.

Jak jsem zjistila v práci, K-net celou dobu nahlížel na službu jinak než konkurenti. Pokud by to bylo dobře vysvětleno zákazníkům a lépe propagováno, mohla být tato služba za mě i poměrně úspěšná, pokud by zlevnili cenu licence, zde se dost odlišovali.

Pokud by tyto opatření nebyly dostačující, navrhla bych zvážit změnu licence, která je potřeba a potom případně propagaci produktu. Ať už placenou na googlu či facebooku, tak i v podobě dobře propagovaného webináře. I o ten by mohl být zájem, pokud by byl poutavý a přinesl nové informace. Podoba placené reklamy se odvíjí od zkušeností firmy.

Závěrem musím říci, že celá práce byla přínosem jak pro mě, tak pro firmu. Přesně toto zpracování bylo pro firmu důležité a je to prvotní impuls k rozboru ostatních produktů.

Díky mému zpracování tohoto produktu se teď firma může ponořit do procesu u všech ostatních a zjistit, tak kde má mezery a kde naopak vyniká.

### **SEZNAM POUŽITÝCH ZDROJŮ**

(1) DOSEDĚL, Tomáš. *Počítačová bezpečnost a ochrana dat*. Brno: Computer Press, 2004. ISBN 80-251-0106-1.

(2) GÁLA, Libor, Jan POUR a Prokop TOMAN. *Podniková informatika: počítačové aplikace v podnikové a mezipodnikové praxi, technologie informačních systémů, řízení a rozvoj podnikové informatiky*. Praha: Grada, 2006. Management v informační společnosti. ISBN 80-247-1278-4.

(3) LACKO, Ľuboslav. *Osobní cloud pro domácí podnikání a malé firmy*. Brno: Computer Press, 2012. ISBN 978-80-251-3744-4.

(4) POŽÁR, Josef. *Manažerská informatika*. Plzeň: Vydavatelství a nakladatelství Aleš Čeněk, 2010. ISBN 978-80-7380-276-9.

(5) SODOMKA, Petr a Hana KLČOVÁ. *Informační systémy v podnikové praxi*. 2., aktualiz. a rozš. vyd. Brno: Computer Press, 2010. ISBN 978-80-251- 2878-7.

(6) ZAMAZALOVÁ, Marcela. *Marketing*. 2., přeprac. a dopl. vyd. V Praze: C.H. Beck, 2010, xxiv, 499 s. : il., grafy, tab. ISBN 978-80-7400-115-4.

(7) KOTLER, Philip a Fernando TRÍAS DE BES MINGOT. *Inovativní marketing: jak kreativním myšlením vítězit u zákazníků*. Praha: Grada, 2005, 199 s. ISBN 80-247-0921-X.

(8) SOLOMON, Michael R., Greg W MARSHALL a Elnora W STUART. *Marketing: očima světových marketing manažerů*. Brno: Computer Press, 2006, vi, 572 s. ISBN 80-251-1273-X.

(9) PECINOVSKÝ, Josef. *Archivace a komprimace dat: jak zálohovat data, jak komprimovat soubory WinRAR, WinZip, WinAce, Windows a nástroje komprese dat, jak archivovat data ve Windows*. Praha: Grada, 2003, 116 stran : ilustrace. ISBN 80-247-0659-8.

(10) KOCH, Miloš a Viktor ONDRÁK. *Informační systémy a technologie*. Vyd. 3. Brno: Akademické nakladatelství CERM, 2008, 166 s. : il., grafy, tab. ISBN 978-80-214-3732-6.

(11) SEDLÁK, Petr a Martin KONEČNÝ. Kybernetická (ne)bezpečnost: problematika bezpečnosti v kyberprostoru. Brno: CERM, akademické nakladatelství, 2021. ISBN 978-80-7623-068-2.

(12) *Gymnázium, Praha 4, Na Vítězné pláni 1160: Výpočetní technologie* [online]. [cit. 2022-02-08]. Dostupné z: <https://www.gvp.cz/ucebnice/Vyptech/windows/komprimace.html>

(13) *Co to je RAID a k čemu slouží?: GIGA PC. GIGA PC - Specialisté na repasované počítače* [online]. [cit. 2022-03-06]. Dostupné z: [https://www.giga](https://www.giga-pc.cz/technicke-okenko/raid/)[pc.cz/technicke-okenko/raid/](https://www.giga-pc.cz/technicke-okenko/raid/)

(14) RAID Levels Explained | PCMag. The Latest Technology Product Reviews, News, Tips, and Deals | PCMag [online]. Copyright © 1996 [cit. 24.03.2022]. Dostupné z:<https://www.pcmag.com/news/raid-levels-explained>

(15) Jak na Internet - Zálohování. Jak na Internet - Jak na Internet [online]. Copyright © 2020 CZ.NIC, z. s. p. o. [cit. 02.03.2022]. Dostupné z: <https://www.jaknainternet.cz/page/1180/zalohovani/>

(16) Zálohování dat: věnujte mu pár desítek minut a budete mít klid na X let dopředu | Digitální pevnost. Bojujeme za bezpečnější on-line svět | Digitální pevnost [online]. Dostupné z: <https://www.digitalnipevnost.cz/zpravodaj/detail/zalohovani-dat>

(17) BRADÁČ, Richard. Zálohování a obnova dat - část 2. Technická příloha časopisu LOGIN [online]. 2009, 4.(1) [cit. 14.05.2020]. Dostupné z: [http://www.ittoys.cz/download/Login/TP\\_09\\_1.pdf](http://www.ittoys.cz/download/Login/TP_09_1.pdf)

(18) 6 způsobů, jak zálohovat důležitá data. Použít cloud, NAS server, flash disk, hard disk nebo zálohovací software?. F22.cz - Fotografie nás baví - [online]. Copyright © 2020 [cit. 02.05.2020]. Dostupné z: [https://f22.cz/6-zpusobu](https://f22.cz/6-zpusobu-zalohovat-svoje-dulezitadata/)[zalohovat-svoje-dulezitadata/](https://f22.cz/6-zpusobu-zalohovat-svoje-dulezitadata/)

(19) Kingston Now A400, 2,5" - 960GB SA400S37/960G | CZC.cz. CZC.cz rozumíme vám i elektronice [online]. Dostupné z: https://www.czc.cz/kingstonnowa400-2-5-

960gb/236457/produkt?gclid=Cj0KCQjwka\_1BRCPARIsAMlUmEp89 b8EzhASBT1iTTK31pun5L9isab92NBWQOOU3Qd5K7-

tMpVNooaAva8EALw\_wcB

(20) Data Force - Archivace dat. Data Force - Zálohování archivace dat [online]. Dostupné z:<https://www.dataforce.cz/sluzby/archivace/>

(21) [online]. Dostupné z: https://www.k-net.cz/wp-

content/uploads/2021/05/mp2021-1-cloud-schema-2-kruhove-propojeni.svg

(22) [online]. Dostupné z: [https://www.k-net.cz/wp](https://www.k-net.cz/wp-content/uploads/2021/05/mp2021-1-cloud-schema-5-zpusoby-propojeni.svg)[content/uploads/2021/05/mp2021-1-cloud-schema-5-zpusoby-propojeni.svg](https://www.k-net.cz/wp-content/uploads/2021/05/mp2021-1-cloud-schema-5-zpusoby-propojeni.svg) (23) [online]. Dostupné z: [https://www.autocont.cz/produktlisty/vBR-Veeam-](https://www.autocont.cz/produktlisty/vBR-Veeam-Cloud-Connect)[Cloud-Connect](https://www.autocont.cz/produktlisty/vBR-Veeam-Cloud-Connect)

(24) [online]. Dostupné z: [https://www.cestadocloudu.cz/owncloud/?gclid=CjwKCAiAm7OMBhAQEiwA](https://www.cestadocloudu.cz/owncloud/?gclid=CjwKCAiAm7OMBhAQEiwArvGi3DoF2OPY5B-cGUHTRYSjr8aaNLzJAb5tbmuvAUs6NxiSMB2fJBbLSxoCNqQQAvD_BwE/) [rvGi3DoF2OPY5B-](https://www.cestadocloudu.cz/owncloud/?gclid=CjwKCAiAm7OMBhAQEiwArvGi3DoF2OPY5B-cGUHTRYSjr8aaNLzJAb5tbmuvAUs6NxiSMB2fJBbLSxoCNqQQAvD_BwE/)

[cGUHTRYSjr8aaNLzJAb5tbmuvAUs6NxiSMB2fJBbLSxoCNqQQAvD\\_BwE/](https://www.cestadocloudu.cz/owncloud/?gclid=CjwKCAiAm7OMBhAQEiwArvGi3DoF2OPY5B-cGUHTRYSjr8aaNLzJAb5tbmuvAUs6NxiSMB2fJBbLSxoCNqQQAvD_BwE/)

(25) [online]. Dostupné z: [https://www.system4u.cz/co-delame/it-a-cloudove](https://www.system4u.cz/co-delame/it-a-cloudove-sluzby/?gclid=CjwKCAiAm7OMBhAQEiwArvGi3P9auC_ywybSG1mHfW4GPg9OfY25USoxsS49VaoQNnjBequ75-rKAxoC4HMQAvD_BwE)[sluzby/?gclid=CjwKCAiAm7OMBhAQEiwArvGi3P9auC\\_ywybSG1mHfW4G](https://www.system4u.cz/co-delame/it-a-cloudove-sluzby/?gclid=CjwKCAiAm7OMBhAQEiwArvGi3P9auC_ywybSG1mHfW4GPg9OfY25USoxsS49VaoQNnjBequ75-rKAxoC4HMQAvD_BwE) [Pg9OfY25USoxsS49VaoQNnjBequ75-rKAxoC4HMQAvD\\_BwE](https://www.system4u.cz/co-delame/it-a-cloudove-sluzby/?gclid=CjwKCAiAm7OMBhAQEiwArvGi3P9auC_ywybSG1mHfW4GPg9OfY25USoxsS49VaoQNnjBequ75-rKAxoC4HMQAvD_BwE)

(26) [online]. Dostupné z: <https://azure.microsoft.com/cs-cz/pricing/calculator/>

(27) [online]. Dostupné z: <https://www.sevitech.cz/cloud-business/>

(28) [online]. Dostupné z: [https://www.o2.cz/firmy-a-organizace/it](https://www.o2.cz/firmy-a-organizace/it-reseni/cloud-od-o2?cid=p-sea-a-cpc-p-o2cz-fit-lt_cloud-20m06-g-B2B_2_Cloud_SE__435581074547&utm_term=%2Bcloud%20%2Bfirmy&gclid=Cj0KCQiAkNiMBhCxARIsAIDDKNXMPwDXD8XmTM75L2XpBE0dTn8r9lT8G3uhmLnLmuSnR4WiXdt0xVcaAhbLEALw_wcB#accordion-a48898-a48900)[reseni/cloud-od-o2?cid=p-sea-a-cpc-p-o2cz-fit-lt\\_cloud-20m06-g-](https://www.o2.cz/firmy-a-organizace/it-reseni/cloud-od-o2?cid=p-sea-a-cpc-p-o2cz-fit-lt_cloud-20m06-g-B2B_2_Cloud_SE__435581074547&utm_term=%2Bcloud%20%2Bfirmy&gclid=Cj0KCQiAkNiMBhCxARIsAIDDKNXMPwDXD8XmTM75L2XpBE0dTn8r9lT8G3uhmLnLmuSnR4WiXdt0xVcaAhbLEALw_wcB#accordion-a48898-a48900)

[B2B\\_2\\_Cloud\\_SE\\_\\_435581074547&utm\\_term=%2Bcloud%20%2Bfirmy&gcli](https://www.o2.cz/firmy-a-organizace/it-reseni/cloud-od-o2?cid=p-sea-a-cpc-p-o2cz-fit-lt_cloud-20m06-g-B2B_2_Cloud_SE__435581074547&utm_term=%2Bcloud%20%2Bfirmy&gclid=Cj0KCQiAkNiMBhCxARIsAIDDKNXMPwDXD8XmTM75L2XpBE0dTn8r9lT8G3uhmLnLmuSnR4WiXdt0xVcaAhbLEALw_wcB#accordion-a48898-a48900) [d=Cj0KCQiAkNiMBhCxARIsAIDDKNXMPwDXD8XmTM75L2XpBE0dTn8](https://www.o2.cz/firmy-a-organizace/it-reseni/cloud-od-o2?cid=p-sea-a-cpc-p-o2cz-fit-lt_cloud-20m06-g-B2B_2_Cloud_SE__435581074547&utm_term=%2Bcloud%20%2Bfirmy&gclid=Cj0KCQiAkNiMBhCxARIsAIDDKNXMPwDXD8XmTM75L2XpBE0dTn8r9lT8G3uhmLnLmuSnR4WiXdt0xVcaAhbLEALw_wcB#accordion-a48898-a48900) [r9lT8G3uhmLnLmuSnR4WiXdt0xVcaAhbLEALw\\_wcB#accordion-a48898](https://www.o2.cz/firmy-a-organizace/it-reseni/cloud-od-o2?cid=p-sea-a-cpc-p-o2cz-fit-lt_cloud-20m06-g-B2B_2_Cloud_SE__435581074547&utm_term=%2Bcloud%20%2Bfirmy&gclid=Cj0KCQiAkNiMBhCxARIsAIDDKNXMPwDXD8XmTM75L2XpBE0dTn8r9lT8G3uhmLnLmuSnR4WiXdt0xVcaAhbLEALw_wcB#accordion-a48898-a48900) [a48900](https://www.o2.cz/firmy-a-organizace/it-reseni/cloud-od-o2?cid=p-sea-a-cpc-p-o2cz-fit-lt_cloud-20m06-g-B2B_2_Cloud_SE__435581074547&utm_term=%2Bcloud%20%2Bfirmy&gclid=Cj0KCQiAkNiMBhCxARIsAIDDKNXMPwDXD8XmTM75L2XpBE0dTn8r9lT8G3uhmLnLmuSnR4WiXdt0xVcaAhbLEALw_wcB#accordion-a48898-a48900)

(29) Národní úřad pro kybernetickou a informační bezpečnost - NÚKIB vydává první dvě cloudové vyhlášky. Národní úřad pro kybernetickou a informační bezpečnost - Úvodní stránka [online]. Dostupné z: [https://nukib.cz/cs/infoservis/aktuality/1742-nukib-vydava-prvni-dve-cloudove](https://nukib.cz/cs/infoservis/aktuality/1742-nukib-vydava-prvni-dve-cloudove-vyhlasky/)[vyhlasky/](https://nukib.cz/cs/infoservis/aktuality/1742-nukib-vydava-prvni-dve-cloudove-vyhlasky/)

(30) *316/2021 Sb. - Vyhláška o některých požadavcích pro zápis do katalogu cloud computingu: Vyhláška o kybernetické bezpečnosti*. Česko, 2021.

(31) *315/2021 Sb. - Vyhláška o bezpečnostních úrovních pro využívání cloud computingu orgány veřejné moci: Vyhláška o kybernetické bezpečnosti*. Česko, 2021.

(32) [online]. [cit. 2022-05-07]. Dostupné z: [https://www.k](https://www.k-net.cz/reference/bpp/)[net.cz/reference/bpp/](https://www.k-net.cz/reference/bpp/)

(33) [online]. [cit. 2022-05-07]. Dostupné z: <https://www.autocont.cz/produktlisty/vBR-Veeam-Cloud-Connect>

(34) netBackup - K-net. Váš IT partner - K-net [online]. Copyright © K [cit. 07.05.2022]. Dostupné z:<https://www.k-net.cz/sluzby/cloud/netbackup/>

(35) {TITLE} | PROSTAVBU. {TITLE} | PROSTAVBU [online]. Dostupné z:<https://www.ittoys.cz/>

(36) [online]. Dostupné z: https://eshop.k-net.cz/

# SEZNAM OBRÁZKŮ

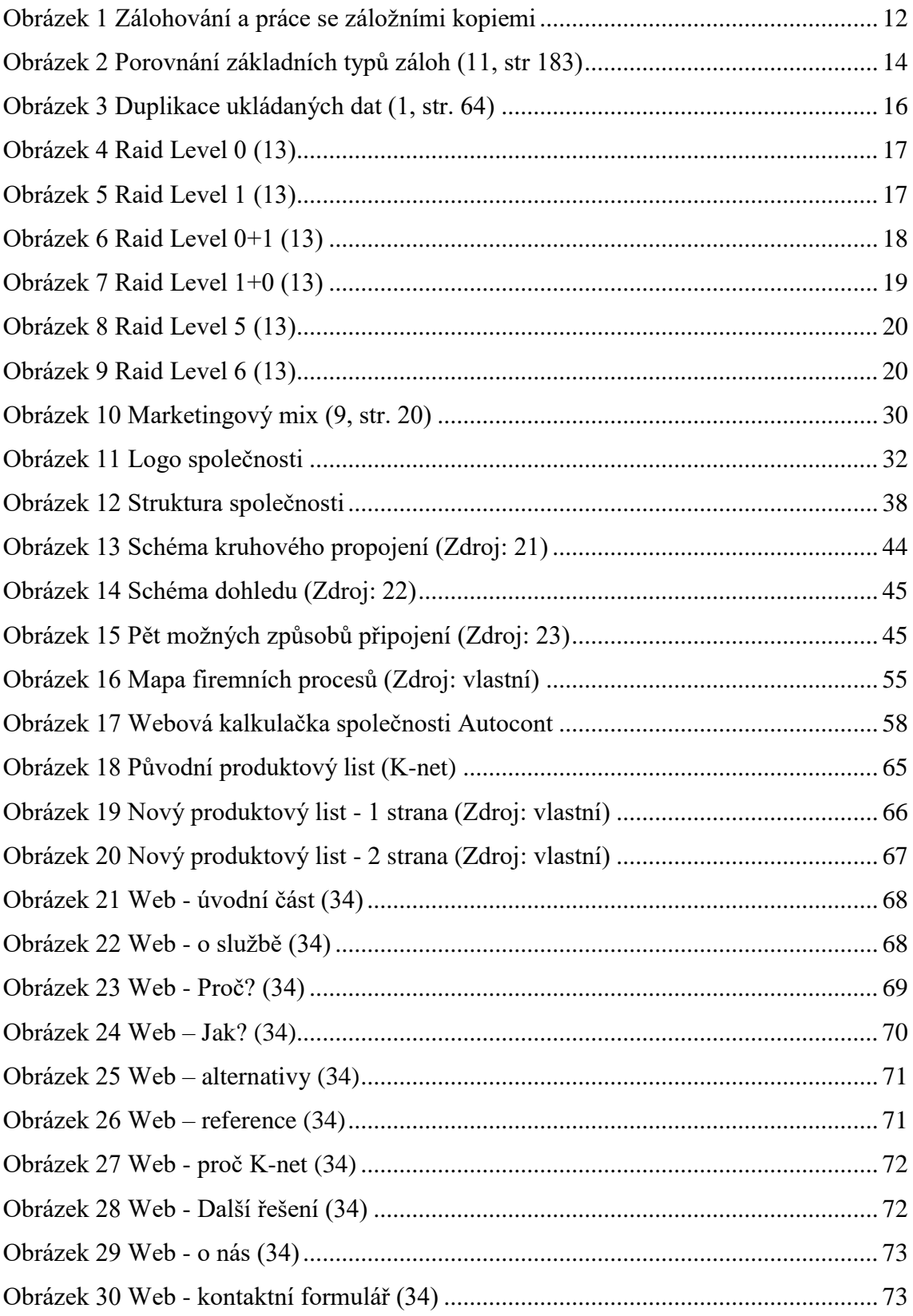

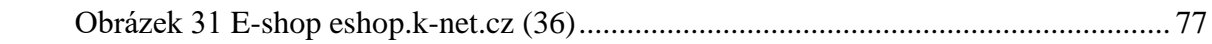

## **SEZNAM TABULEK**

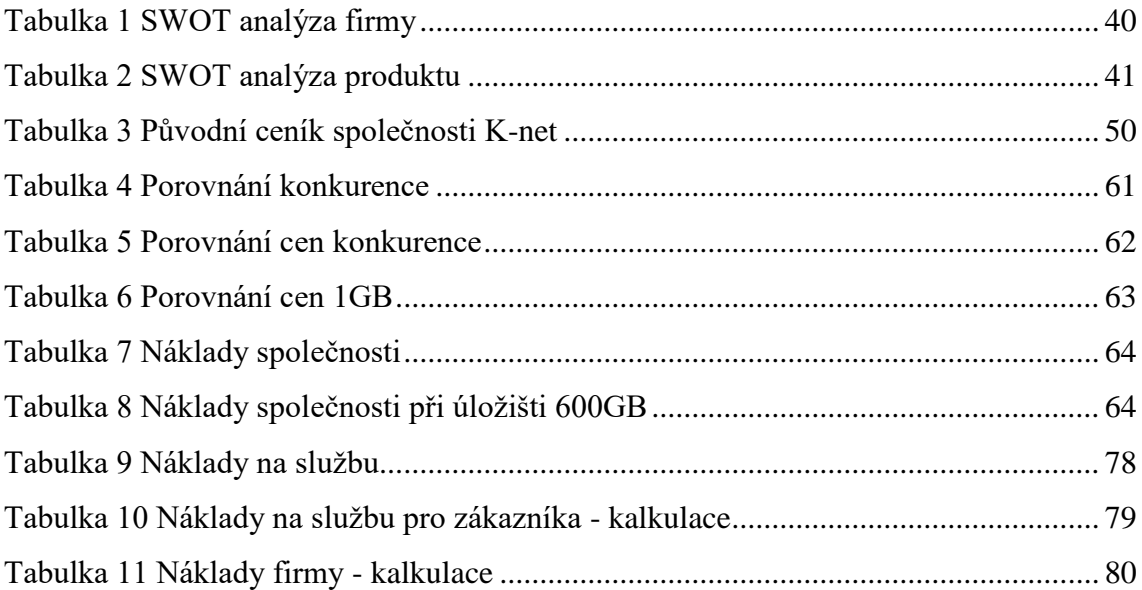

# **SEZNAM PŘÍLOH**

- (1) Příloha časopisu Login cloud
- (2) Verze licencí Veeam

# PŘÍLOHY

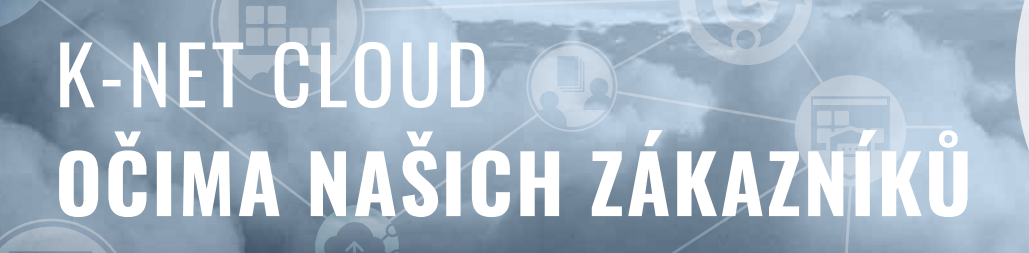

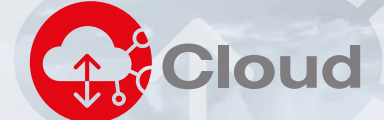

# **IT jako služba**

K-net vytváří bezpečné cloudové zázemí pro své zákazníky již více než 10 let. Našim službám důvěřují české i nadnárodní firmy a státní správa, protože v K-net získávají nejen prvotřídní technologie našich vlastních cloudových center, ale také zkušený a zodpovědný tým. Naše služby kontinuálně zlepšujeme a o zákazníky a jejich IT se skutečně staráme 24/7. IT vnímáme nikoli jako cíl, ale jako prostředek, který umožňuje našim zákazníkům spolehlivě vykonávat svou činnost. Rozumíme tomu, když si část IT procesů zákazník zajišťuje vlastními zdroji a umíme je doplnit. Cokoli z našich služeb dokážeme lidsky i technicky vysvětlit a přizpůsobit na míru požadavkům zákazníka.

Ať nám je svěřen celý proces nebo jen část, můžete si být jisti, že dodáme komplexní službu, o kterou se nemusíte starat a můžete se na ni spolehnout. Díky vlastním moderním a výkonným technologiím nejsme závislí na žádné třetí straně, a proto můžeme skutečně zodpovídat za data našich zákazníků. Oproti velkým světovým poskytovatelům cloudu mluvíme vaší řečí, na svá data uložená výhradně v České republice si můžete "sáhnout" a rádi vám poskytneme individuální péči.

Přesvědčte se z referencí našich zákazníků nebo si domluvme osobní schůzku.

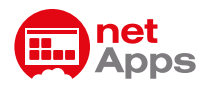

**netApps je nejrychlejší způsob, jak udělat z jakéhokoli firemního software moderní aplikaci, dostupnou z jakéhokoli zařízení, kdykoli potřebujete.**

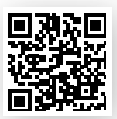

**[netapps.k-net.cz](http://netapps.k-net.cz)**

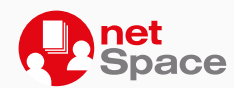

**netSpace je nejbezpečnější řešení, jak sdílet vaše dokumenty a pohodlně s nimi pracovat odkudkoli.**

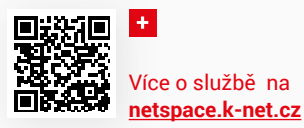

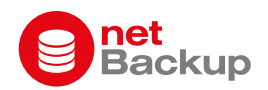

**netBackup je záloha, se kterou máte jistotu, že se vaše data a systémy pravidelně zálohují a že vaši zálohu v případě potřeby obnovíme.**

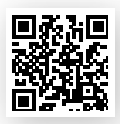

Více o službě na **[netbackup.k-net.cz](http://netbackup.k-net.cz)**

Firma **Maso Klouda** využívá v cloudu K-net svou účetní a daňovou aplikaci Pohoda, která je nainstalovaná na serveru K-net. Zaměstnanci tak získali jedinečnou možnost přístupu ke své aplikaci odkudkoli a kdykoli. "Nejvíce na tom oceňuji to, že všichni ihned vidíme veškeré pohyby a aktuální stav důležitých údajů. Terminálový server je nám dostupný z libovolného zařízení, a to nejen z kanceláře, ale i z "terénu". Prostě nám stačí pouze připojení k internetu, a to je skvělé," říká majitel firmy Martin Klouda.

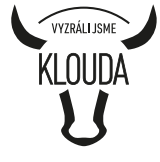

Druhou významnou výhodou je, že veškeré technické činnosti k této aplikaci Pohoda může ponechat na K-net. Zajišťuje její provoz, správu, aktualizace a zálohování.

Nyní Martin Klouda uvažuje o rozšíření spolupráce s K-net, a to sdílením souborů v neveřejné, ale i veřejné sféře. Využitím služby K-net netSpace nebo cloudových aplikací Microsoftu Office 365 a SharePoint, které K-net bude spravovat, se konkrétní soubory snadno zpřístupní i vybraným externím kontaktům. Navíc soubory mohou i tito lidé přímo aktualizovat, tím se opět zrychlí pracovní procesy.

**Více o službě na**<br> *Využíváme profesionální technologie:* 

**E**Microsoft Cirrix

**DEFEND INSURANCE** FORTEGRA COMPAI

"Naše společnost využívá službu netSpace od doby, kdy vstoupilo v platnost nařízení GDPR. Toto nařízení zamezuje předávání většího rozsahu osobních/ zákaznických dat prostřednictvím mailů bez jejich patřičného zabezpečení, tj. šifrování apod. Zvolili jsme proto službu netSpace, která nám umožňuje data podle potřeby bezpečně předávat, aniž bychom je museli pokaždé složitě šifrovat. Pravidelně tuto službu využíváme při výměně dat, především s našimi obchodními partnery v zahraničí." říká Pavel Tempír, ředitel společnosti **DEFEND INSURANCE HOLDING s.r.o.**

*Využíváme profesionální technologie:*

cilrix. Forcepoint

Po seznámení se s portfoliem cloudových služeb K-netu nás zaujala možnost ukládat Offset zálohy části našich systémů pro splnění pravidla zálohování 3-2-1 v nezávislém datovém centru pro případ nějaké havarijní situace nebo jako pojistka v případě ransomware útoku.

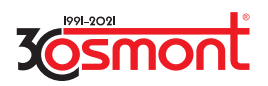

Úvodem jsme zvolili náš klíčový databázový server. Nejdříve jsme zvažovali hosting záloh v MS Azure, ale ve prospěch K-netu nakonec rozhodnulo řešení na míru, osobní přístup a dostupnost technické podpory. Funkčnost záloh automaticky verifikujeme pomocí funkce Veeam SureBackup a za více než rok se kromě jednoho drobného výpadku, který byl promptně vyřešen, nevyskytl žádný zásadní problém. Spojením těchto cloudových služeb a automatizací procesů Veeam šetříme čas a zároveň náklady na IT. V další fázi zvažujeme rozšíření služby o zálohování dalších virtuálních serverů a klíčových uživatelů v Office365.

*Využíváme profesionální technologie:*

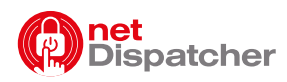

**netDispatcher je rodina bezpečnostních služeb. Ochrání vaši síť, koncová zařízení, servery i webové portály.**

S touto službou teprve u K-netu začínáme. V dnešní době je pro nás velkým tématem bezpečnost. Na tu dbáme nejen my, ale i naše mateřská zahraniční organizace. Ta vyžaduje používání stále bezpečnějších přenosů dat a nakládání s nimi. Věděli jsme, že firma K-net nabízí takové služby. Naše nároky naplňuje a v některých aspektech dokonce převyšuje. Můžeme tak snadno rozšířit spolupráci, aniž bychom museli hledat další IT společnost, vstupovat tak do neznáma a vše tvořit od začátku.

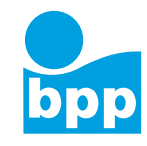

*Využíváme profesionální technologie:* **eser** 

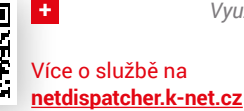

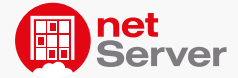

**netServer je pronájem bezpečných spravovaných serverů s operačním systémem Windows nebo Linux v K-net Cloud.**

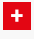

Více o službě na **[netserver.k-net.cz](http://netserver.k-net.cz)**

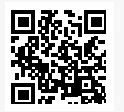

Službu provozu virtuálních serverů v prostředí K-net Cloud již více jak 7 let využívá společnost **AGRALL zemědělská technika a.s.**  "Postupně jsme převedli naše hlavní systémy na virtuální servery v cloudu společnosti K-net. Kromě zajištění jejich bezpečného a trvalého provozu nám to umožnilo především dlouhodobě plánovat průběžné náklady spojené s provozem těchto systémů.

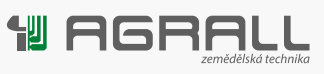

Většina správců IT jistě ví, jaké problémy s sebou nese získání vždy poměrně vysokých prostředků na generační obměnu zastaralé serverovny. Již několik let mám o tuto starost méně." říká Jiří Kuchař, správce informačních technologií ve společnosti AGRALL.

S firmou K-net spolupracujeme od roku 2006. Cloudové prostředí datového centra K-net využíváme již pět let. Dlouho jsme tuto službu zvažovali, nakonec nás život postavil před rychlé rozhodnutí. A to doslova z hodiny na hodinu – po silném požáru v září 2016. Zplodiny z požáru poškodily nejen veškerá zařízení umístěná v serverovně ale i záložní část. Tím pádem jsme přišli o data, zálohy i mailovou komunikaci. Do tří hodin od nahlášení požáru a totální ztráty IT technologie nám K-net zprovoznil poštovní komunikaci v plném rozsahu. Následovaly ostatní IT služby ve velmi krátkém sledu.

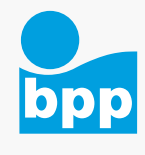

Službu netServer jsme na začátku vzali jen na zkoušku. Časem jsme si ji ošahali a objevili získané výhody a nové bohatší možnosti přístupu práce s daty. Takže po obnově provozu naší společnosti jsme již nenakupovali vlastní hardware, ale zůstali jsme u této služby. Moc nám pomohl přístup K-net v licenční politice, kdy jsme poskytli vlastní licence. Ty totiž naštěstí neshořely. Mohli jsme tak optimalizovat náklady v situaci pro nás finančně obtížnou. A přitom ve velmi krátké době na plno využívat všech potřeb IT nutných pro provoz a vedení naší společnosti.

Microsoft **VMWare** Lenovo. **INVIDIA.** Cirrix. *Využíváme profesionální technologie:*  $\triangle$  DATACORE

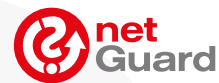

**netGuard je služba dohledu technologické infrastruktury, která zvyšuje jistotu vašeho provozu.**

Více o službě na **[netguard.k-net.cz](http://netguard.k-net.cz)**

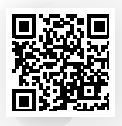

S firmou K-net spolupracujeme již osm let. Postupně k naší dlouhodobé spolupráci přibyl před pěti roky i dohled K-netu nad našimi servery a dalšími IT zařízeními. Zjistili jsme, že je skvělé mít okamžitý přehled o nečekaných změnách na zařízení, jako je úbytek místa na disku, zaplněná RAM nebo případná nedostupnost serveru. Je známou pravdou, že neřešené problémy se kumulují a mohou vést k fatálním

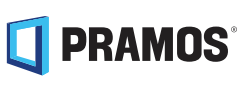

následkům (haváriím). Díky službě netGuard proto můžeme předcházet kritickým situacím a potom třeba klidněji trávit dovolenou s pocitem, že naše systémy jsou stále pod dohledem. Je to taková pojistka, že nám neunikne nic, co by mohlo narušit provoz firmy.

**Město Adamov** pro zajištění provozu IT využívá externí dodavatele a služba dohledu provozu IT technologií jejich činnost již řadu let dobře doplňuje. Monitorováním chodu klíčových komponent HW i SW pomáhá zajistit co nejméně přerušovaný provoz systémů na městském úřadu. A v případě problémů na ně dokáže okamžitě a někdy i dopředu upozornit a umožnit tak rychlou nápravu. Další oblastí, kdy dohled provozu IT technologií město využívá, jsou větší projekty rozvoje IT. V takových situacích služba pomáhá identifikovat a vyřešit případné problémy spojené s realizací těchto projektů.

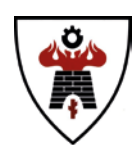

### K-NET CLOUD – TO JE BEZPEČNÉ ZÁZEMÍ PRO VAŠE APLIKACE A DATA, KTERÉ SE PŘIZPŮSOBÍ VAŠIM POTŘEBÁM.

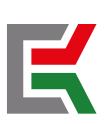

K-net Technical International Group

**[www.k-net.cz/kontakt](http://www.k-net.cz/kontakt) Brno - Praha - Olešnice - Ostrava** + 420 548 220 150 | info@k-net.cz

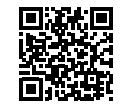

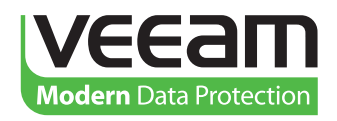

**Modern** Data Protection Built for Virtualization

#1 VM Backup

# Veeam Backup & Replication Editions Comparison

Veeam® offers different editions of its award-winning Veeam Backup & Replication™ software, so you can choose the edition that best meets your particular needs and budget.

The chart on the following pages details the differences between Standard, Enterprise and Enterprise *Plus* editions of the product.

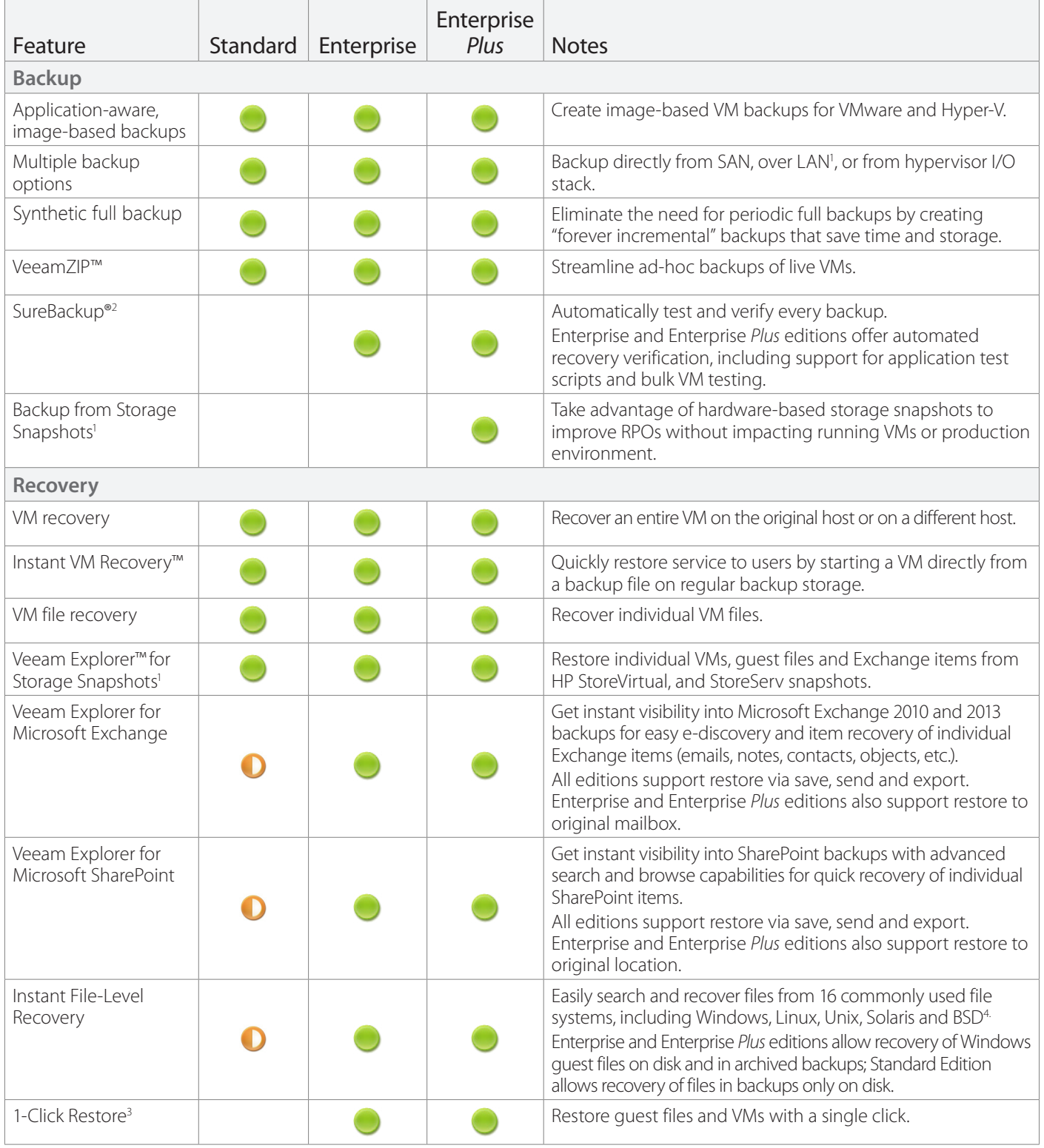

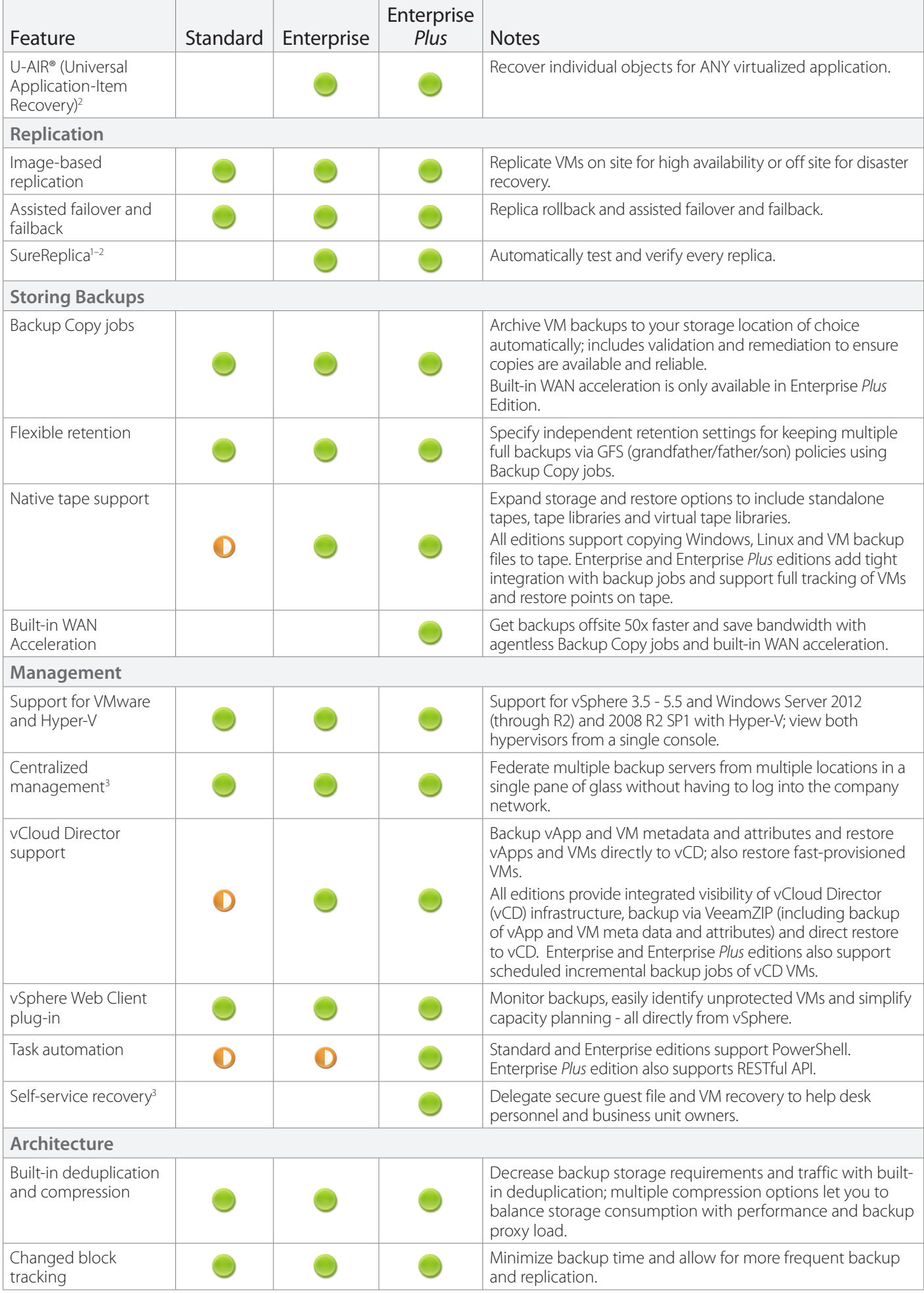

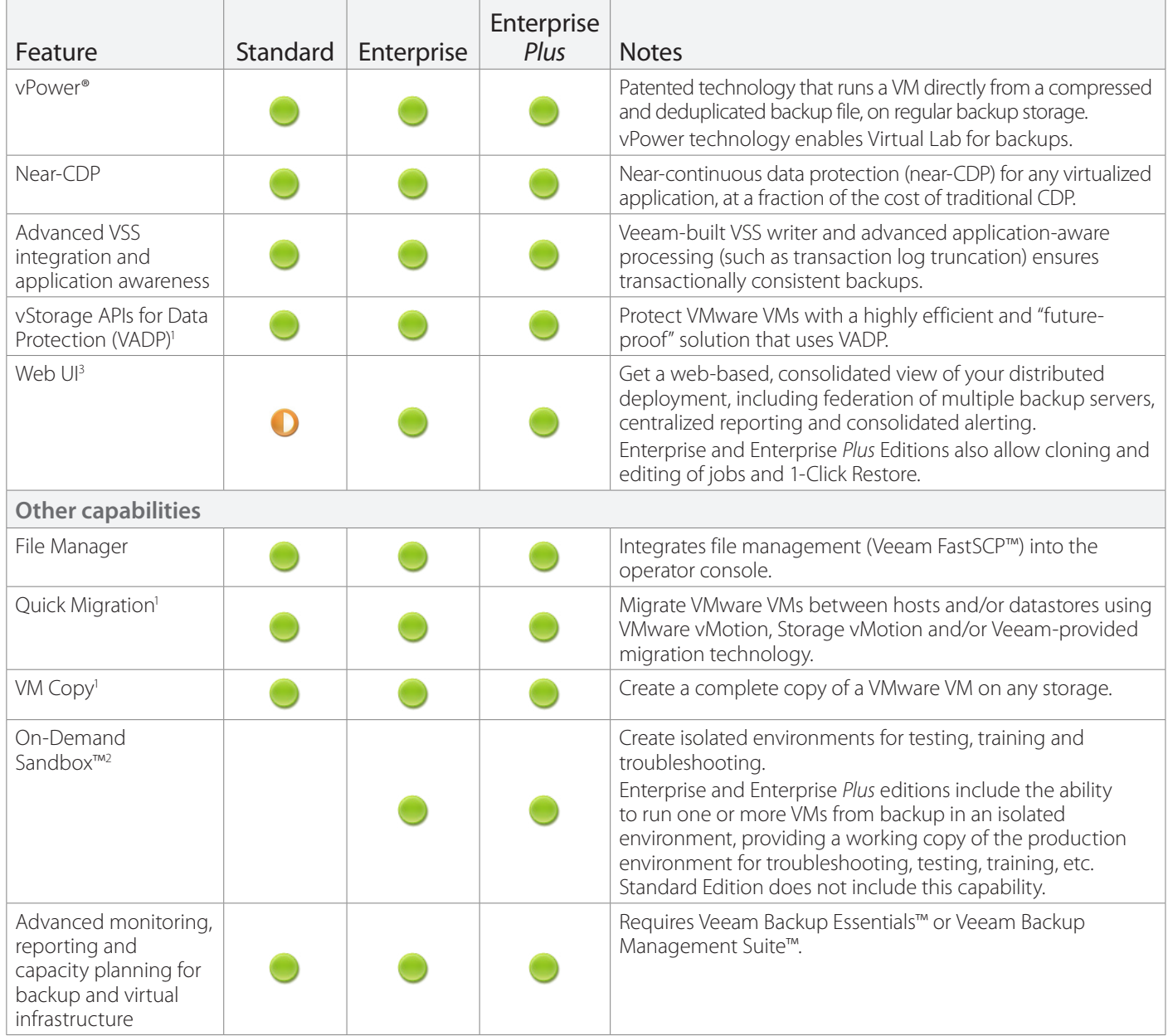

1 Currently available for VMware only

2 Part of Virtual Lab

3 Available through Enterprise Manager

4 Some file systems supported for VMware only

### Fully supported **Partially supported**

### **Upgrading to a Suite**

Combining Veeam Backup & Replication with Veeam ONETM delivers our #1 VM Backup and advanced monitoring, reporting and capacity planning for backup in a single license. Veeam's suites protect your investment in virtualization, increase administrator productivity and help mitigate daily management risks.

#### **Veeam Backup Management Suite**

Comprehensive data protection and virtualization management for virtual environments of any size.

#### **Veeam Backup Essentials**

Savings of 33% or more for small businesses with 2, 4 or 6 CPU sockets (and typically fewer than 250 employees). Maximum of 6 sockets per customer.

### **Adding Cloud Edition**

Veeam Backup & Replication Cloud Edition (Enterprise *Plus*, Enterprise and Standard) turns Amazon, Azure and other leading public storage clouds into easy-to-use offsite storage for your backups.

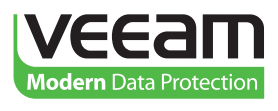

**[Learn more](http://www.veeam.com/#backup)** www.veeam.com

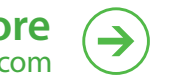

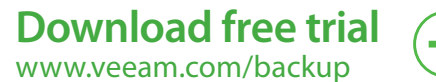

© 2013 Veeam Software.<br>All rights reserved. All trademarks<br>are the property of their respective<br>owners. 11132013

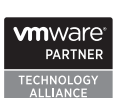

**Microsoft Partner** Gold Application Development<br>Gold Management and Virtualization

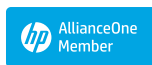